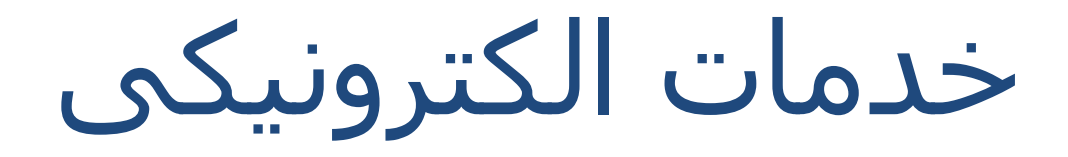

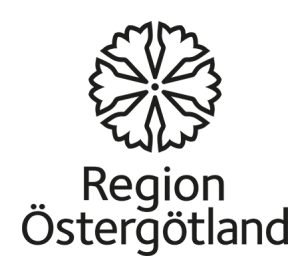

محتوا

- **اطلاعات بیشتر در مورد وام تحصیلی (CSN ([دفتر بیمه اجتماعی](#page-14-0)**
	- **آژانس مالیات** •
	- **اداره مھاجرت سوئد** •
- **پیدا کردن شماره تلفن و آدرس شرکت ھا اداره حمل و نقل** •
- **رزرو وقت گواھینامه رانندگی از طریق اینترنت** •
- **رزرو وقت برای معاینه ماشین از طریق اینترنت**
	- **پلیس در سوئد آنلاین**
		- **پست آنلاین.**
		- **جستجو در کتابخانه**
	- **کتابخانه مطبوعات نمایش** •
	- **خرید کتاب آنلاین Superstartsidaبرای اینترنت.** •
- **ورود به حساب بانکی شما از طریق اینترنت** 
	- **رادیو سوئد** •
	- **تلویزیون اینترنتی**
		- **اخبا ر آنلاین**
			- **خرید آنلاین** •
	- **آب و ھواآنلاین خریدسفرقطار در شبکه آنلاین** •
		- **خرید مسافرت با اتوبوس** •
	- **برنامه ریزی سفر به استکھلم** 
		- **آموزش زبان سوئدی آنلاین** •

### **فروشگاه آنلاین در بلوکت**

**رزرو ملاقات در مرکز بھداشت و درمان, بیمارستان,** •

**سوال در مورد داروھا و خرید داروآنلاین** •

#### **شارژآنلاین موبیل**

### <http://sverigesradio.se/>

# رادیو ی سوئد به زبان ھای مختلف

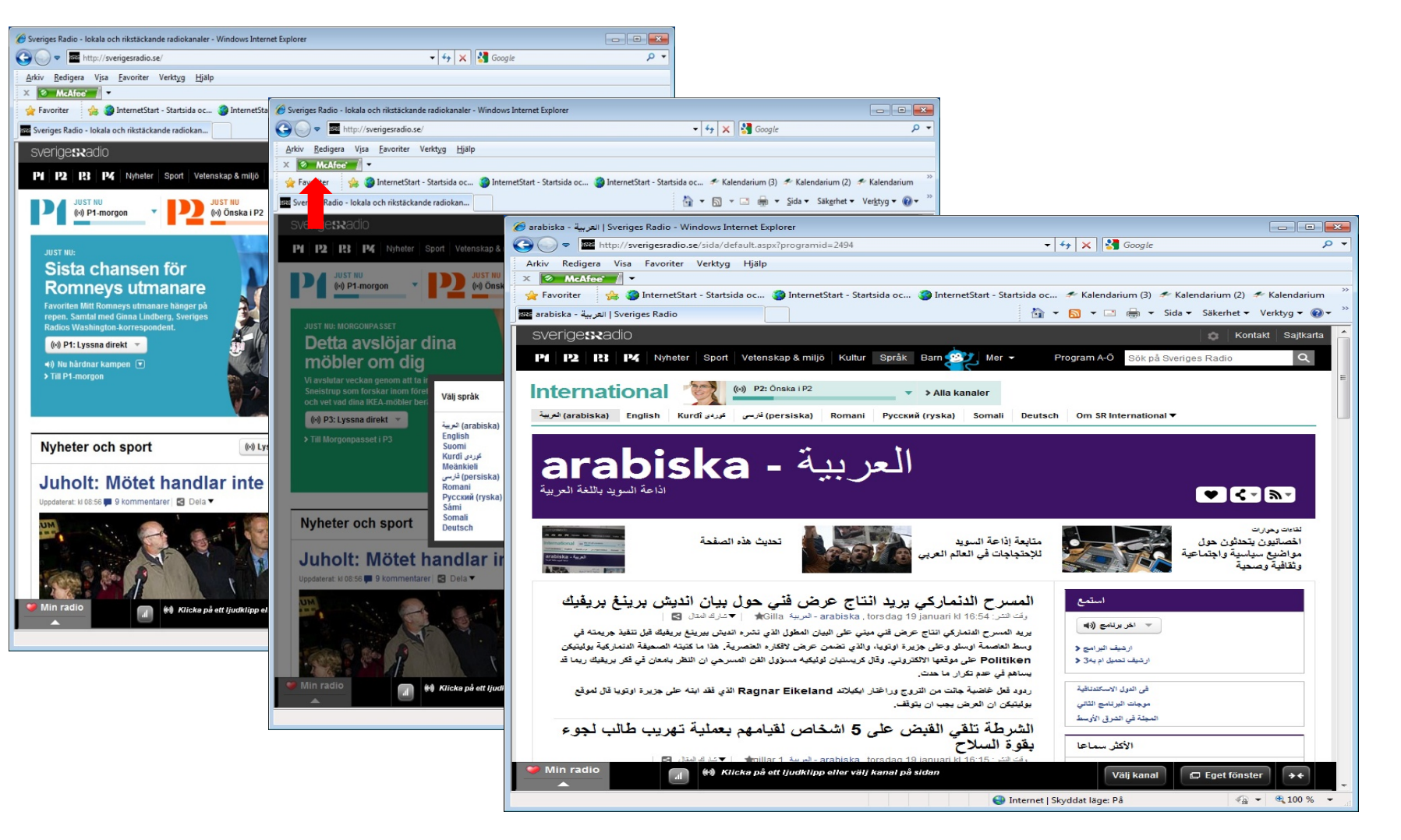

### <http://svt.se/>

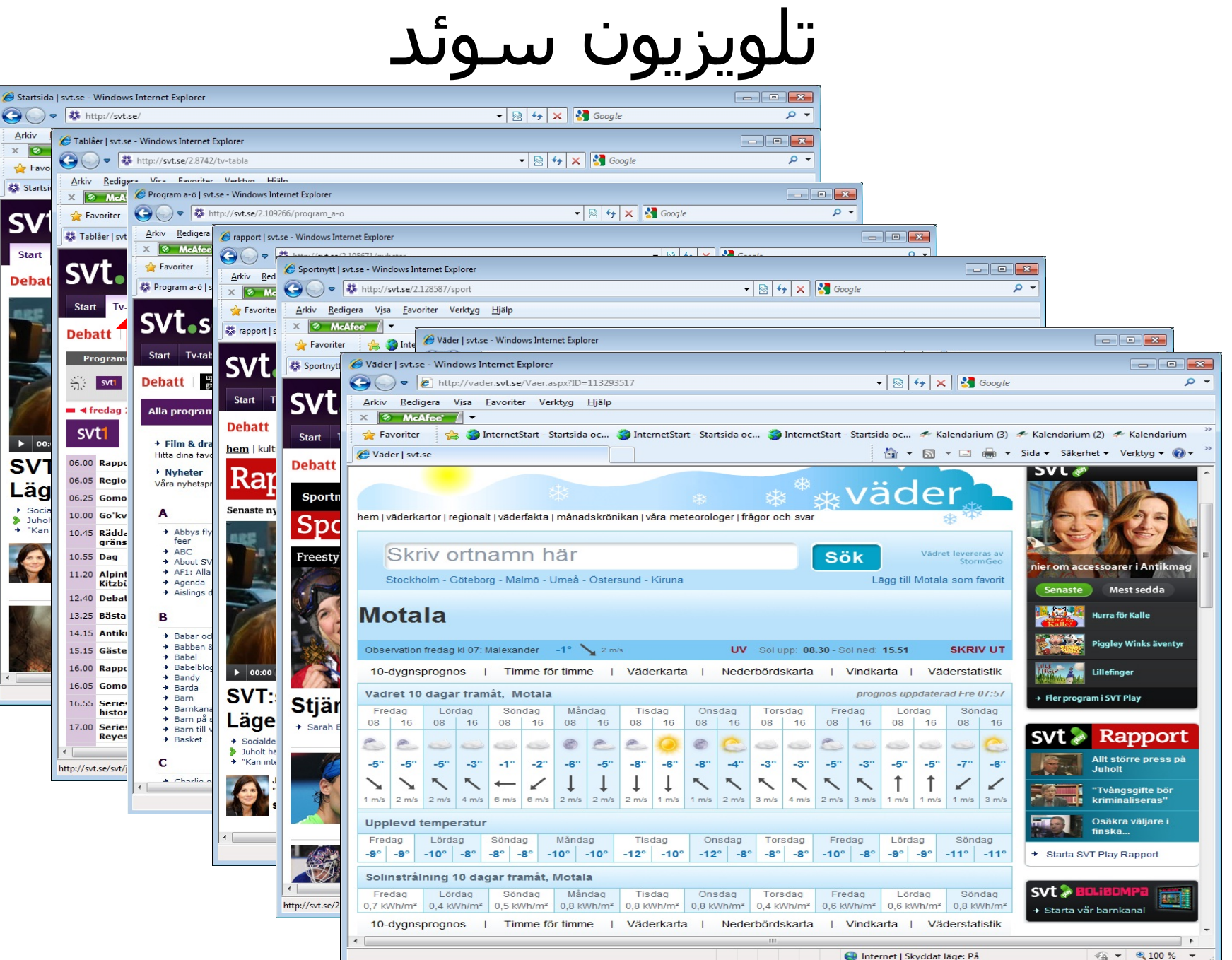

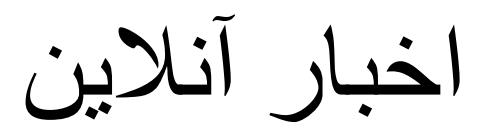

### <http://www.cnn.com/> <http://www.bbc.co.uk/news/>

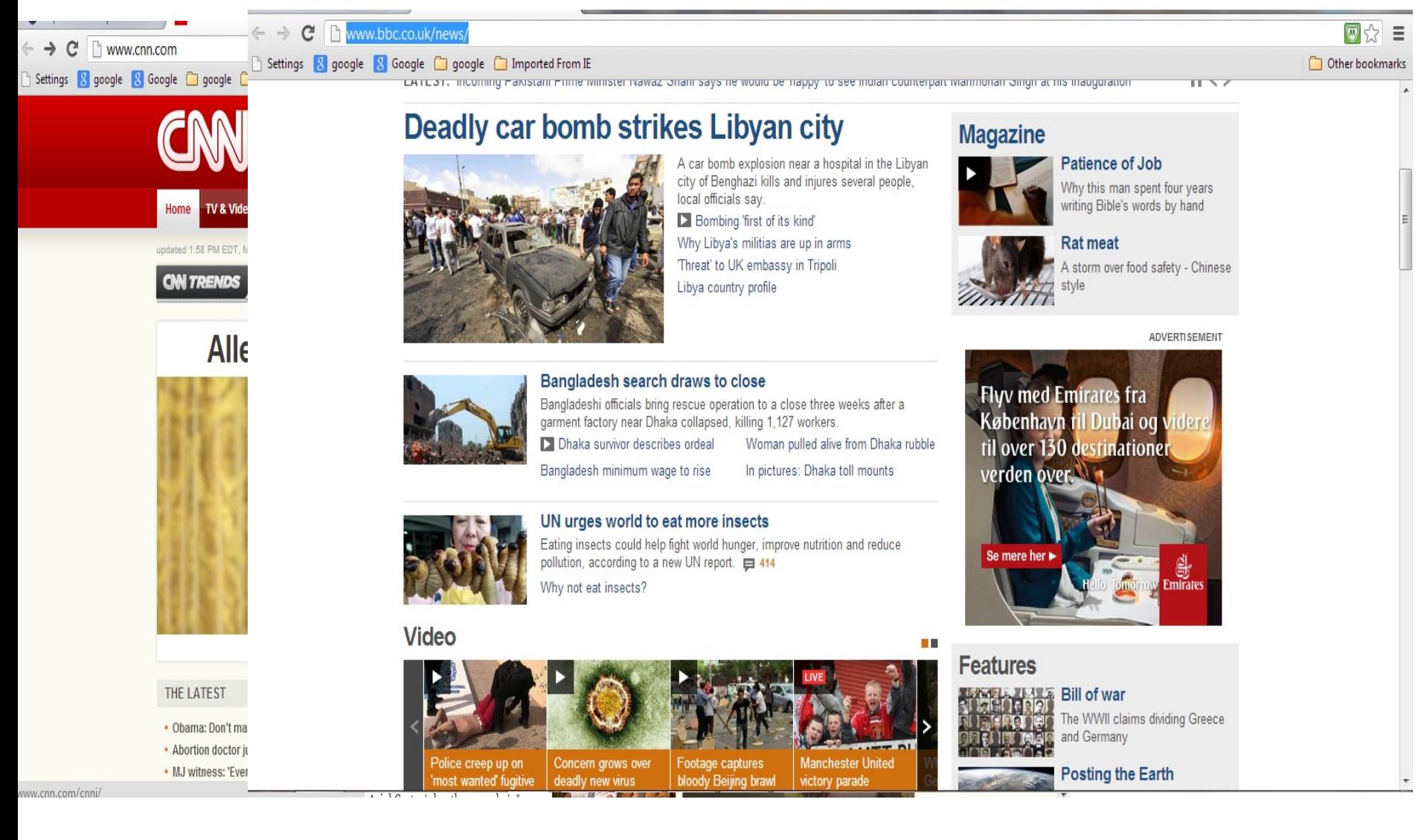

## .آب و ھوای آنلاین

### <http://www.klart.se/>

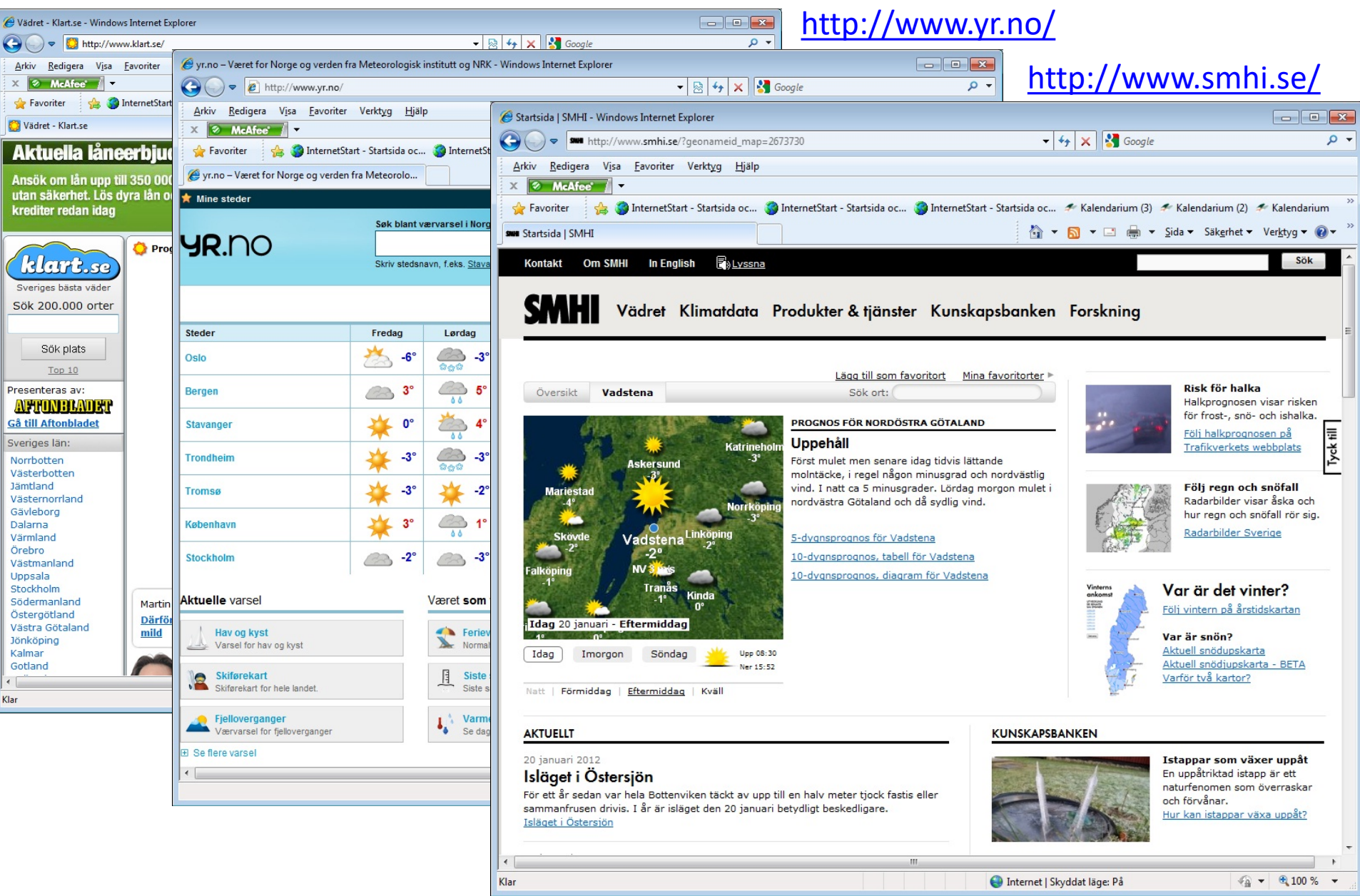

<http://www.sj.se/>

خرید سفر در شبکه قطار

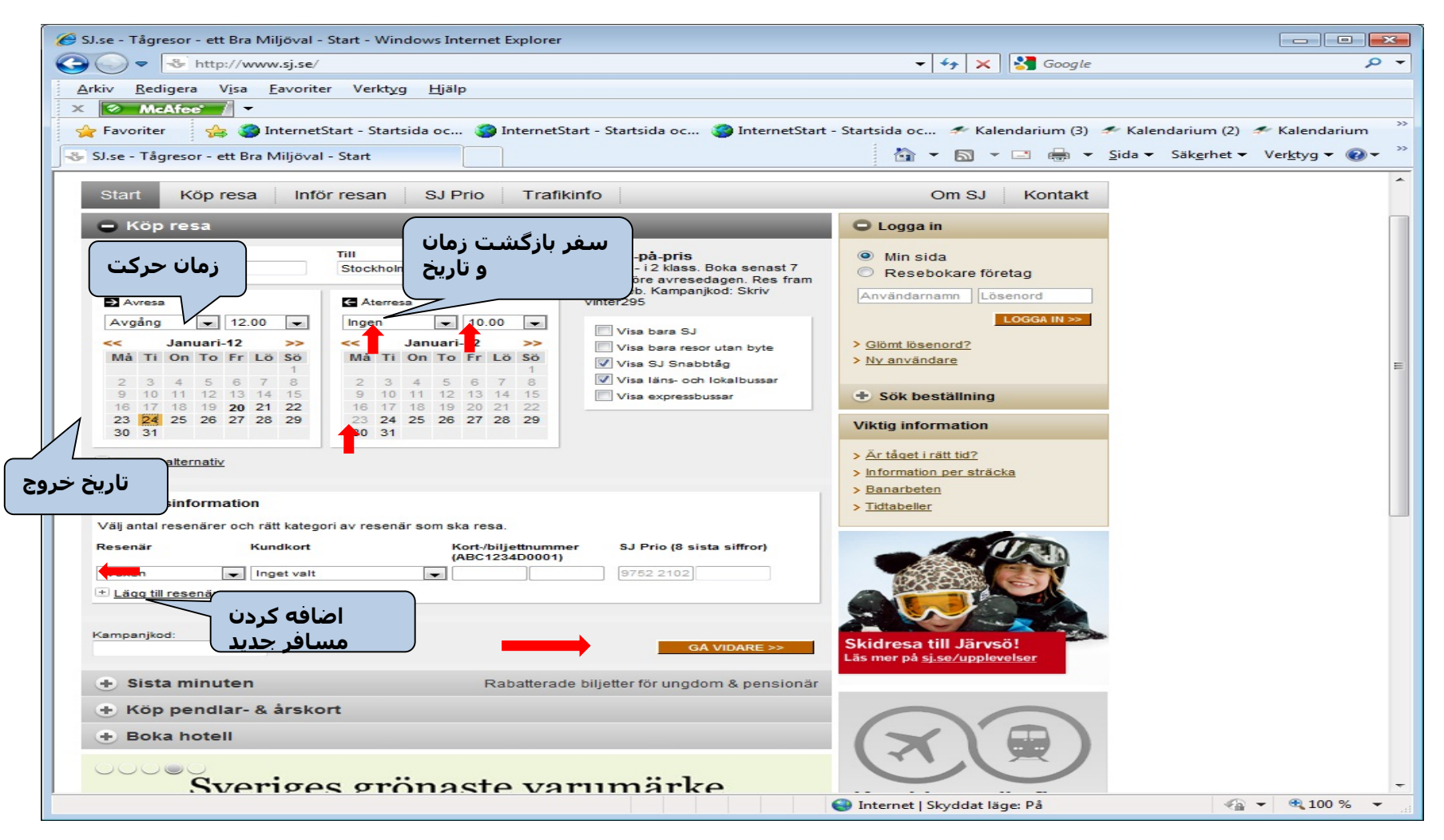

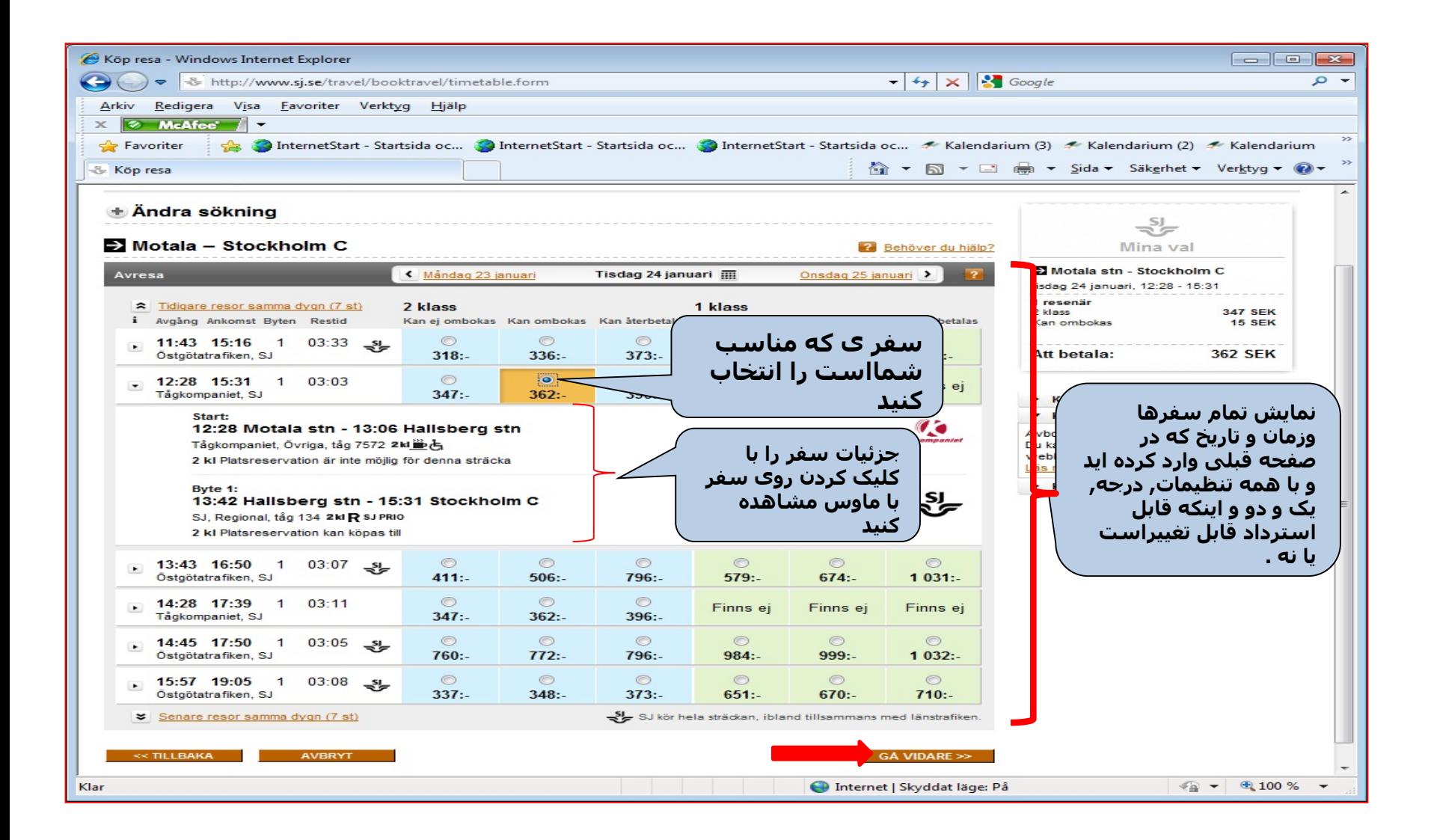

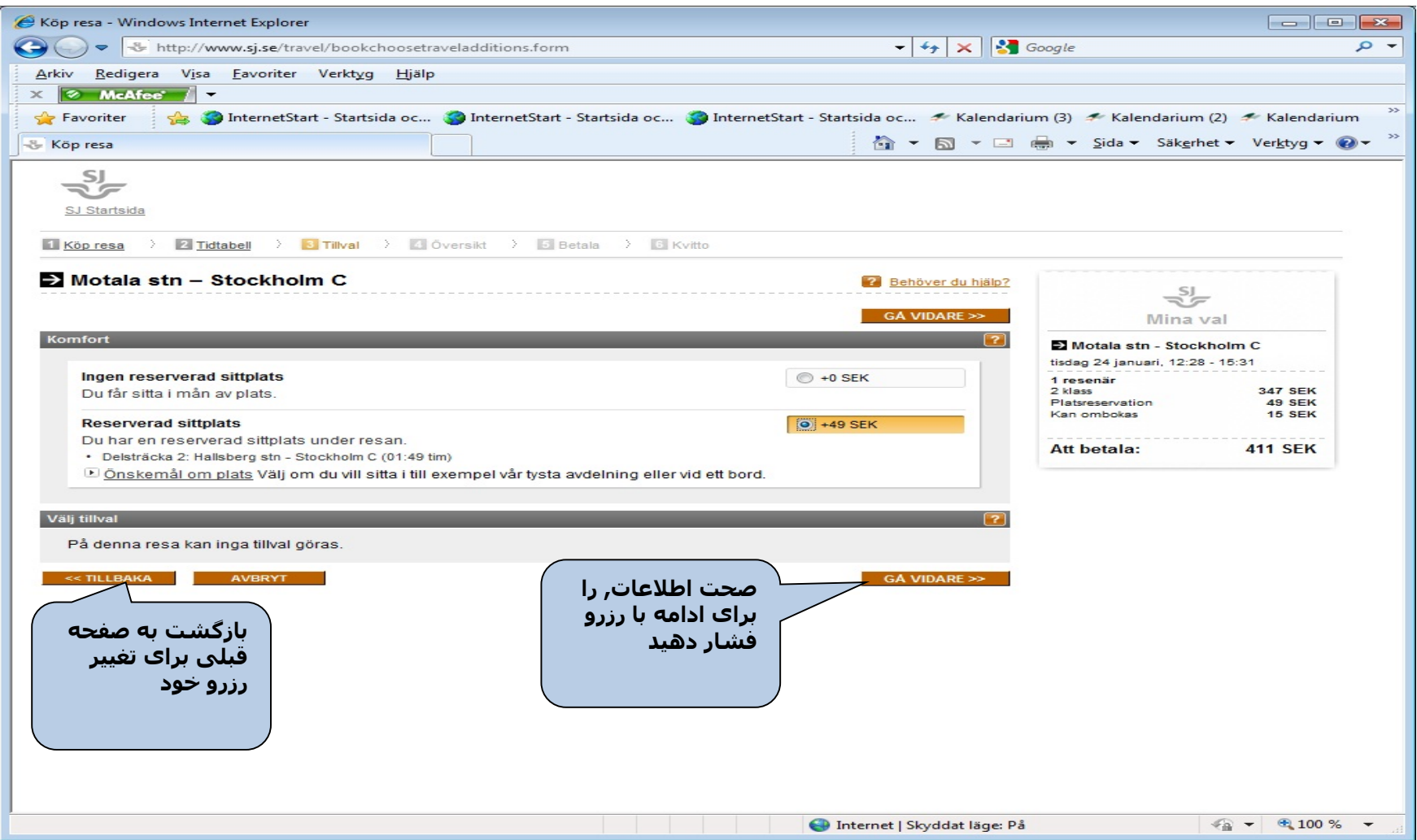

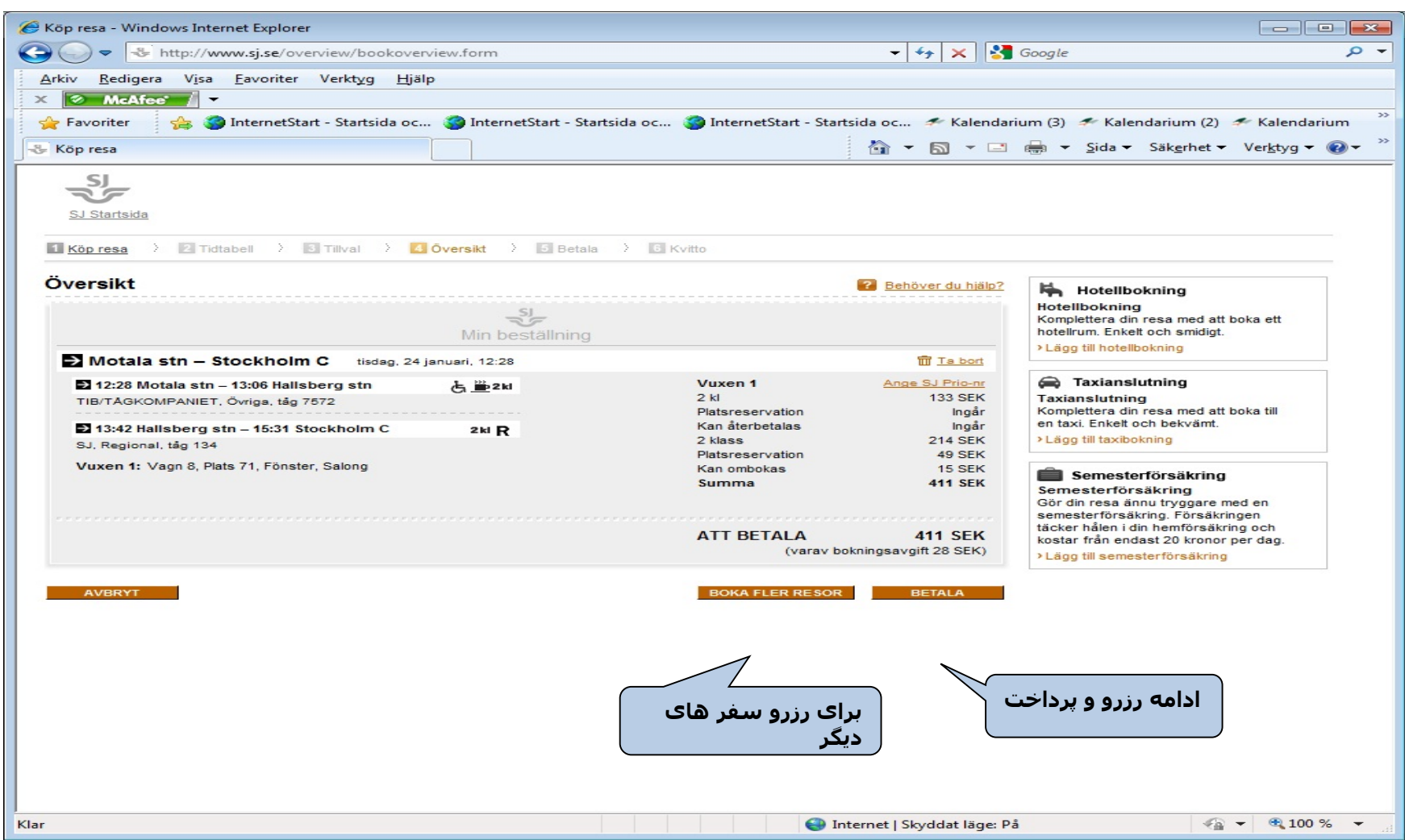

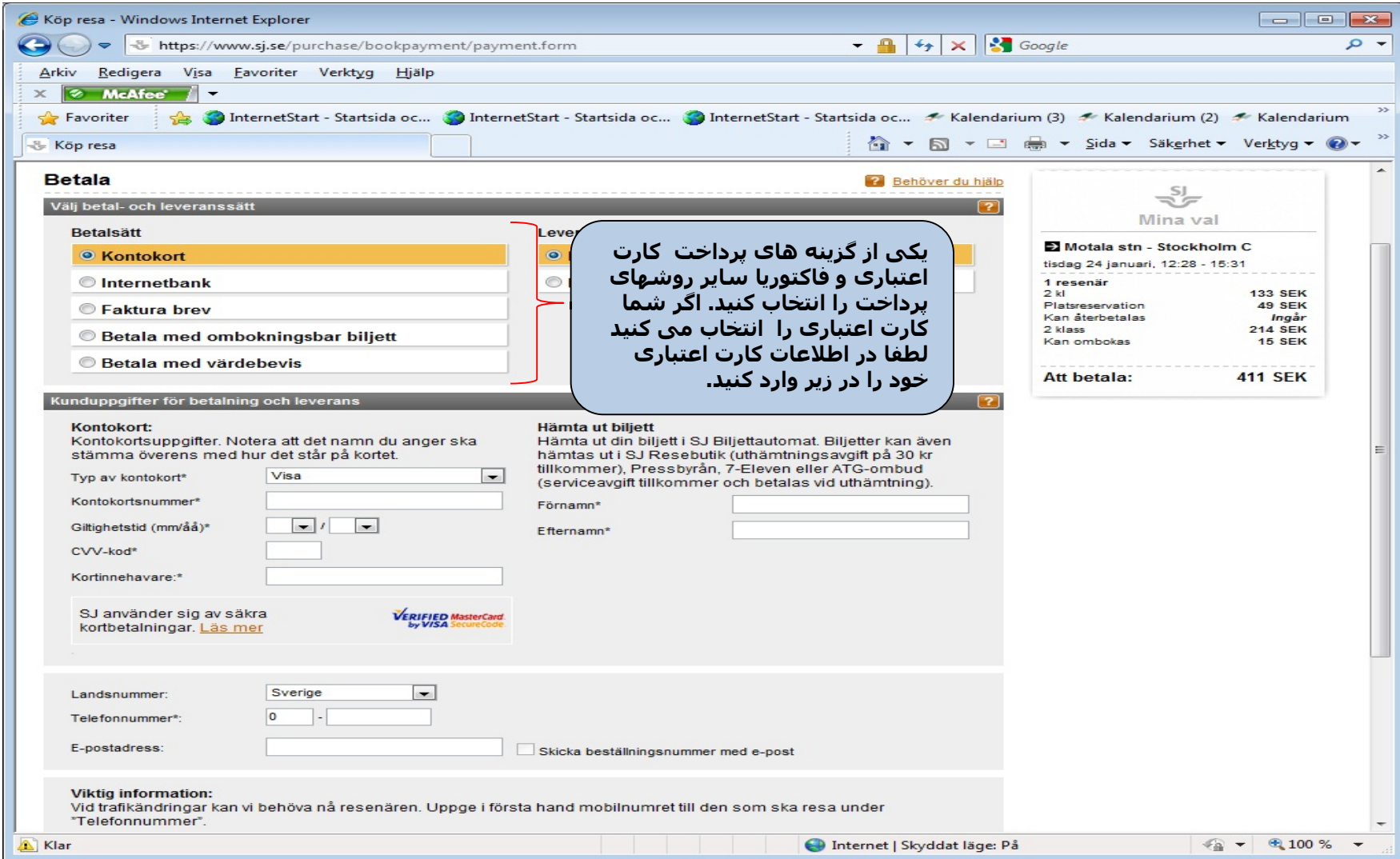

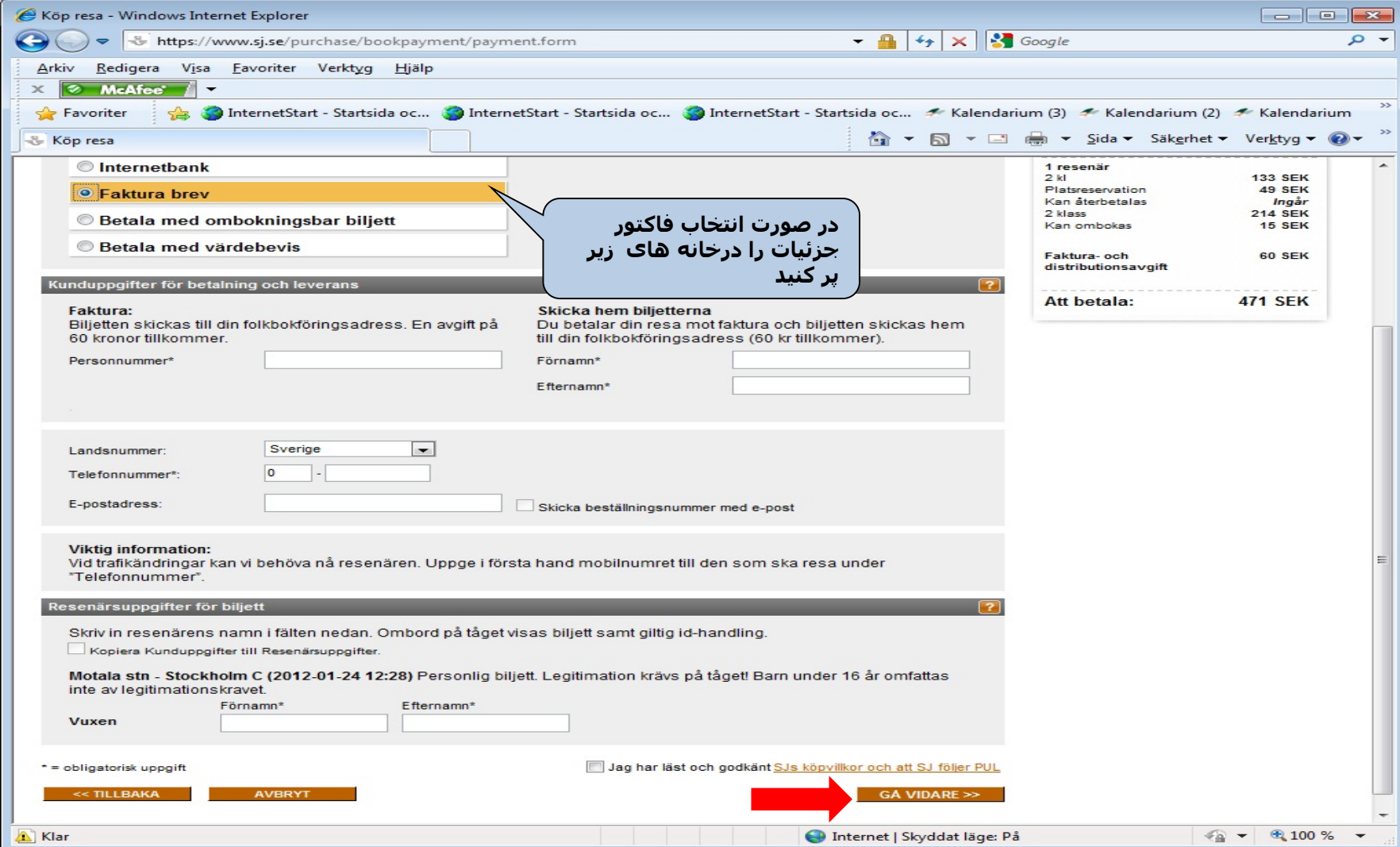

### <http://www.swebus.se/>

خرید سفراتوبوس

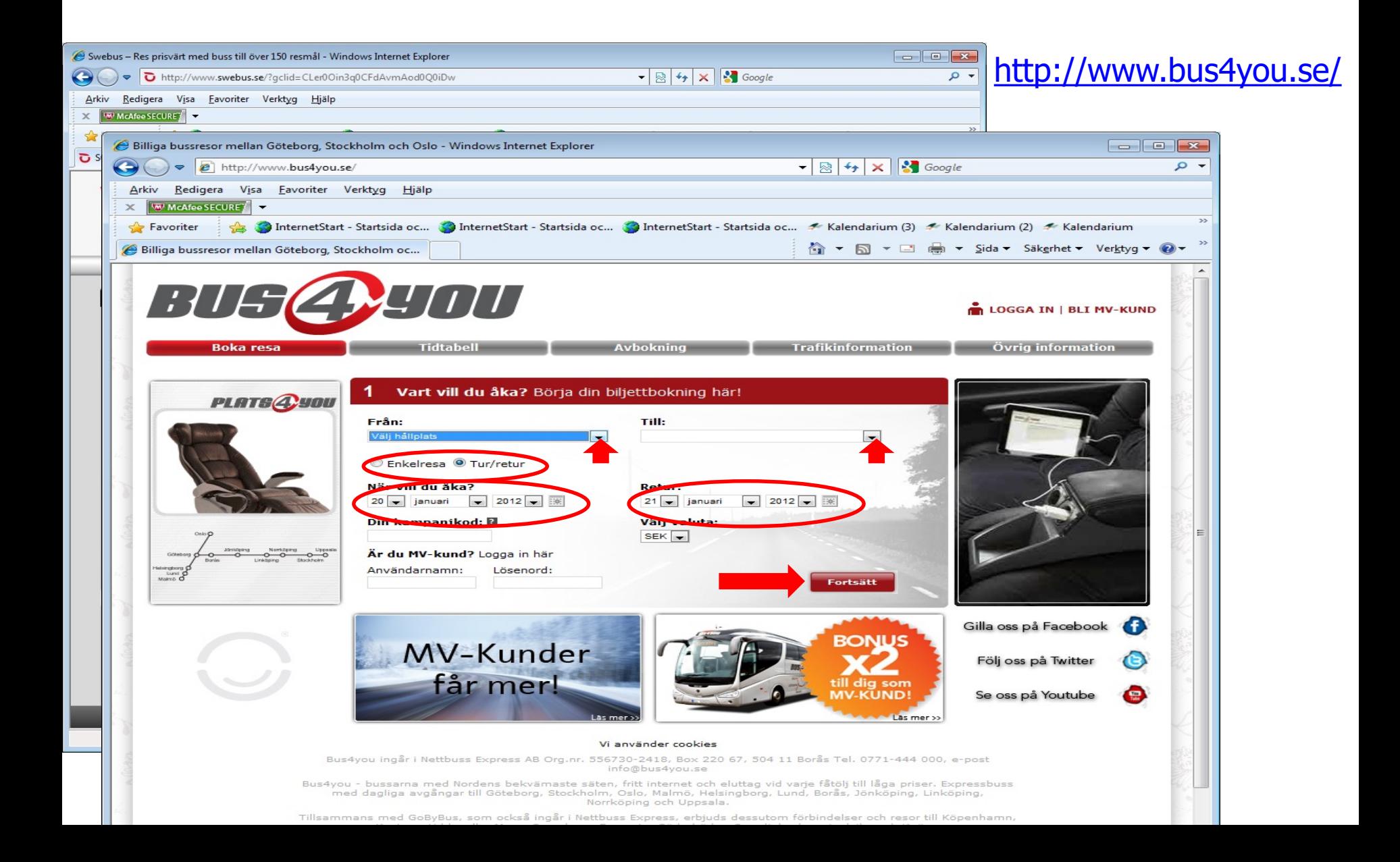

### <http://sl.se/>

برنامه سفر به استکھلم

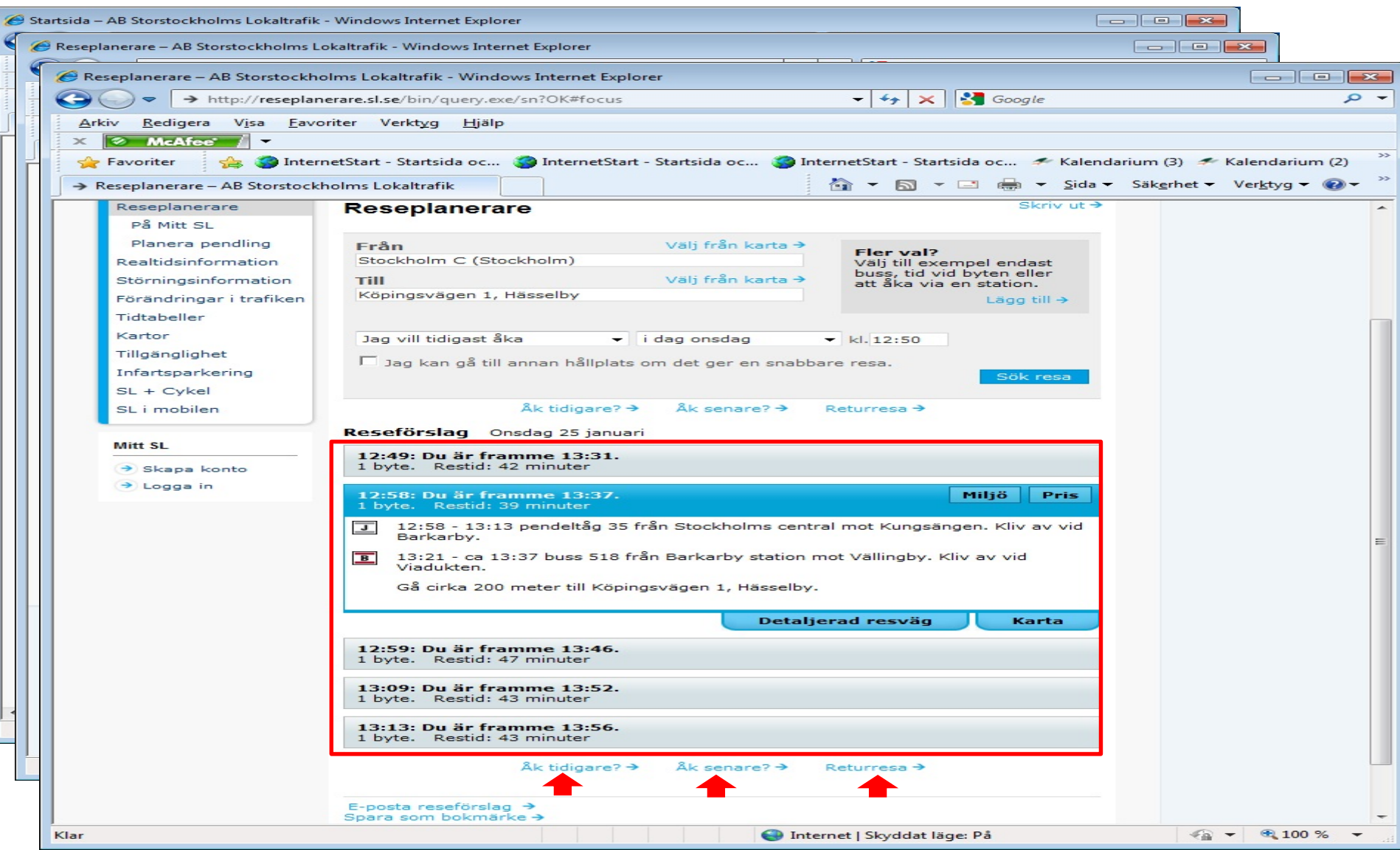

یادگیری سوئدی

### <span id="page-14-0"></span>[http://lexin2.nada.kth.se/lexin/](http://lexin2.nada.kth.se/lexin)

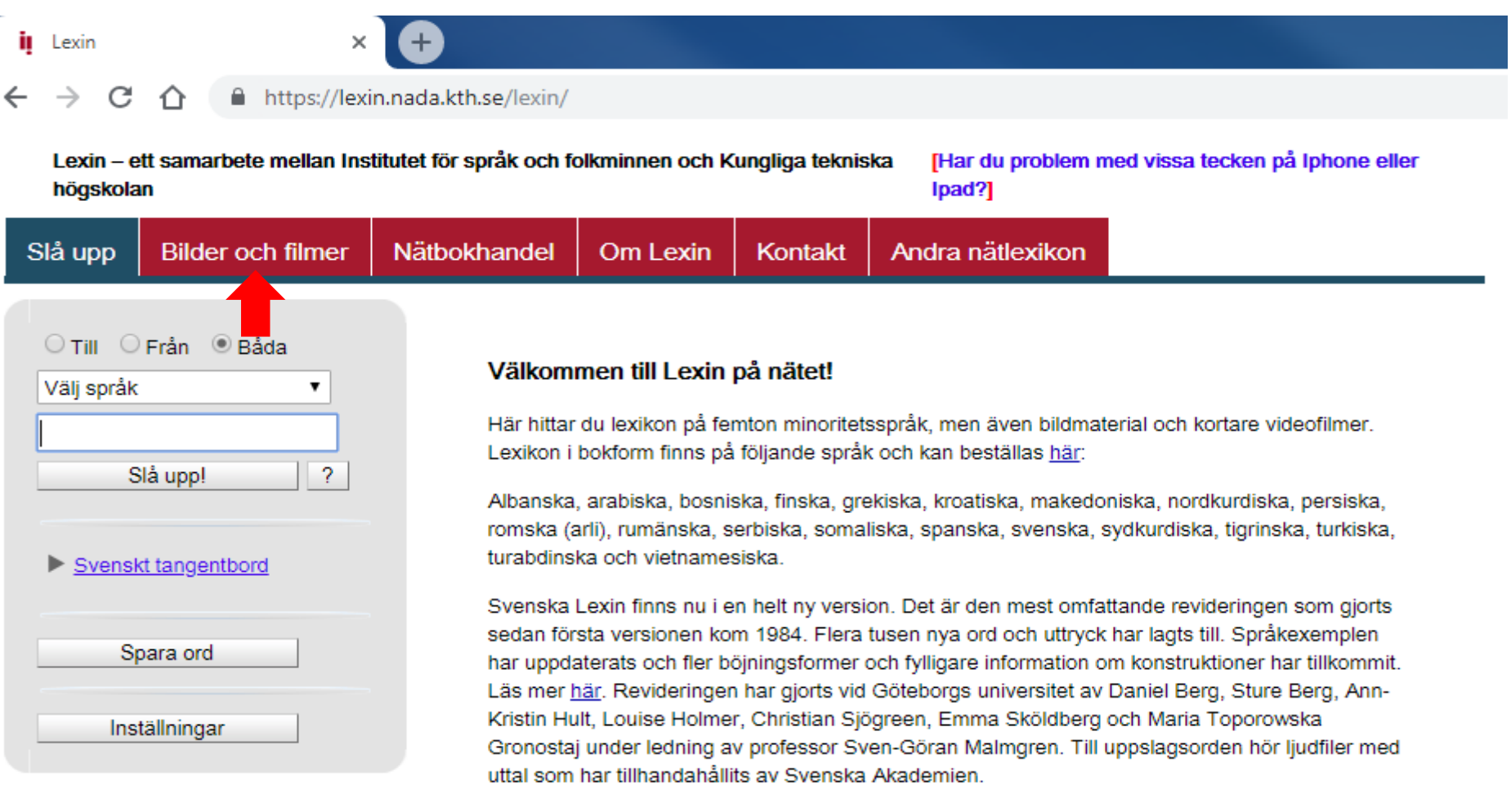

Lexin på nätet är ett samarbete mellan Institutet för språk och folkminnen, och Kungliga Tekniska högskolan.

یادگیری سوئدی

### [http://lexin2.nada.kth.se/lexin/](http://lexin2.nada.kth.se/lexin)

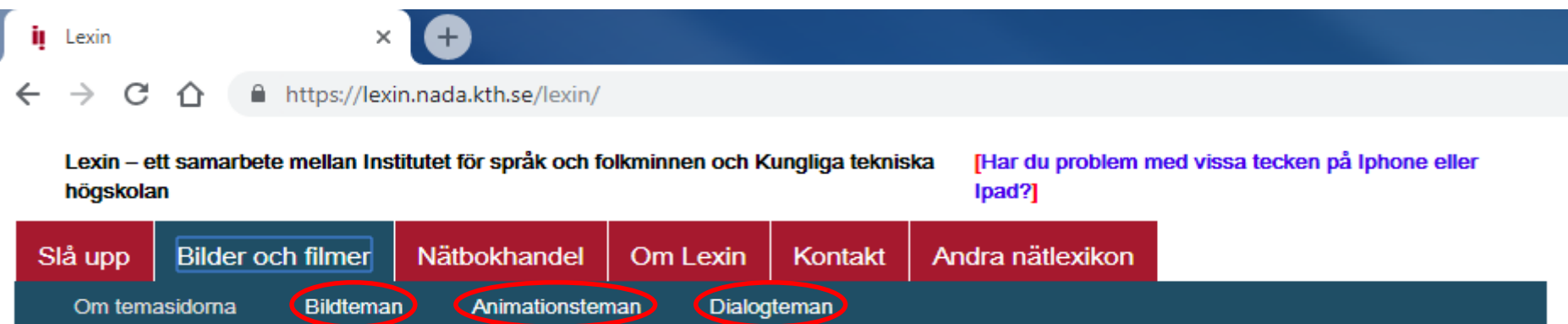

Här hittar du bilder och korta videofilmer.

Bildteman innehåller ca 1 800 illustrerade ord som är indelade i teman. Uttal finns inspelat på svenska och sjutton andra språk. Bildteman är ett samarbete med Skolverket.

Animationsteman illustrerar över 700 verb med hjälp av korta videofilmer och ger även svenskt uttal.

Dialogteman innehåller videofilmer av samtal från vardagliga situationer och visar dialogen i textform.

För att innehållet ska visas korrekt måste Adobe Flash Player vara installerat i webbläsaren. Programmet är gratis och kan laddas ner här.

یادگیری سوئدی

### [http://lexin2.nada.kth.se/lexin/](http://lexin2.nada.kth.se/lexin)

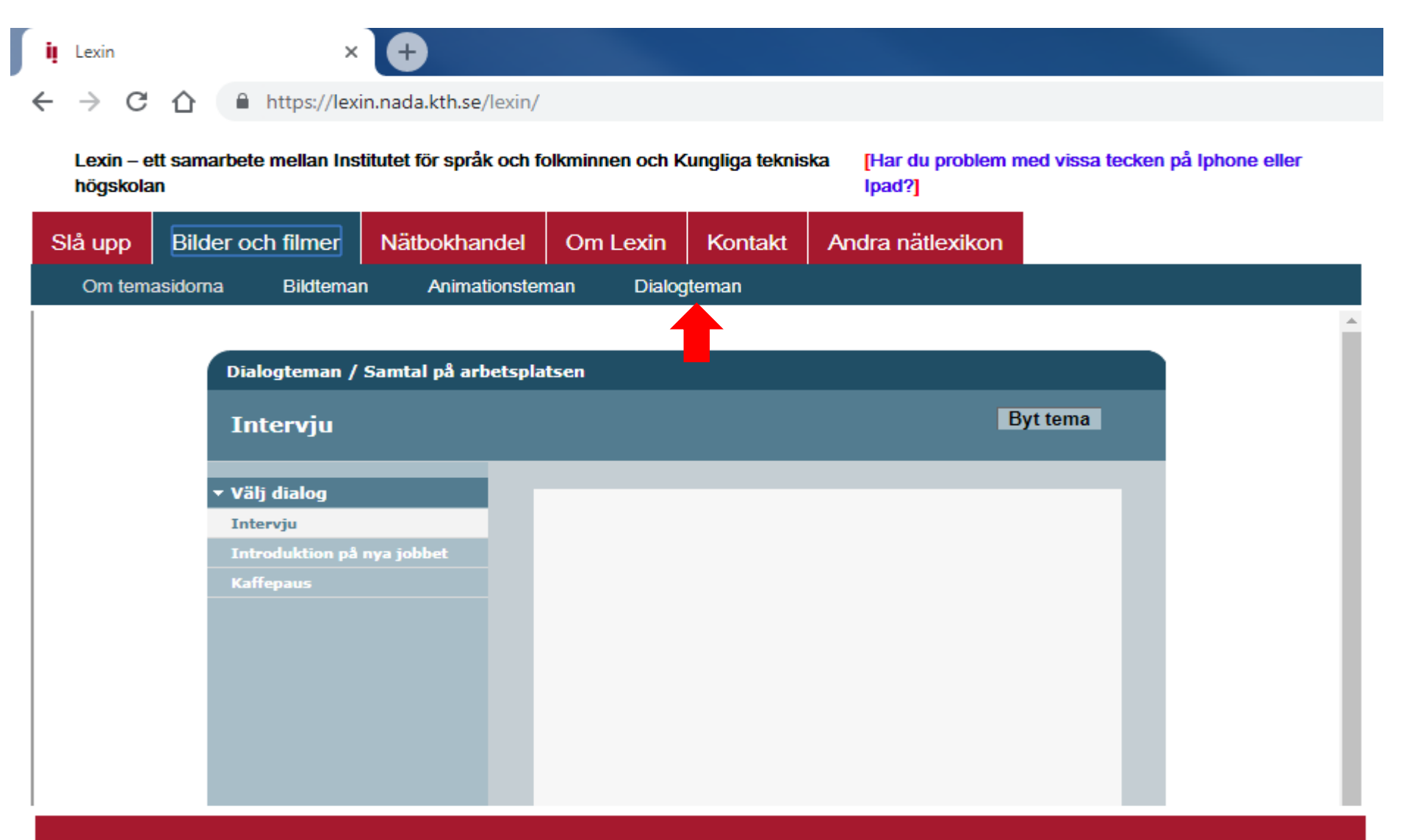

یادگیری سوئدی

### <http://digitalasparet.se/>

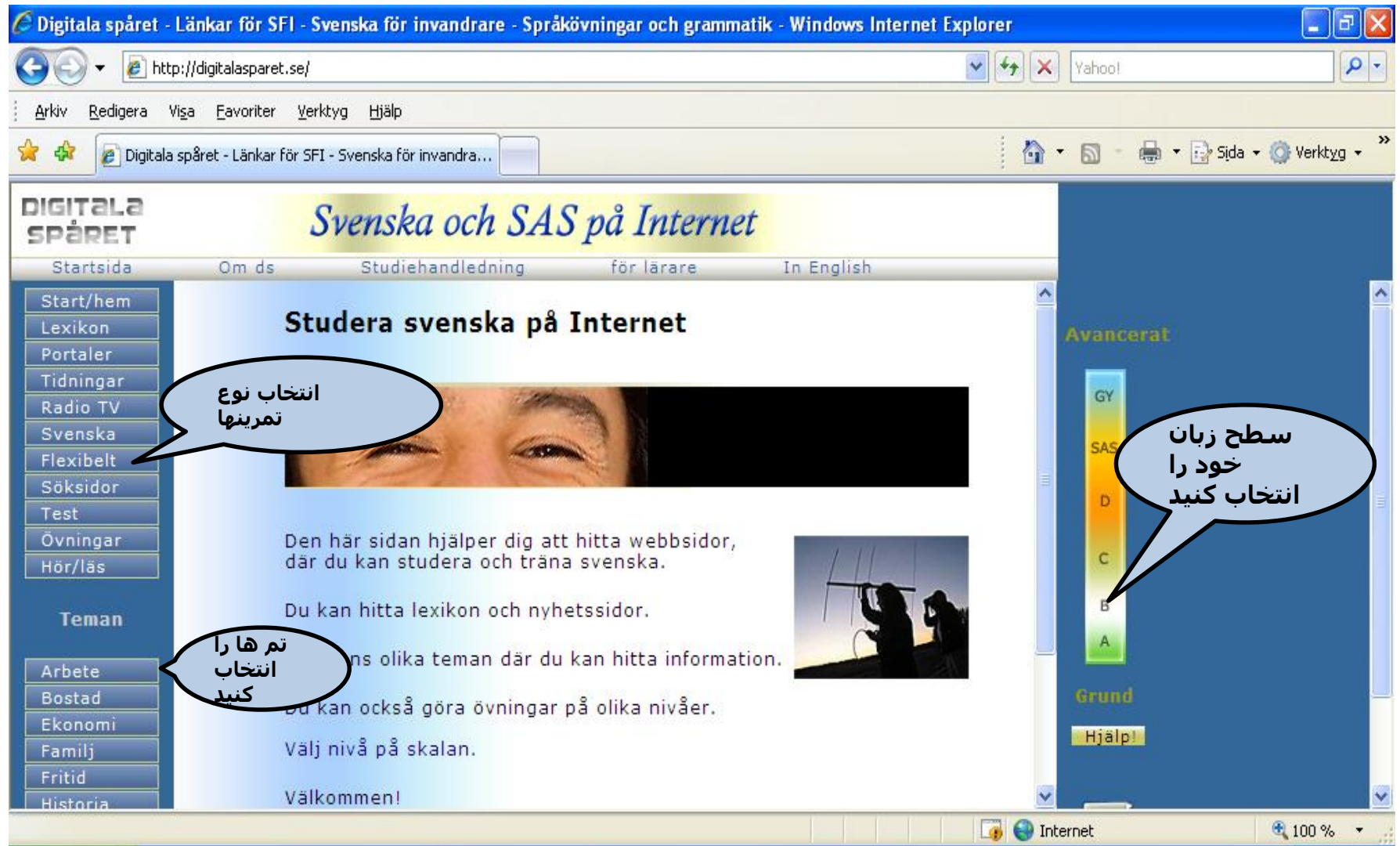

یادگیری سوئدی

### http://www.skolverket.se

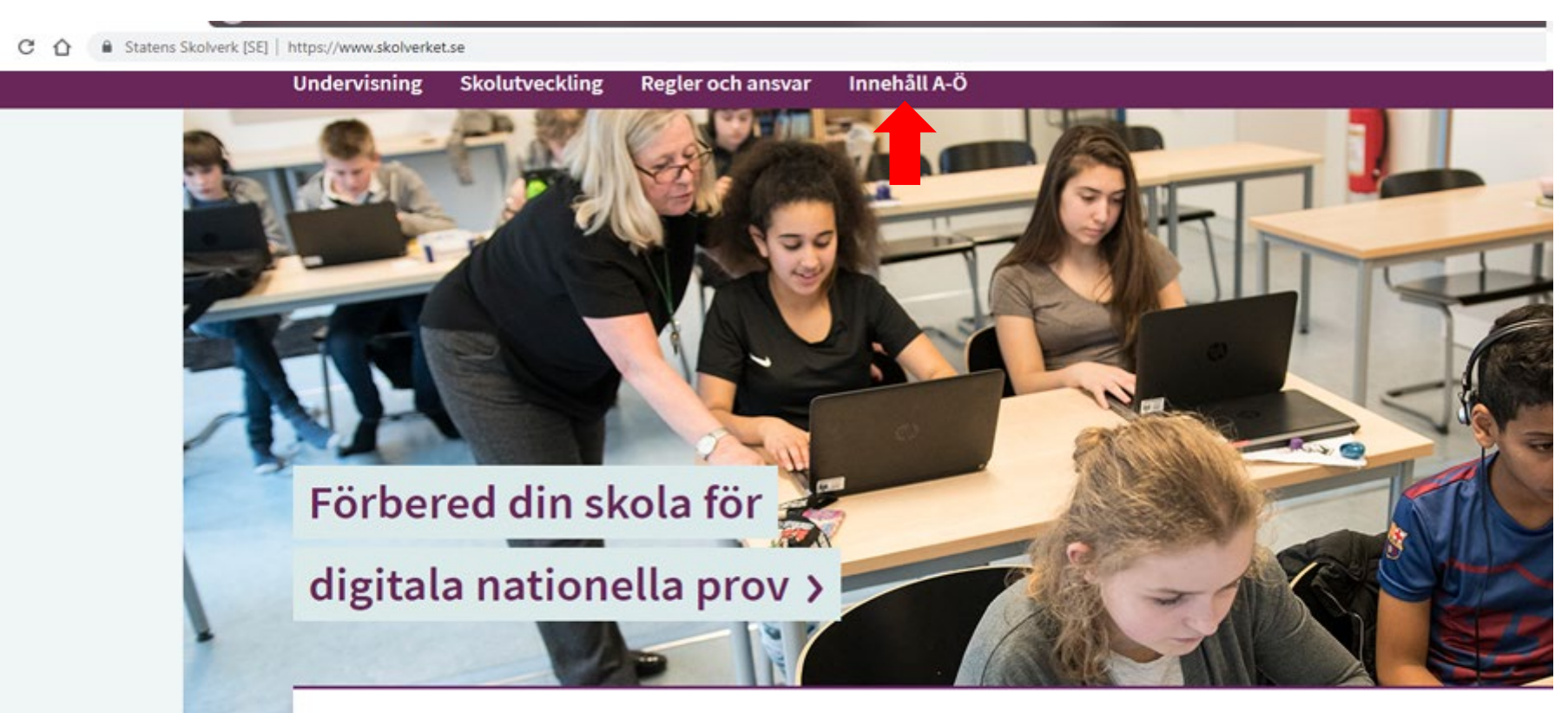

#### Aktuellt

#### Datum för nationella prov >

Planera för att genomföra nationella prov. Nu har vi bestämt vilka datum och provperioder som gäller för nationella prov under hösten 2019 och våren 2020.

#### Introduktion till styrning av skolan >

Materialet är tänkt att användas när kommunens utbildningsförvaltning introducerar nya nämndledamöter.

#### Åtgärder mot kränkande behandling >

Läs hur skolan och förskolan ka arbeta förebyggande mot kränkande behandling och mobbning.

یادگیری سوئدی<br>[http://www.skolverket.se](http://www.skolverket.se/)

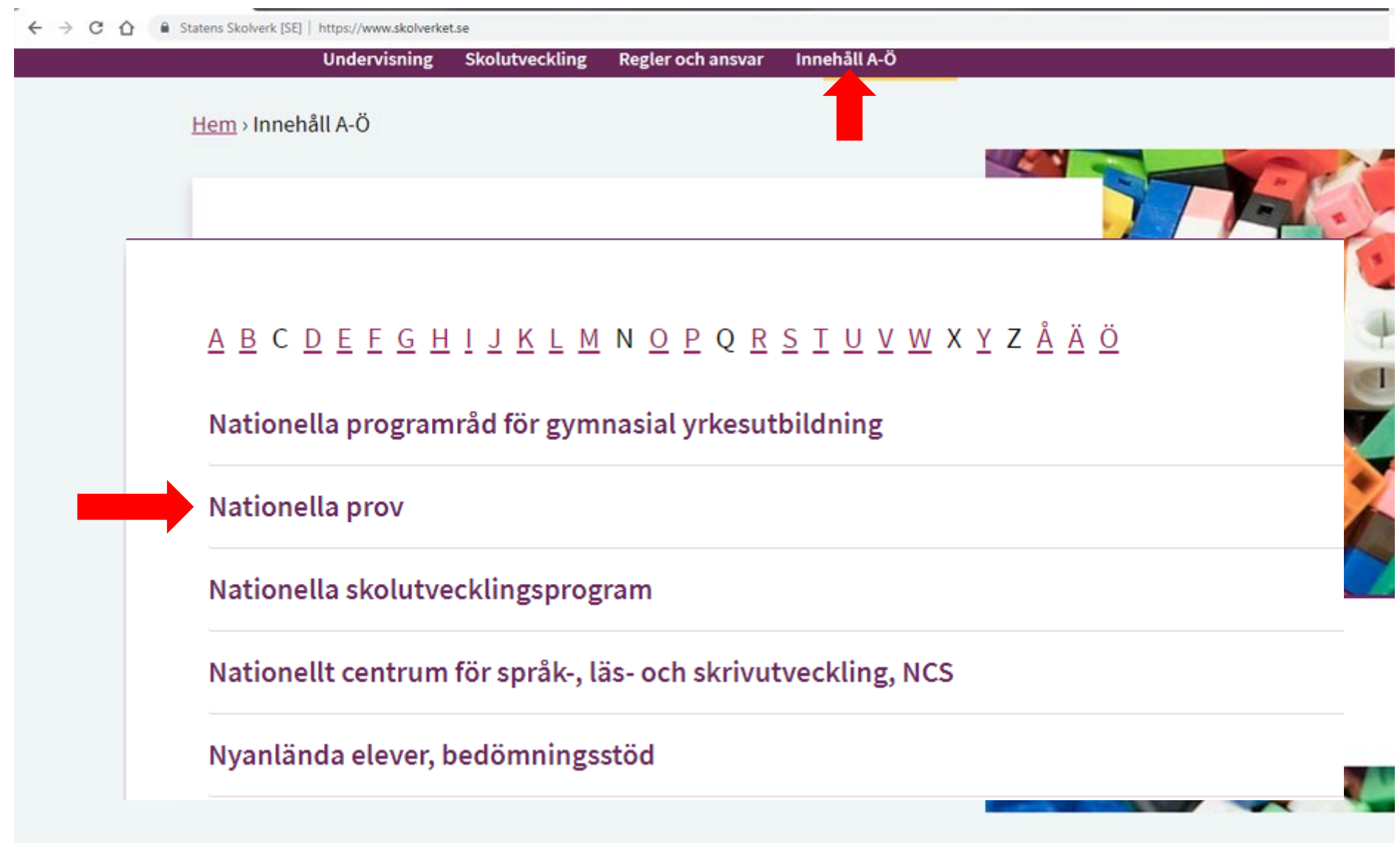

یادگیری سوئدی

### [http://www.skolverket.se](http://www.skolverket.se/)

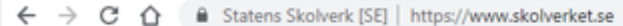

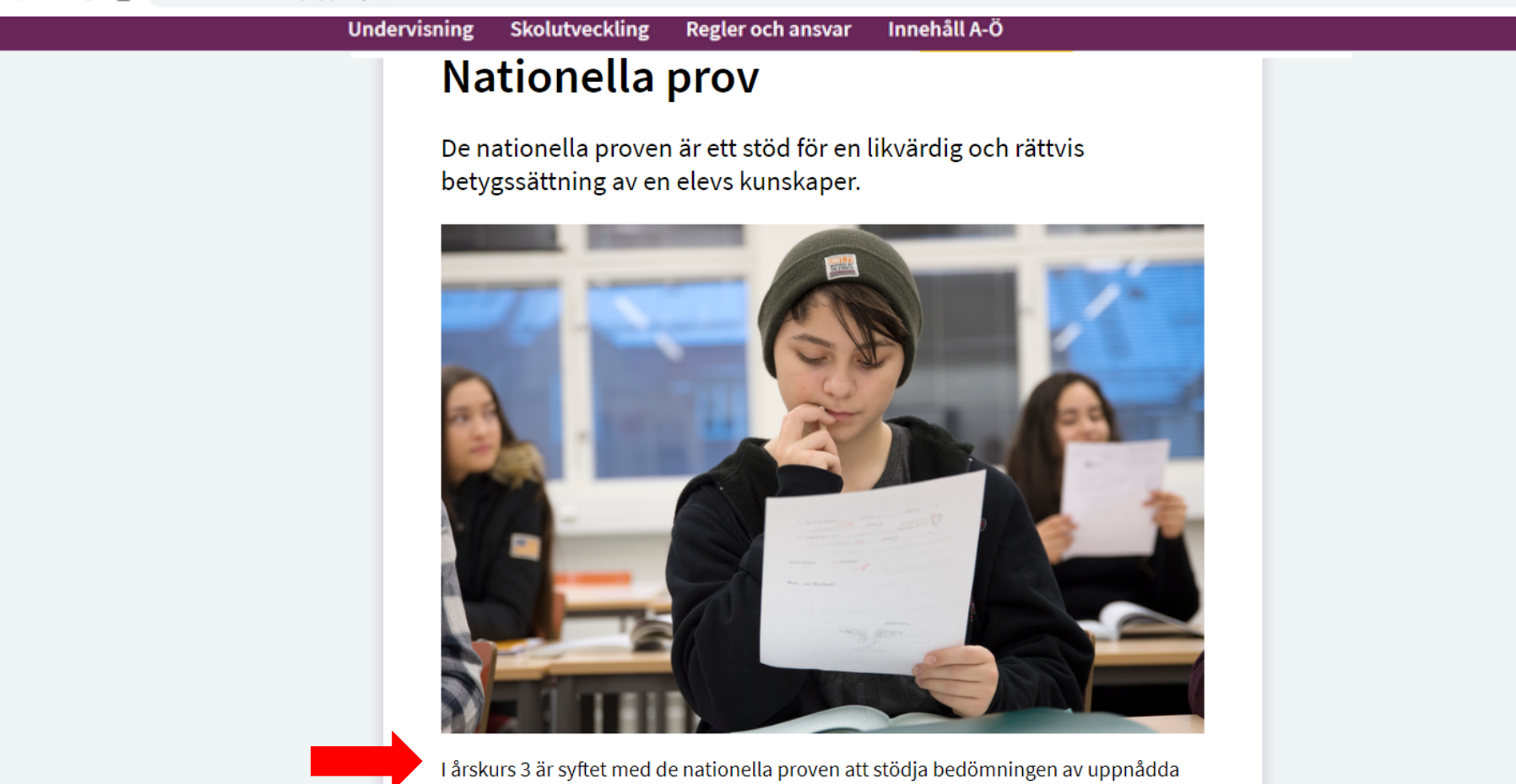

kunskapskrav. I grundskolan genomförs nationella prov i årskurs 3, 6 och 9.

Genom analyser av provresultaten i relation till uppnådda kunskapskrav på skolnivå, huvudmannanivå och på nationell nivå kan de nationella proven bidra till att stärka skolornas kvalitetsarbete.

یادگیری سوئدی

### [http://www.skolverket.se](http://www.skolverket.se/)

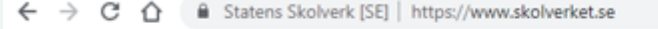

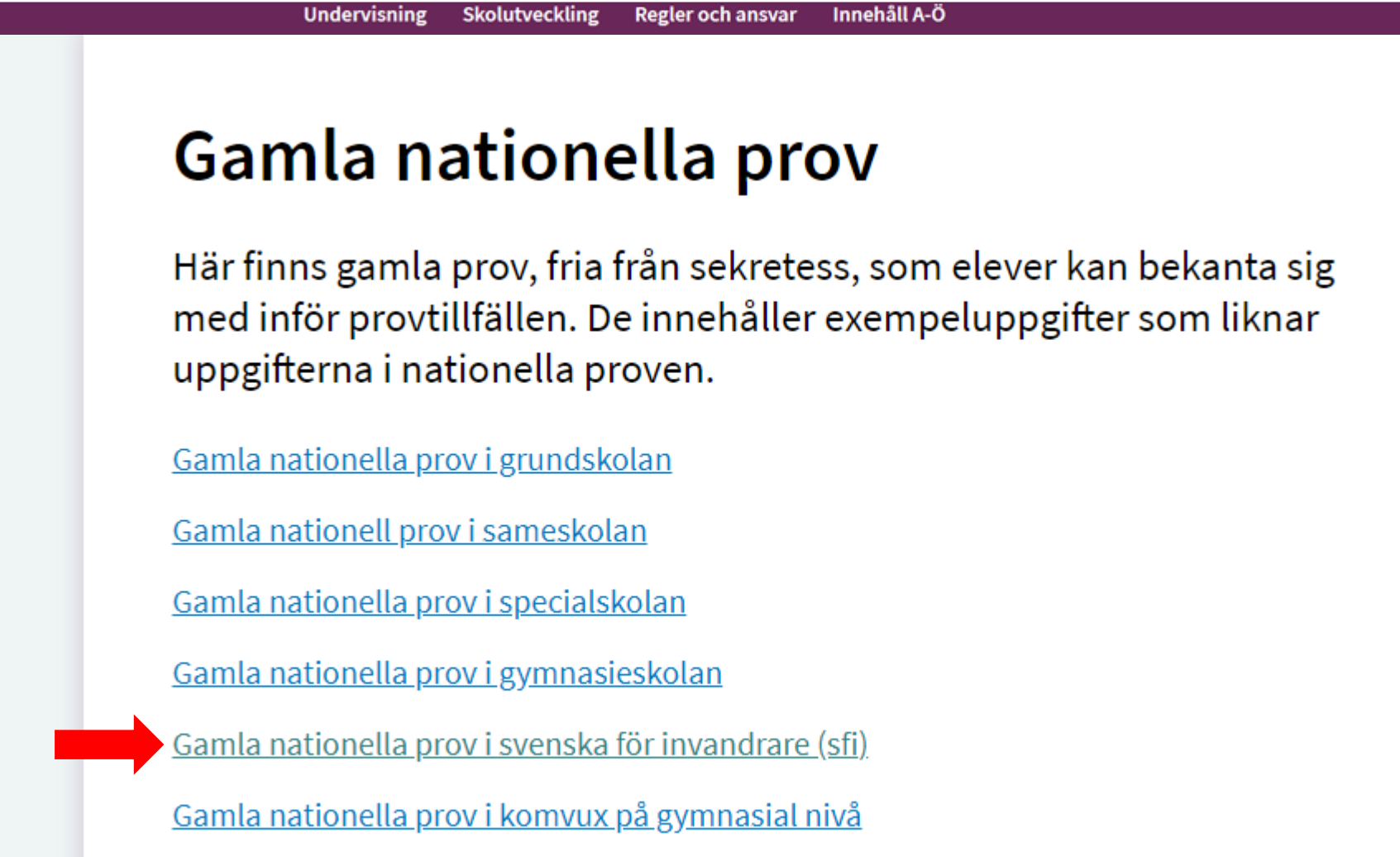

Gamla nationella prov i dansarutbildningen (samma exempelprov som i grundskolan)

http://www.blocket.se/

خرید ازفروشگاه بلوکت

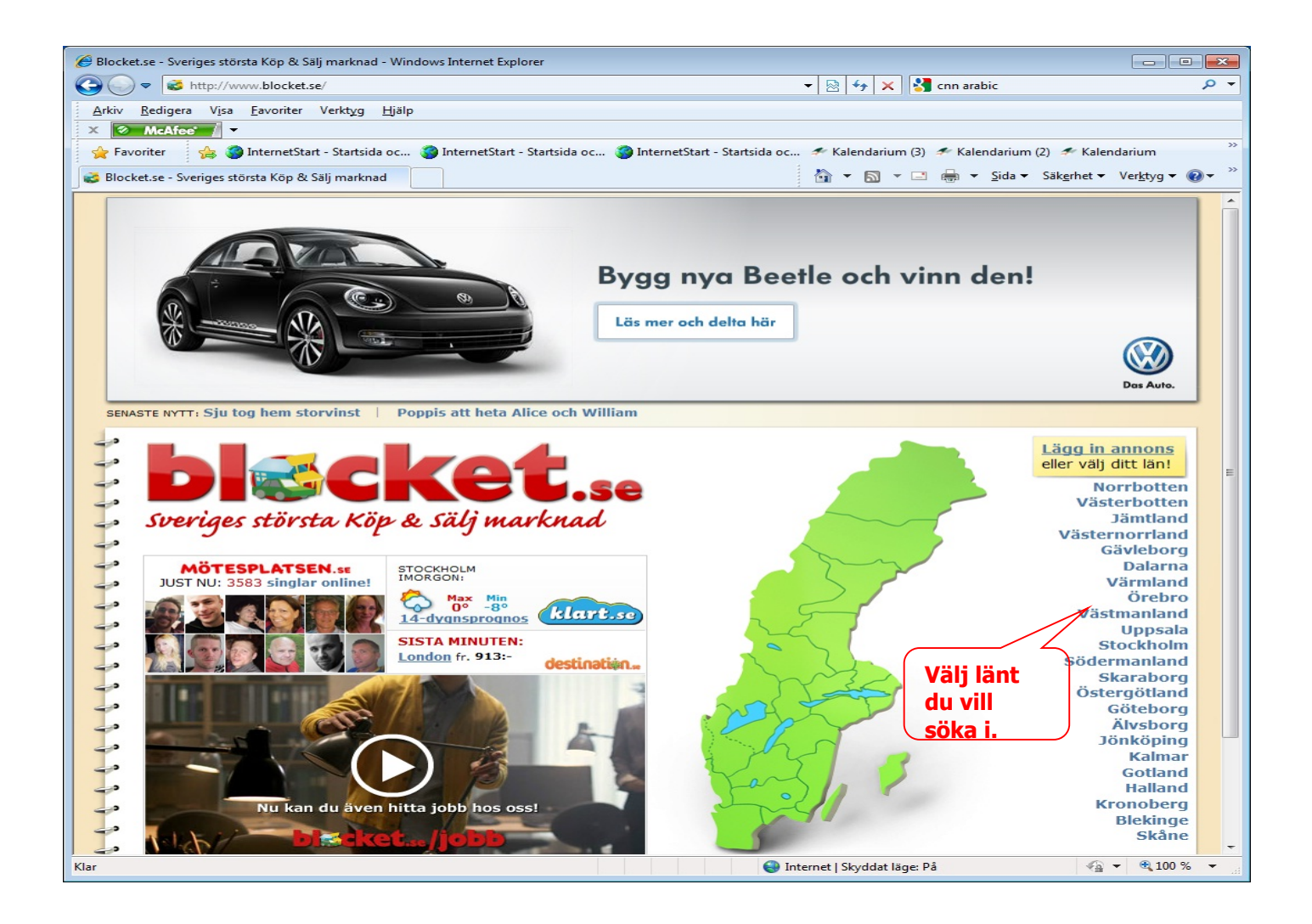

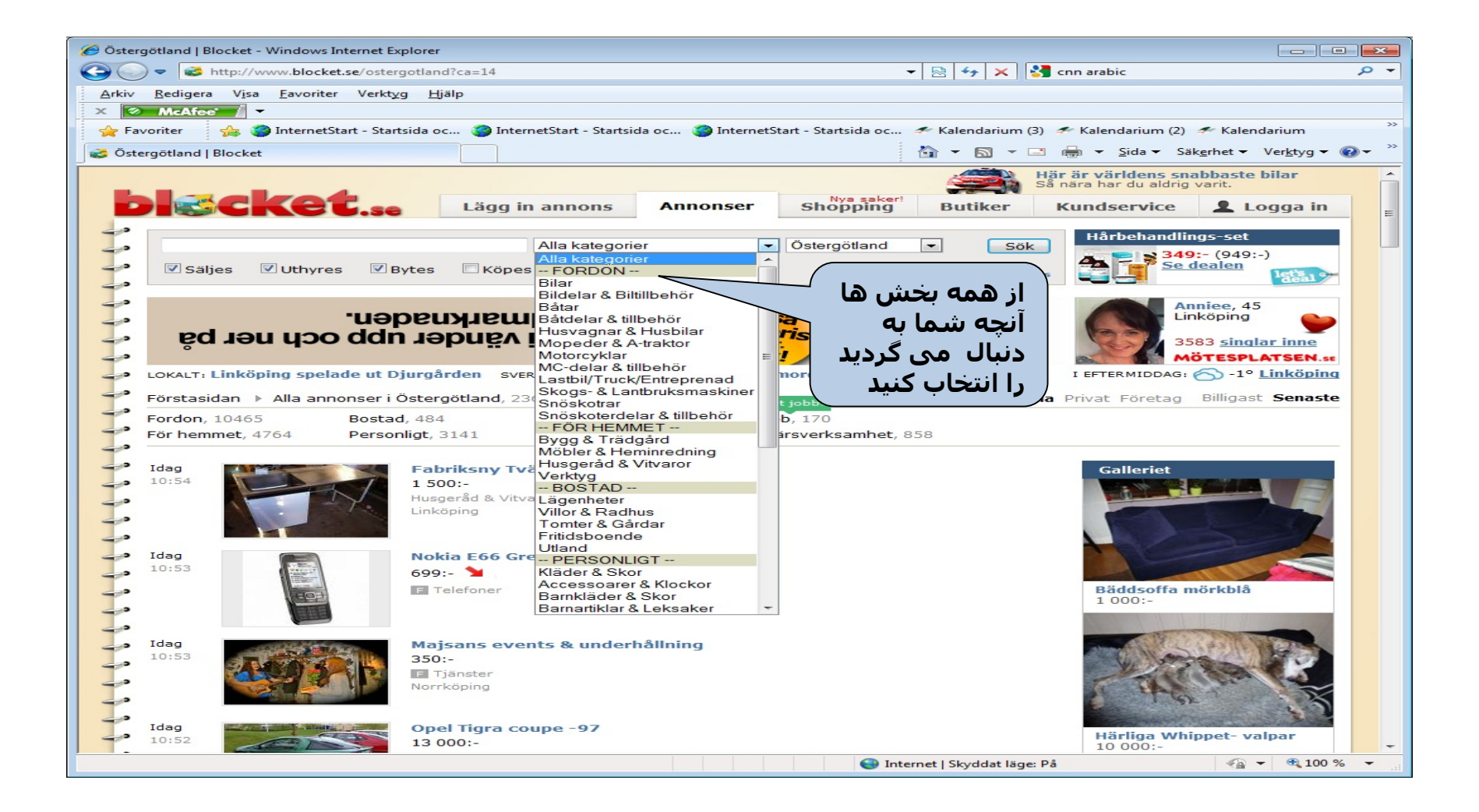

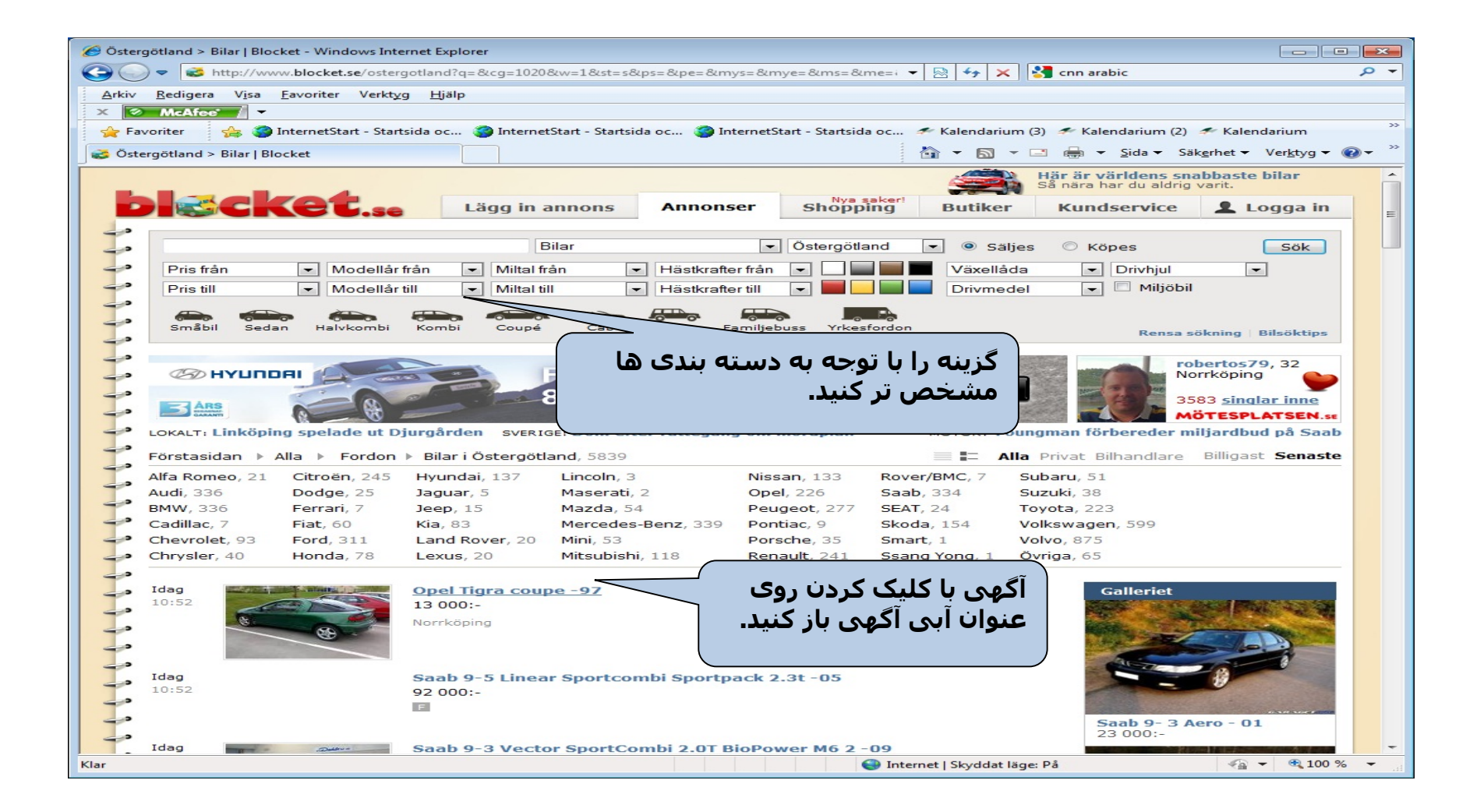

<http://www.lio.se/>

رزرو وقت در مرکز بھداشت و درمان و بیمارستان

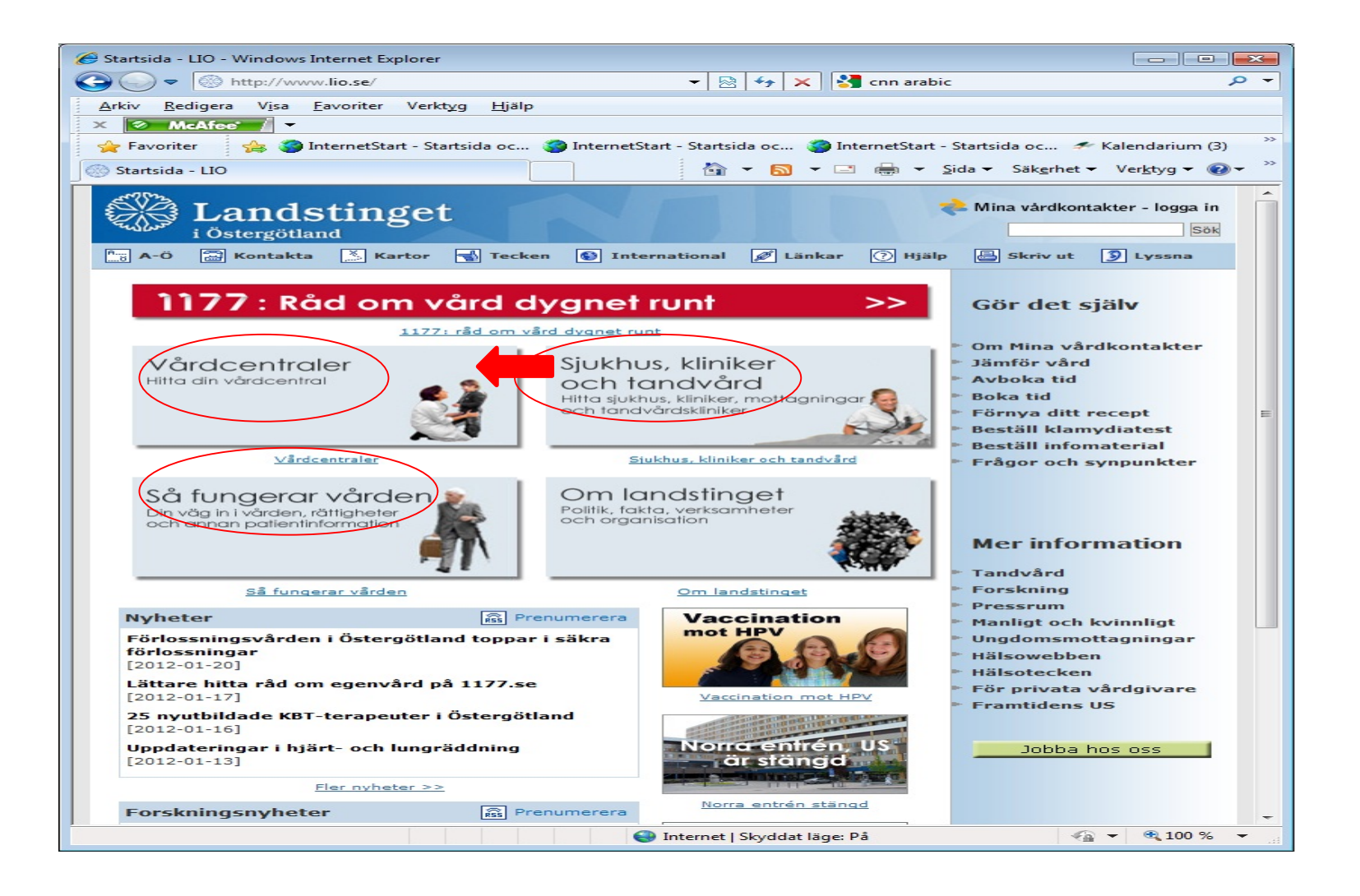

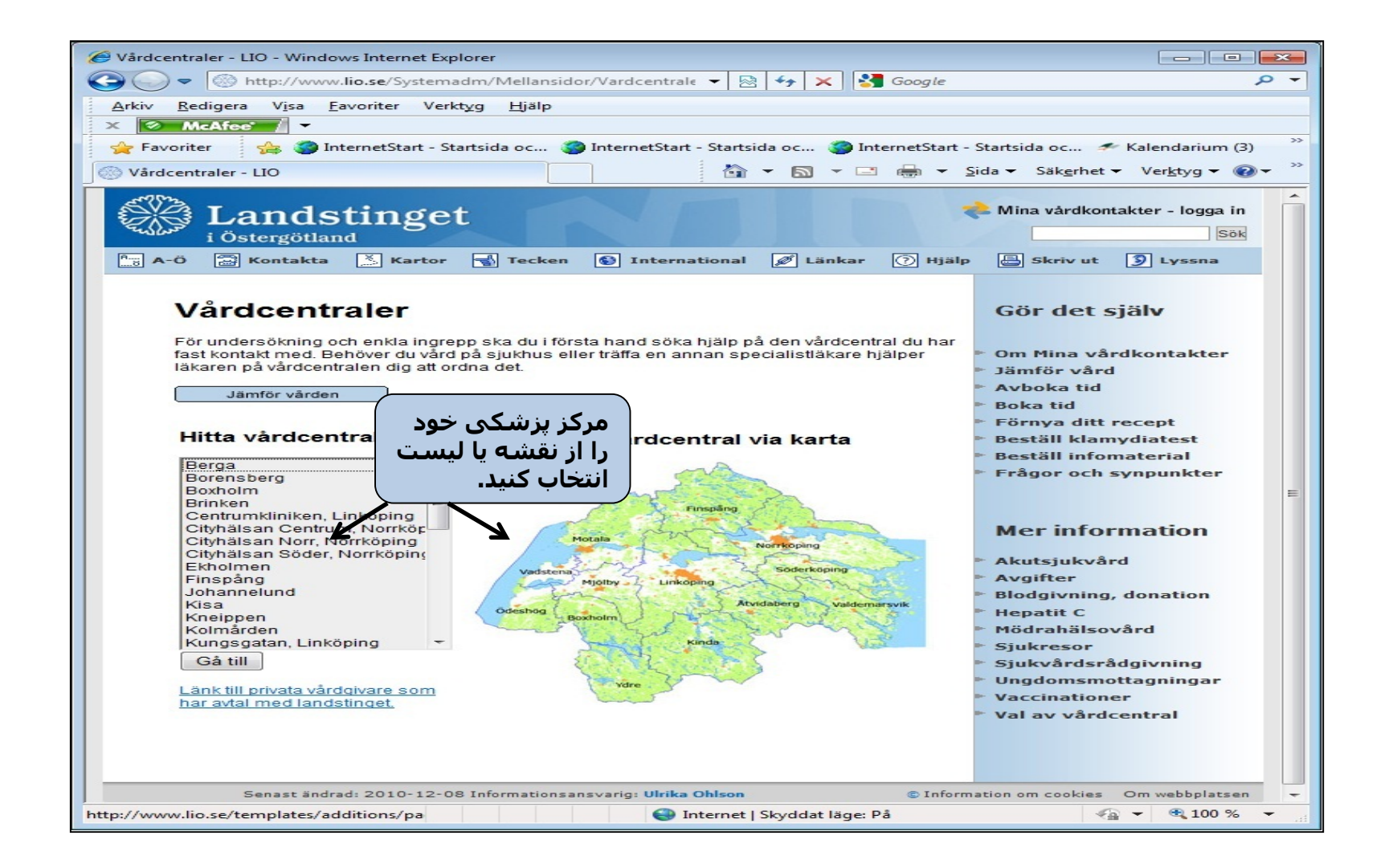

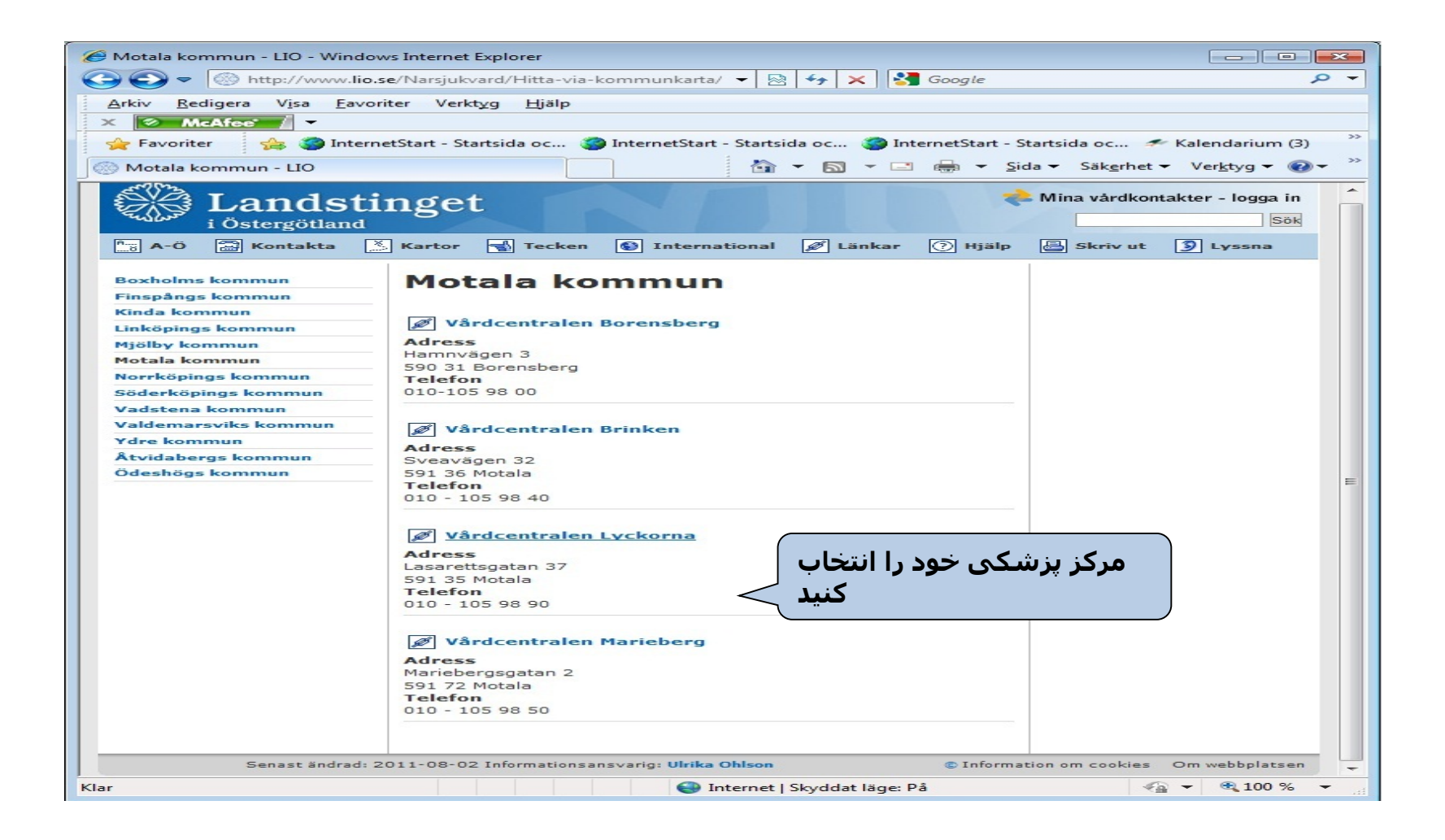

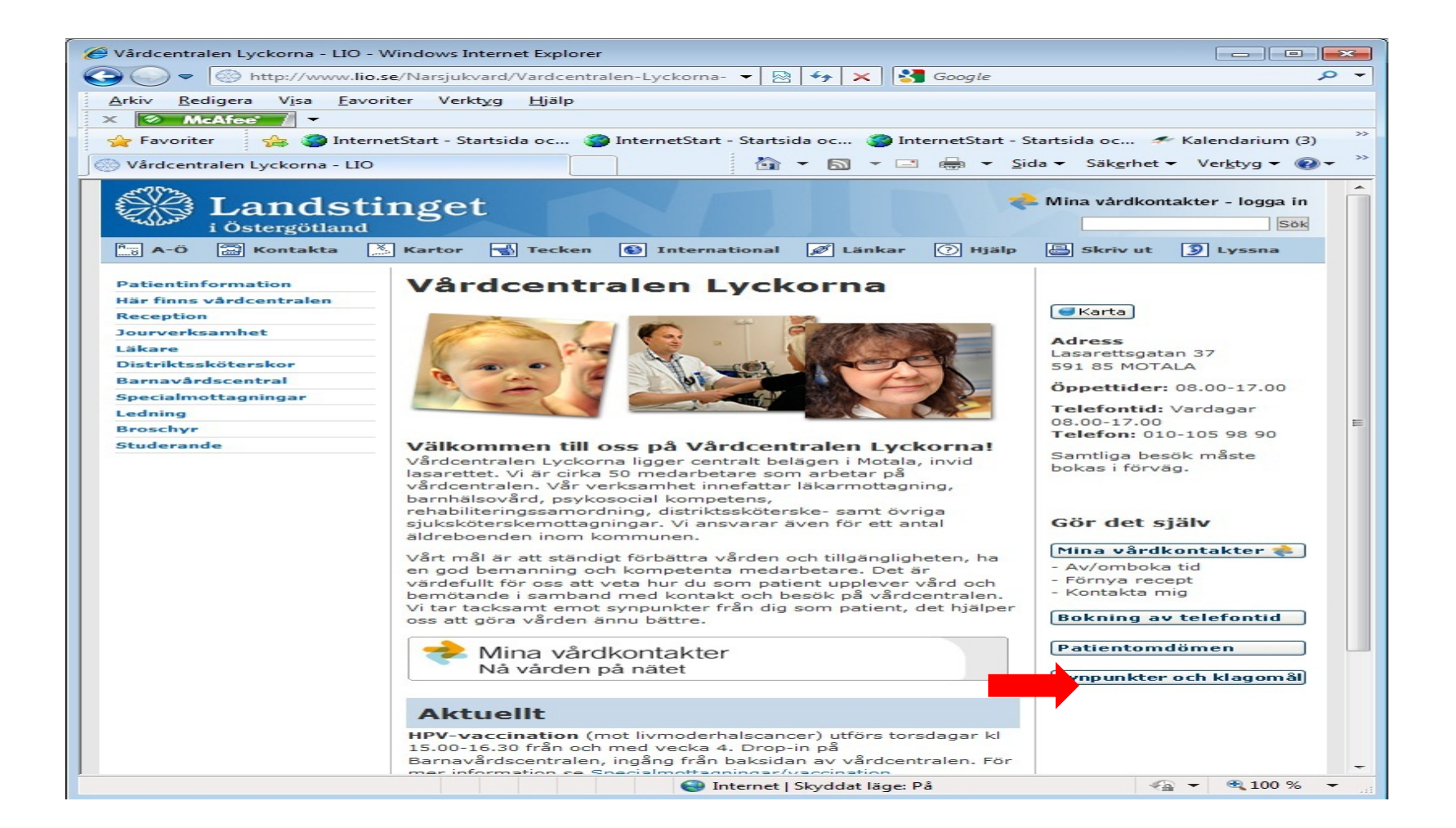

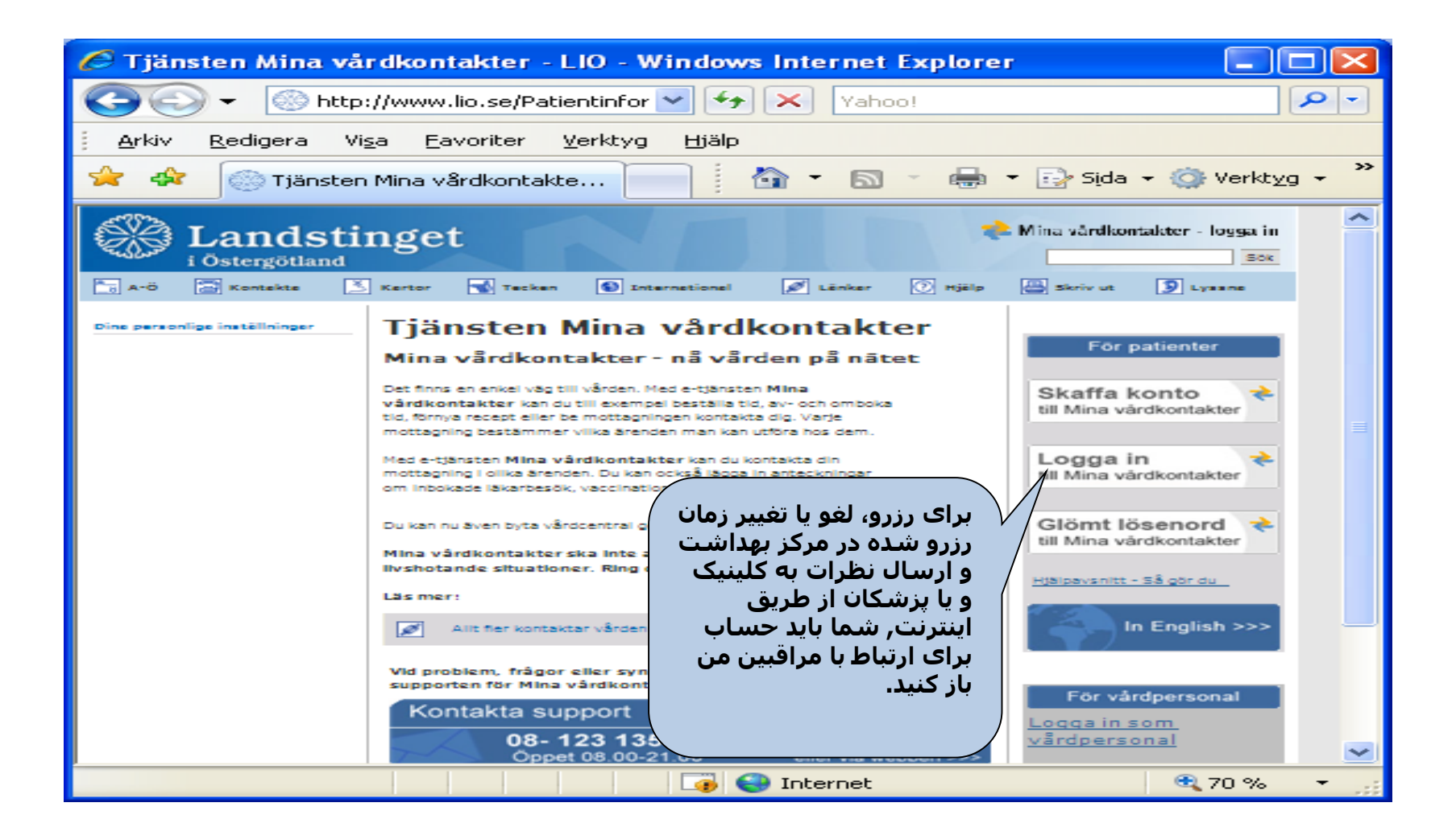

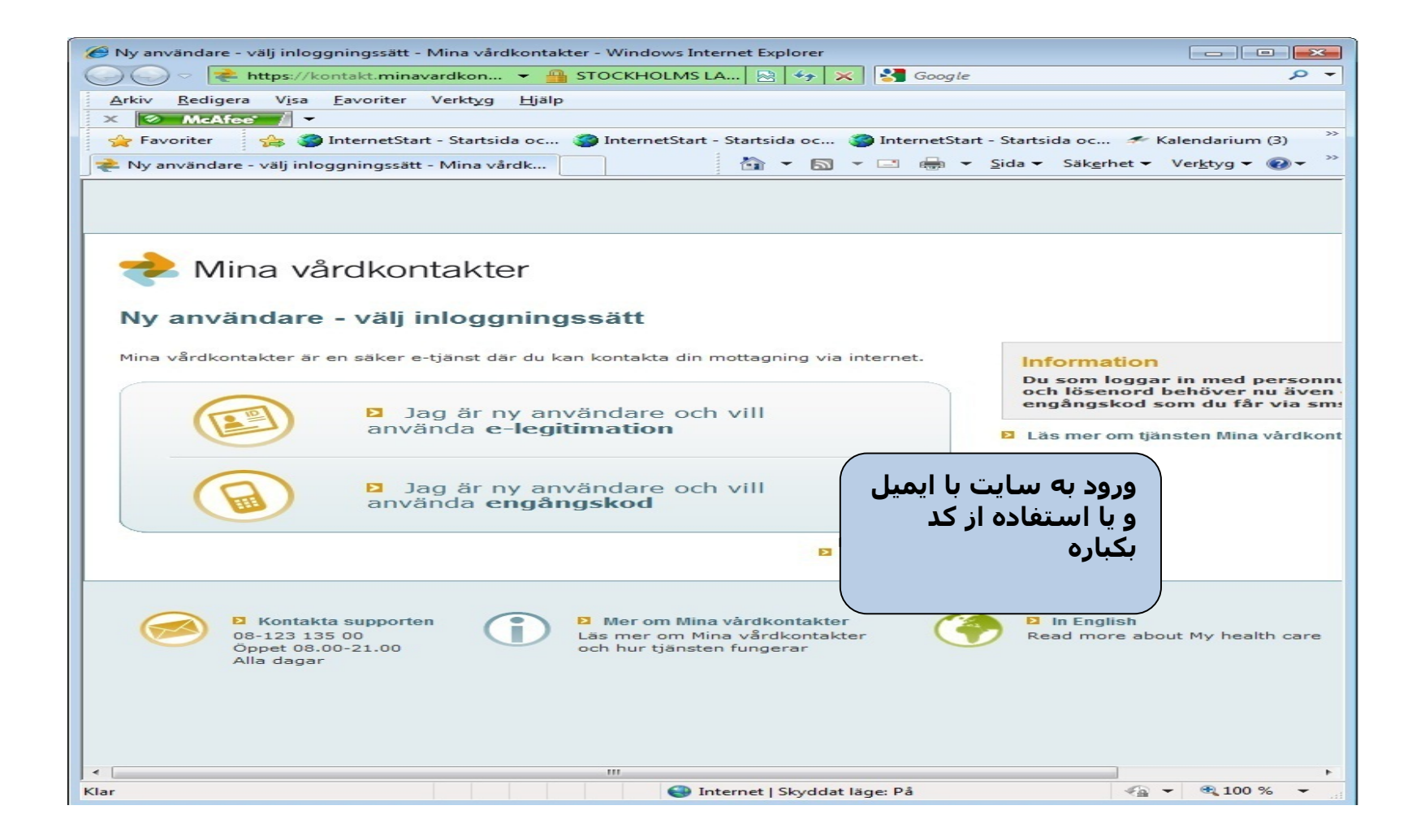

**سوال در مورد دارو و خرید دارو از طریق اینترنت**

### [http://www.fass.se](http://www.fass.se/) [http://www.apoteket.se](http://www.apoteket.se/)

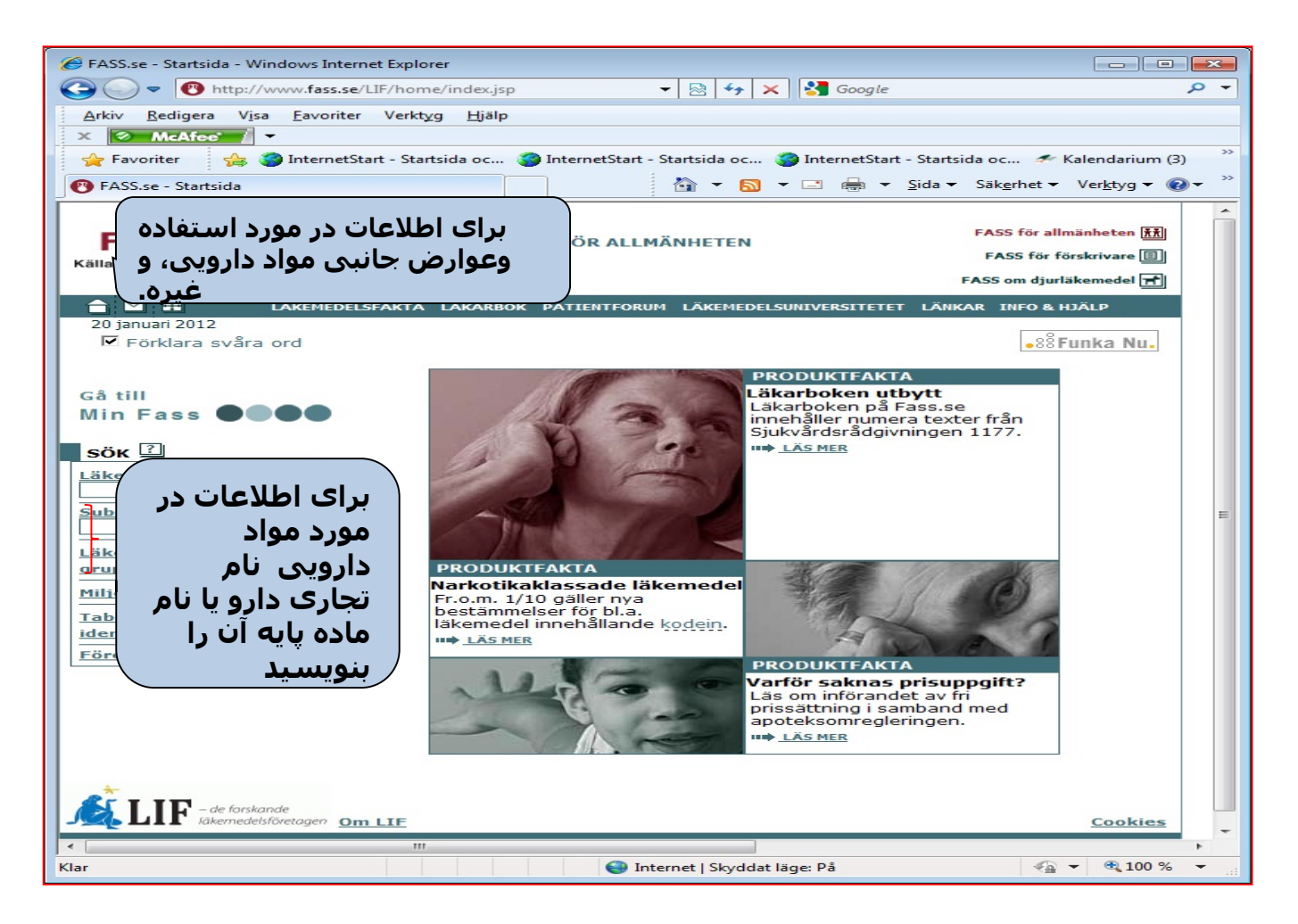

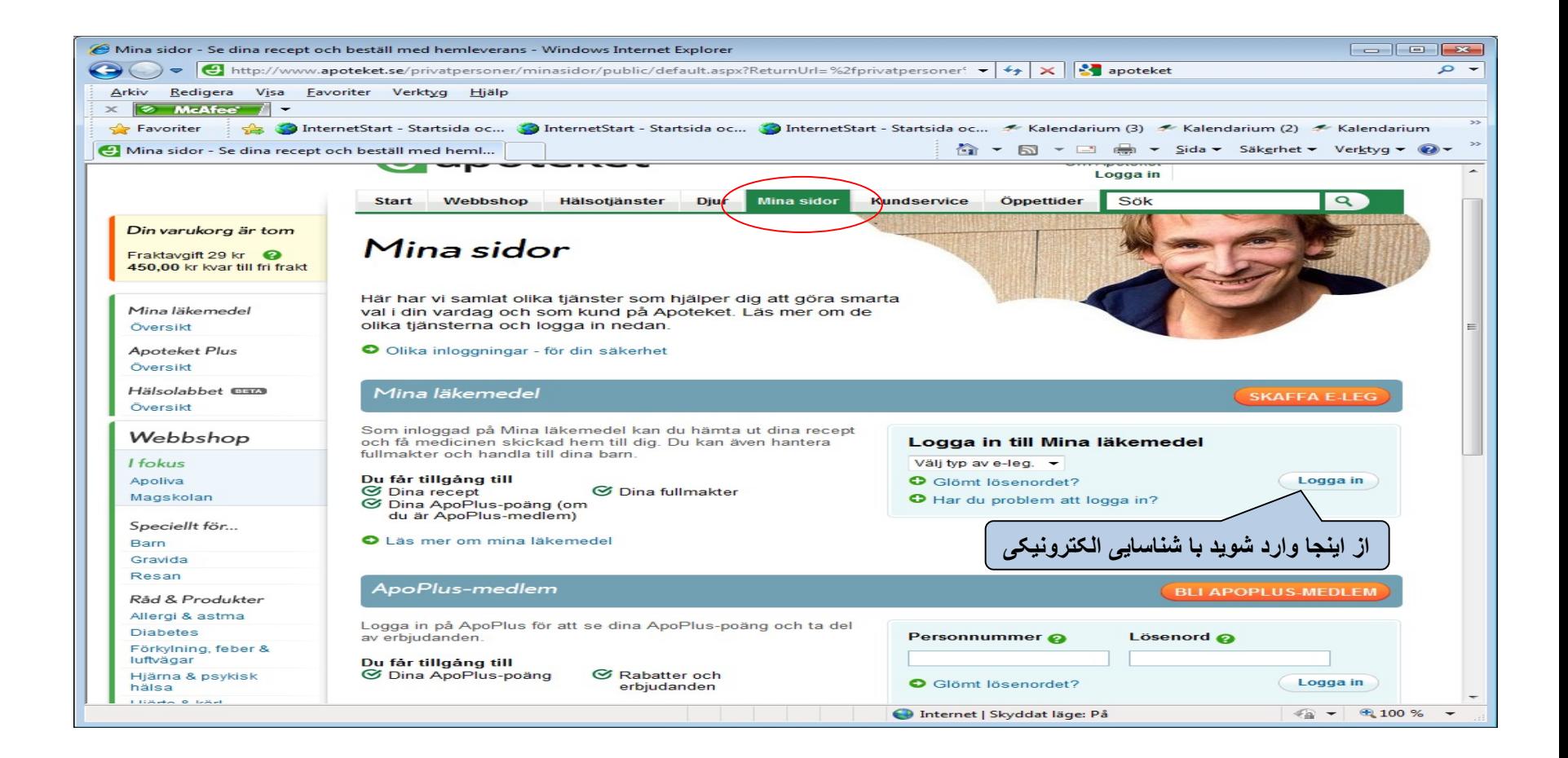

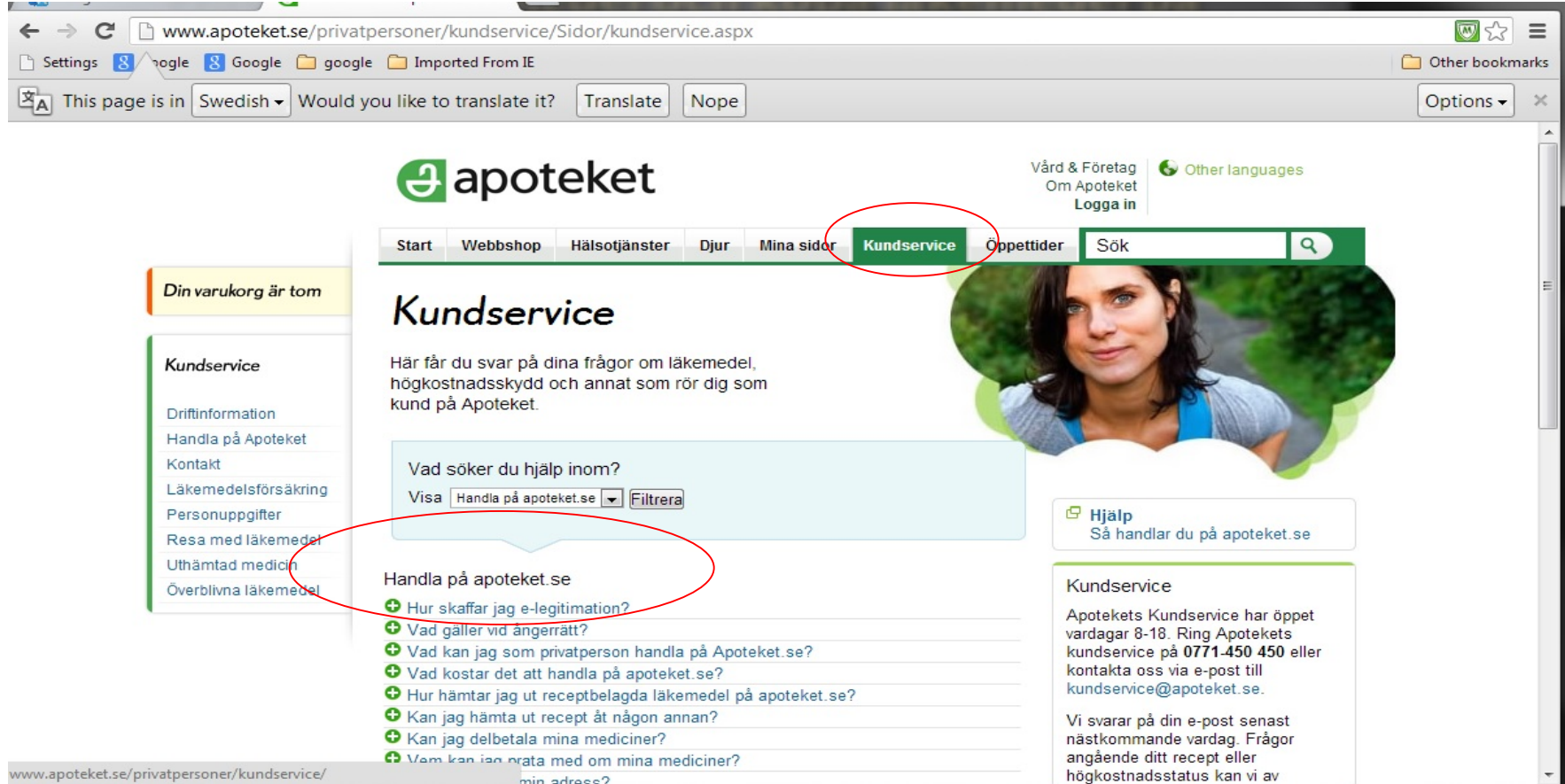

### [http://www.comviq.se/](https://www.comviq.se/)

# شارژکارت اعتباری تلفن ھمراه شما

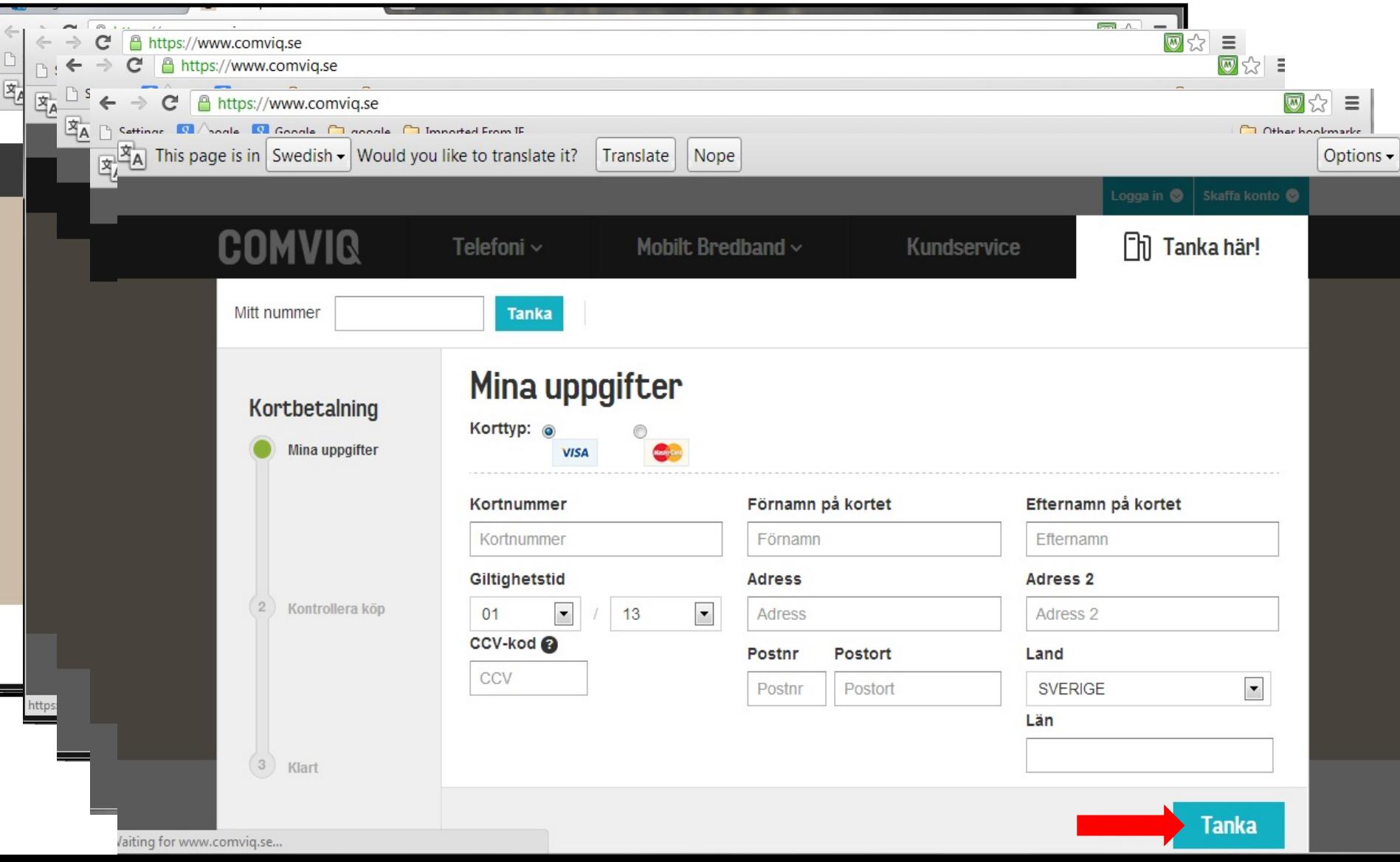

### <http://www.forsakringskassan.se/>

دفتر بیمه اجتماعی

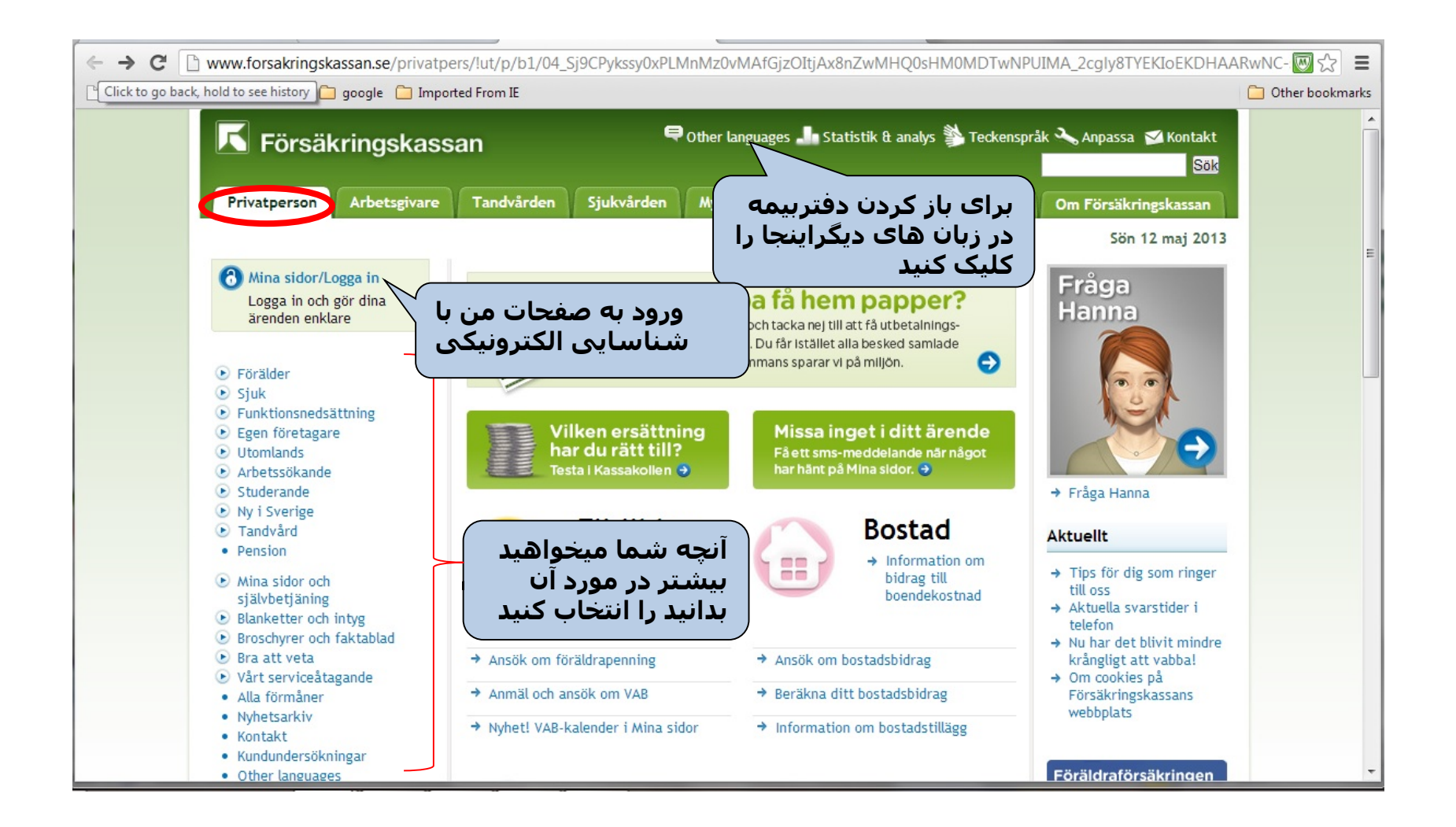

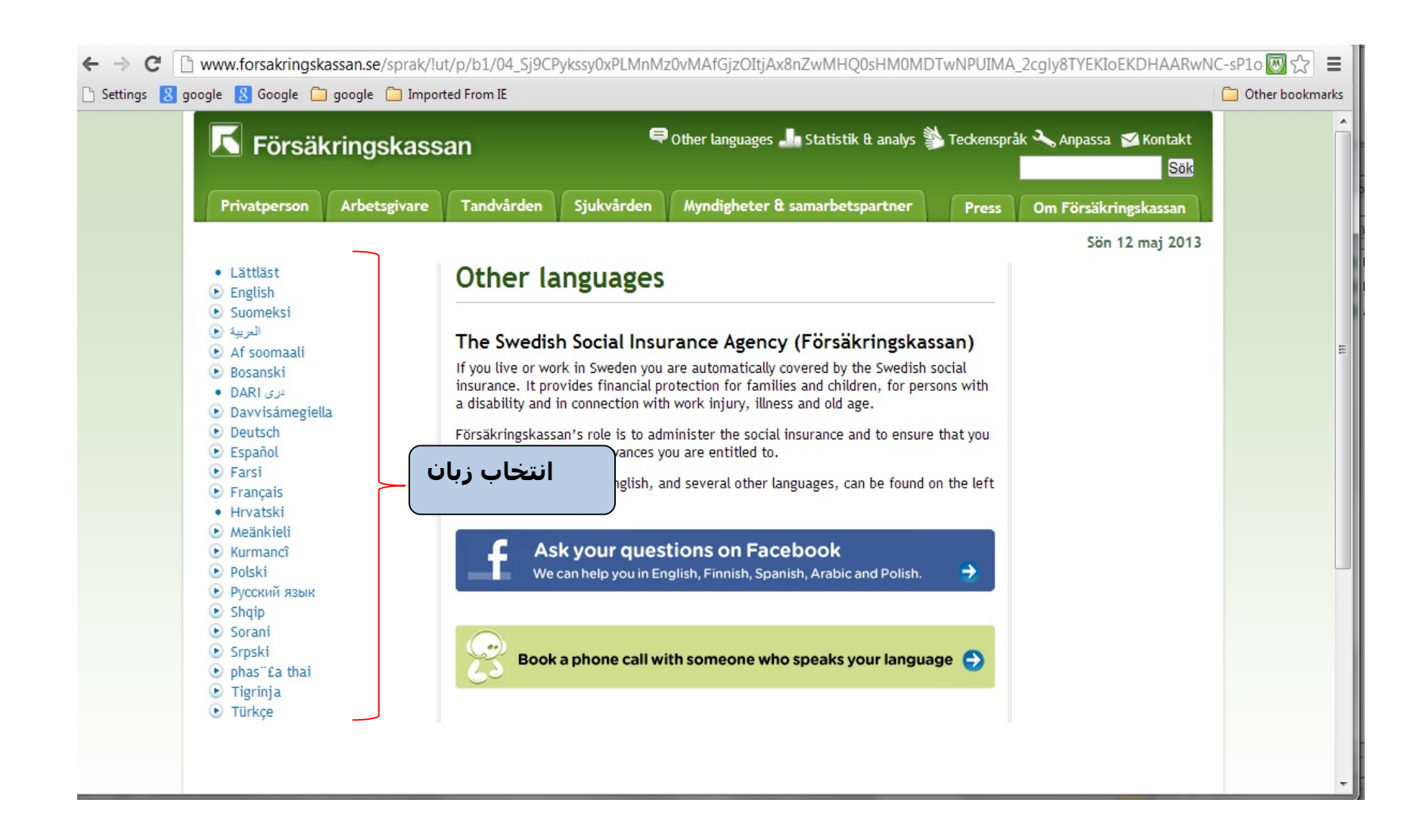

### <http://www.arbetsformedlingen.se/>

## خدمات اشتغال

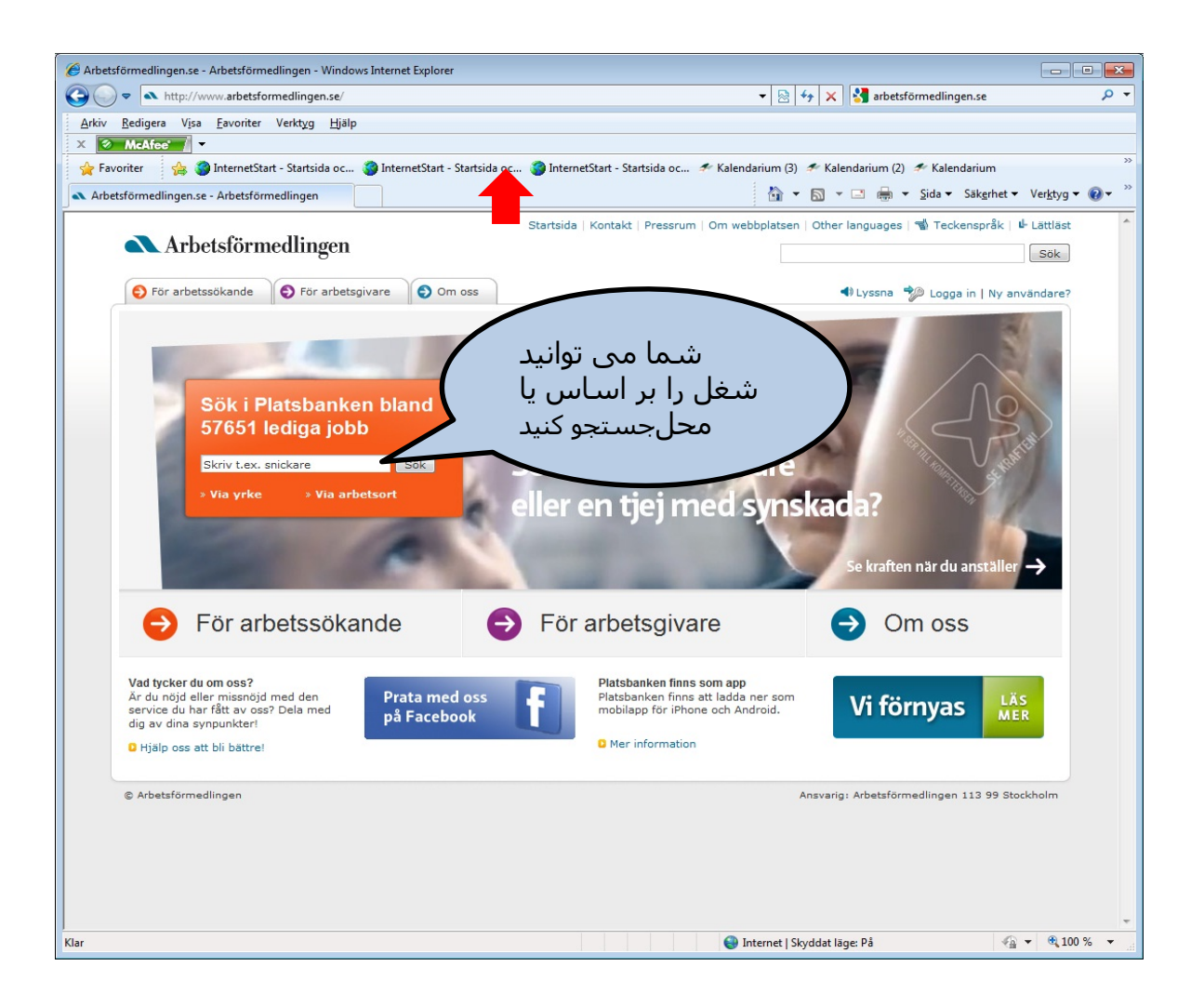

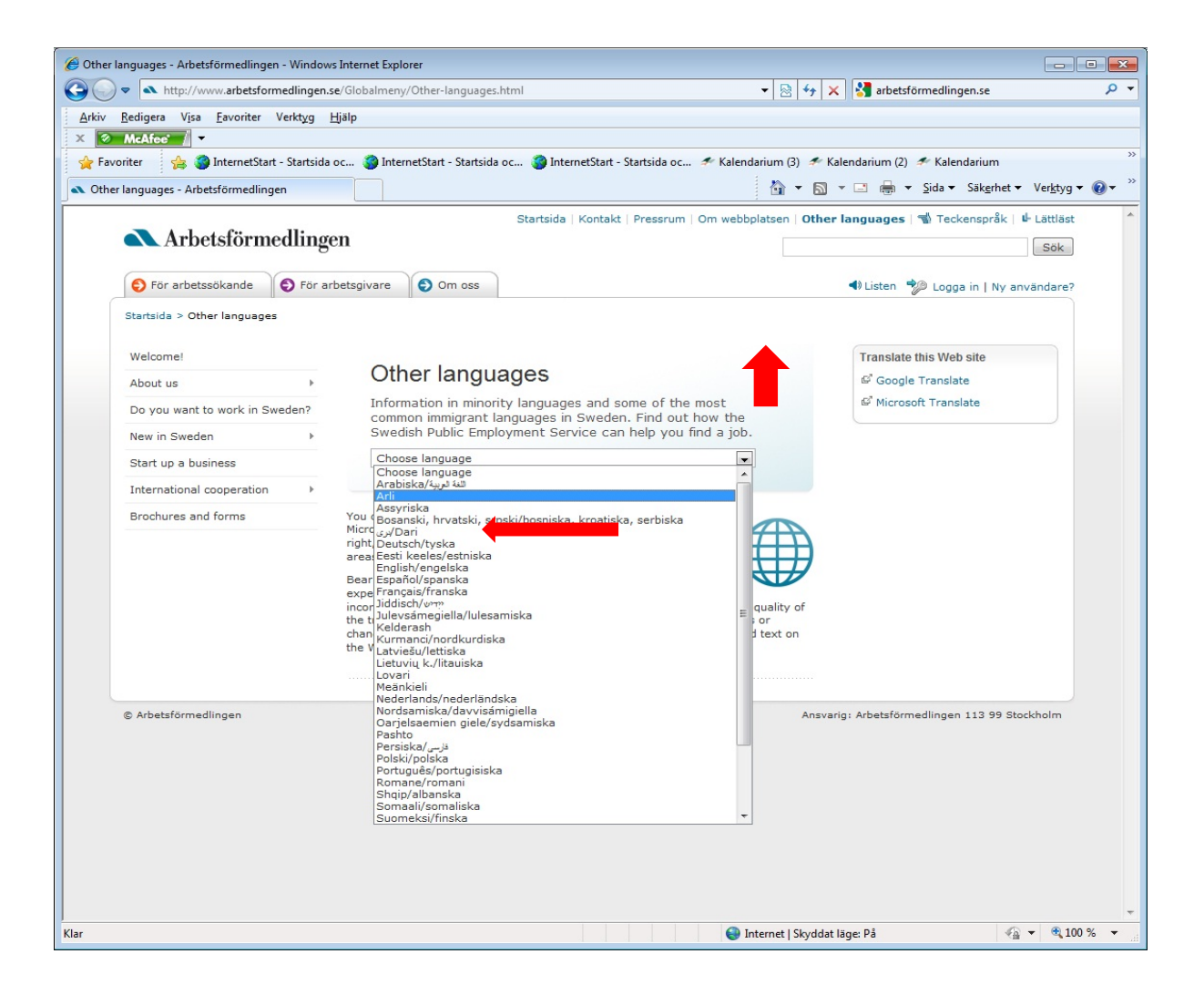

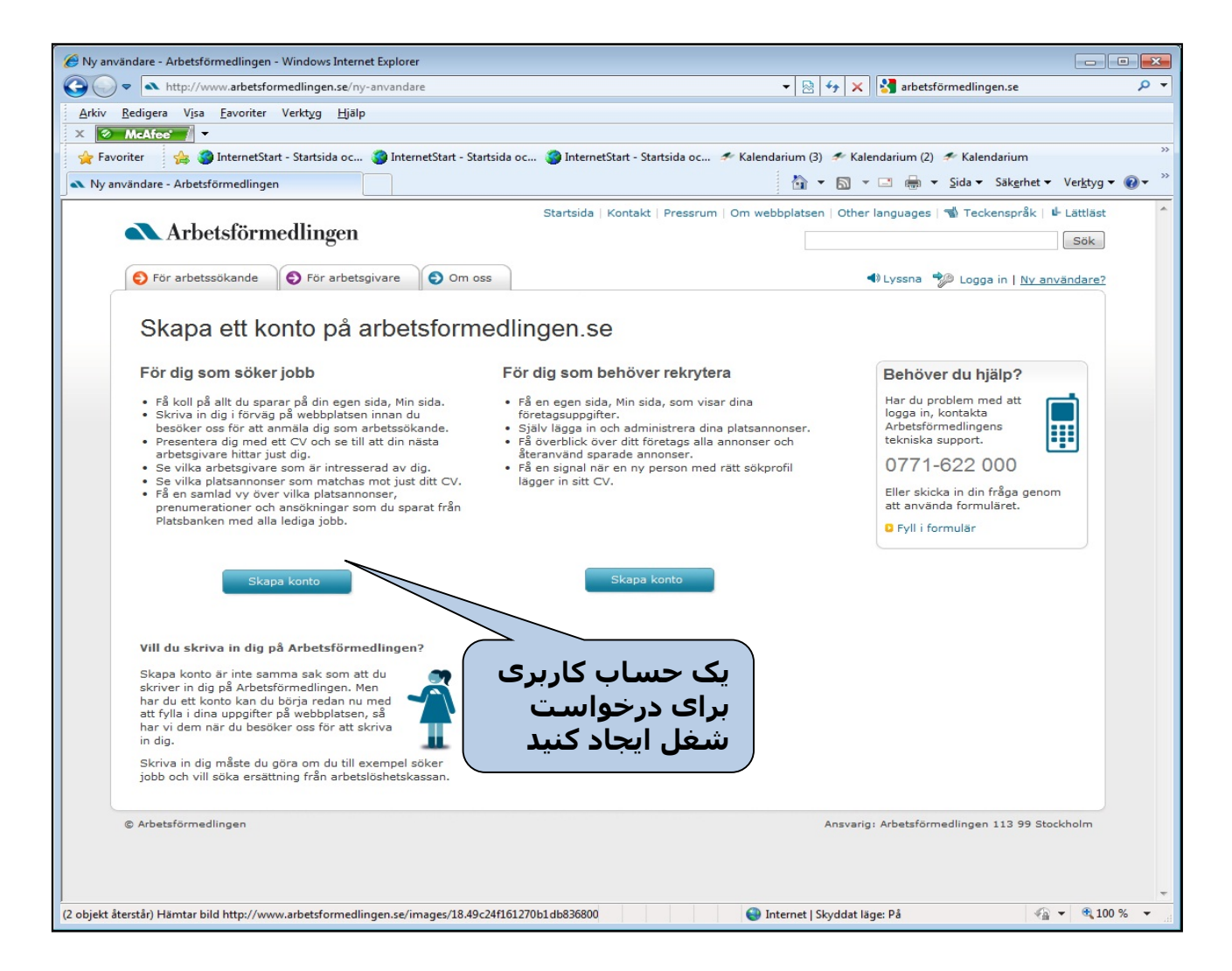

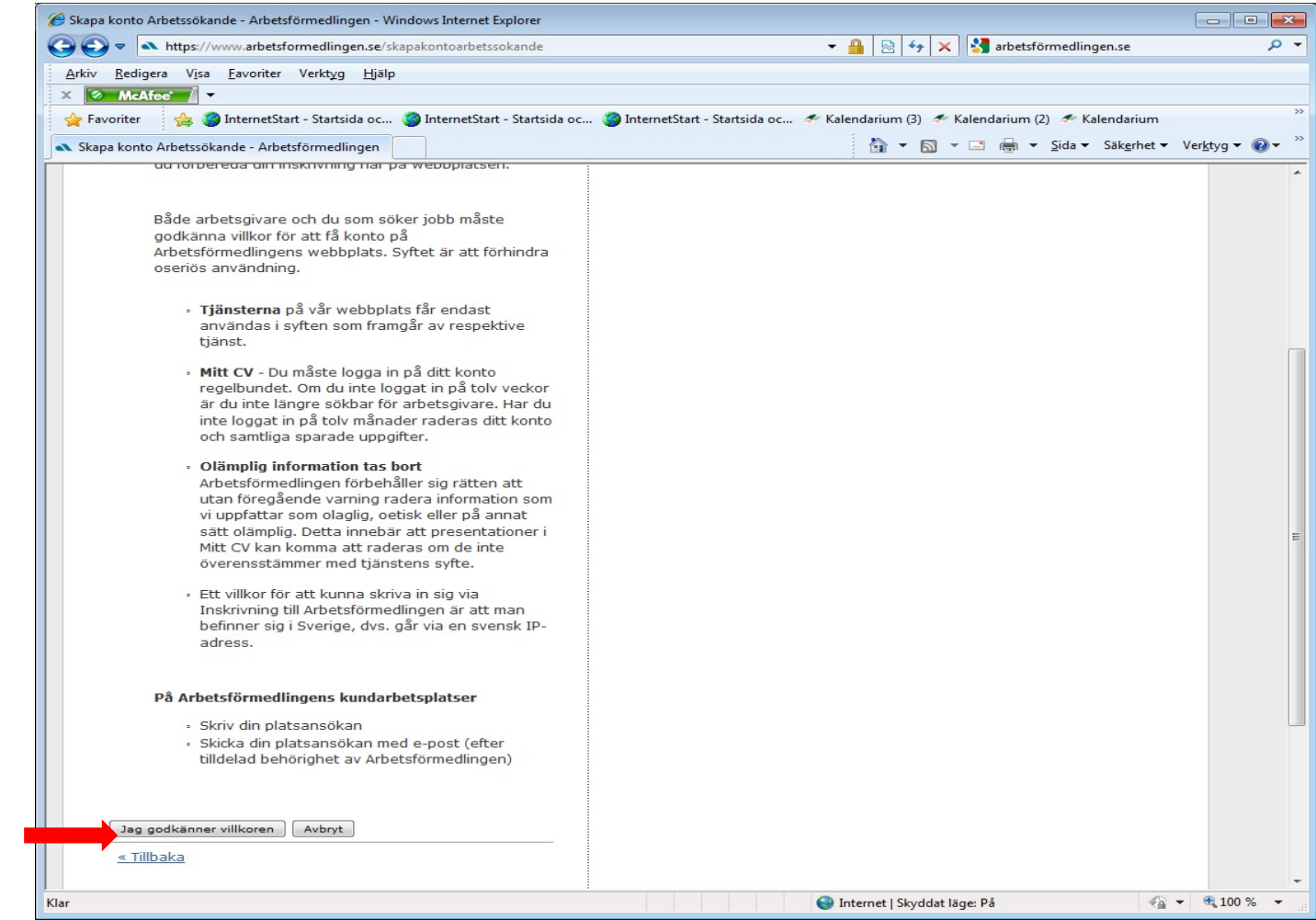

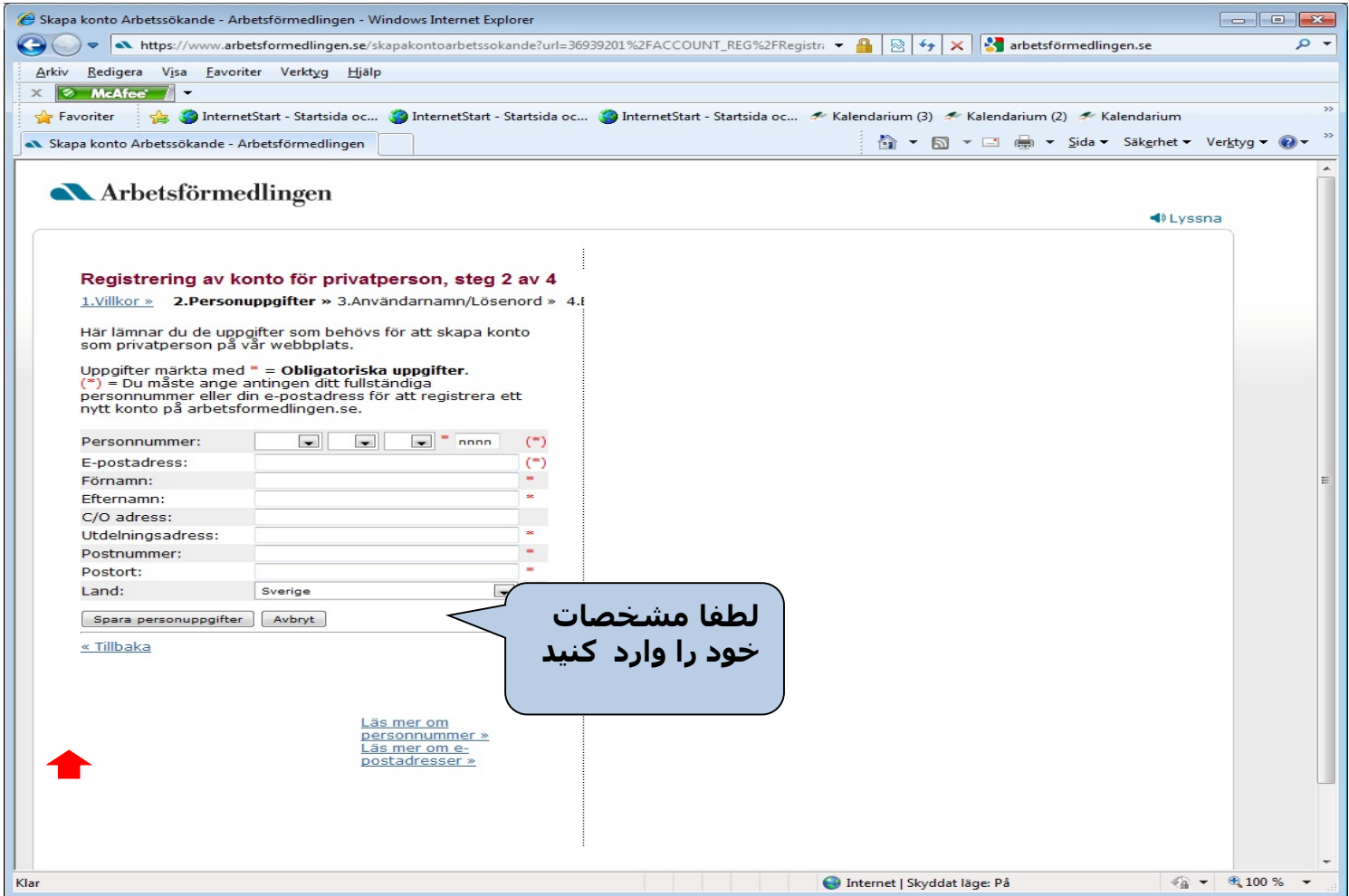

### <http://www.csn.se/>

مرکز حمایتھای تحصیلی(csn(

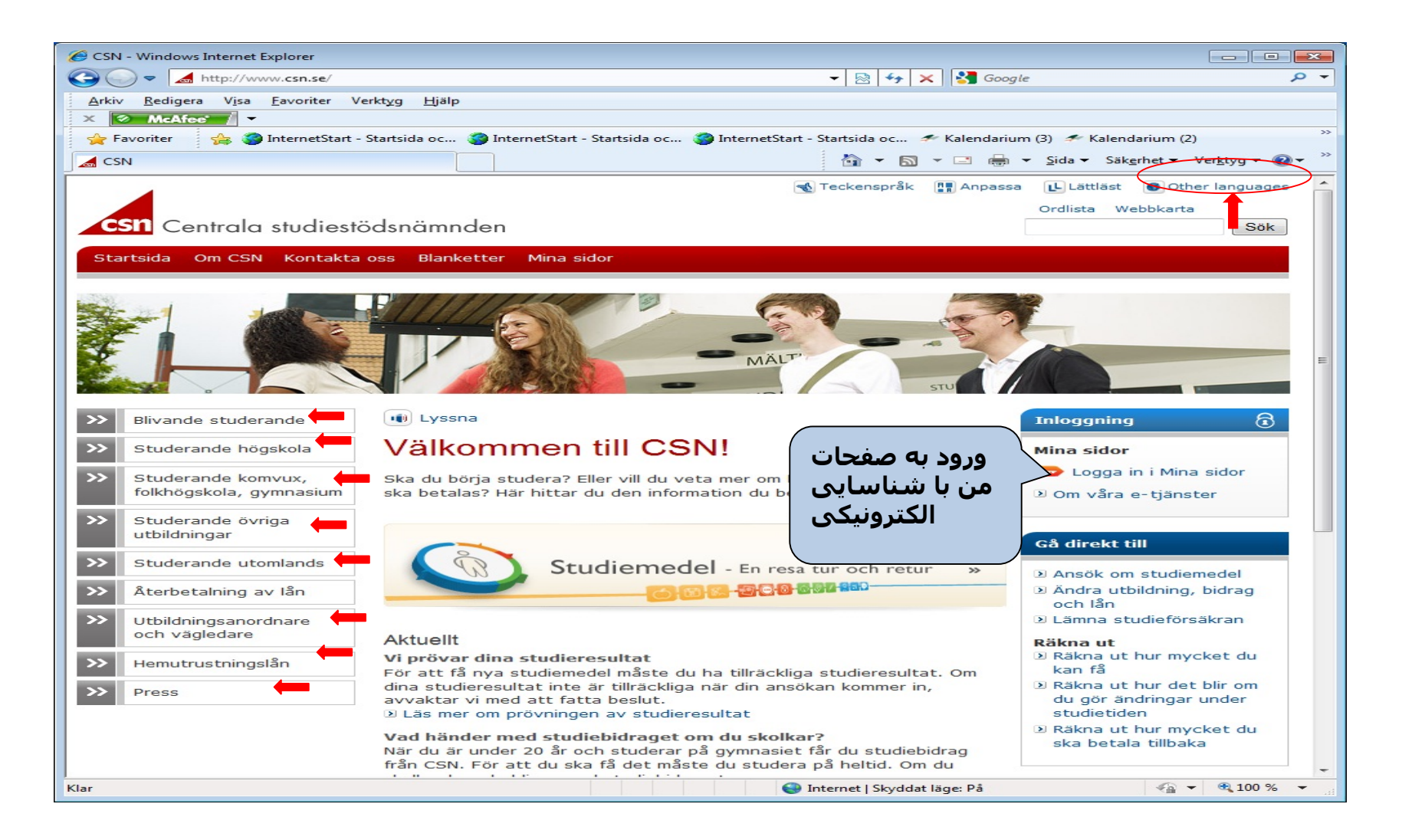

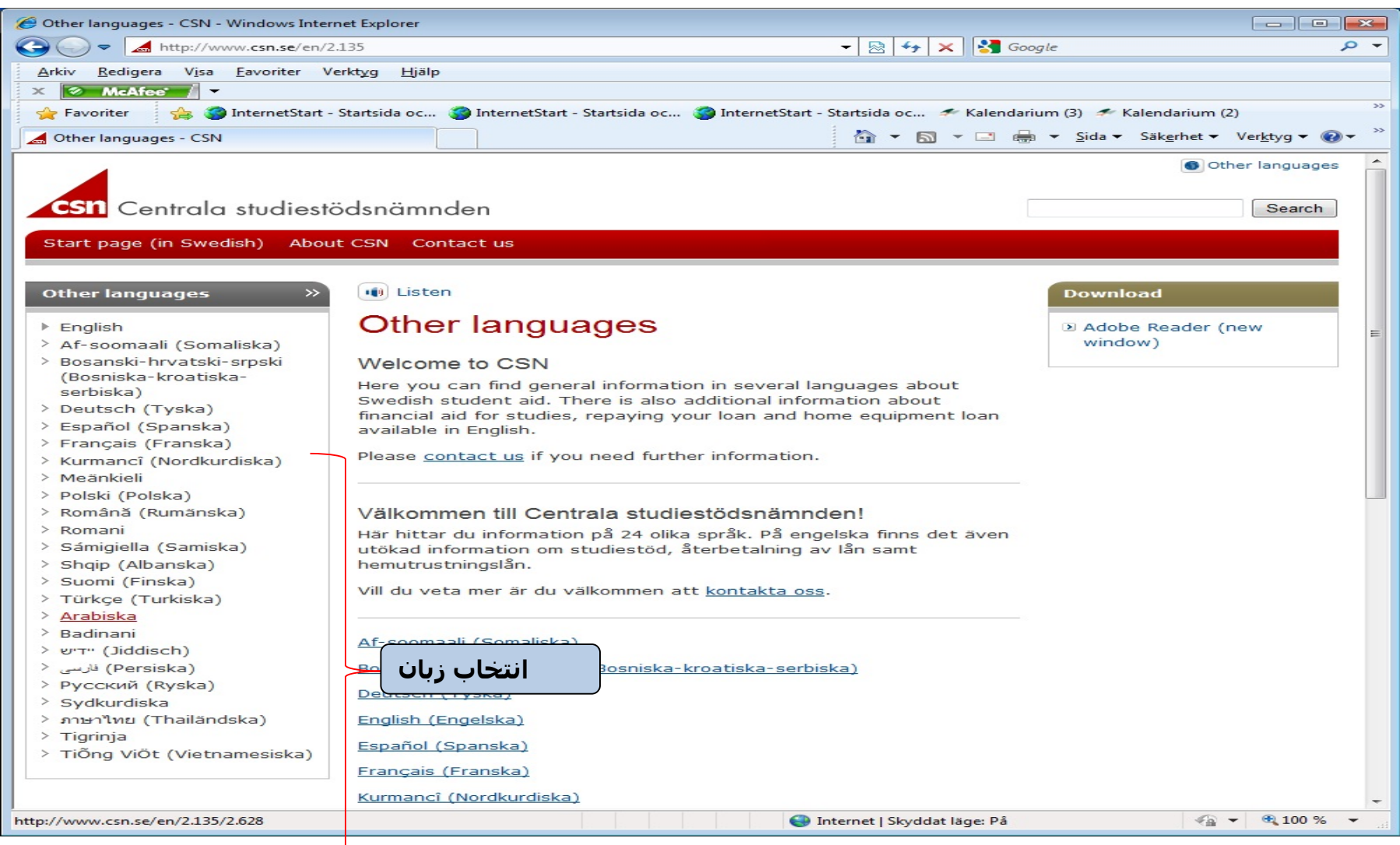

### [http://www.skatteverket.se](http://www.skatteverket.se/)

# اداره مالیات

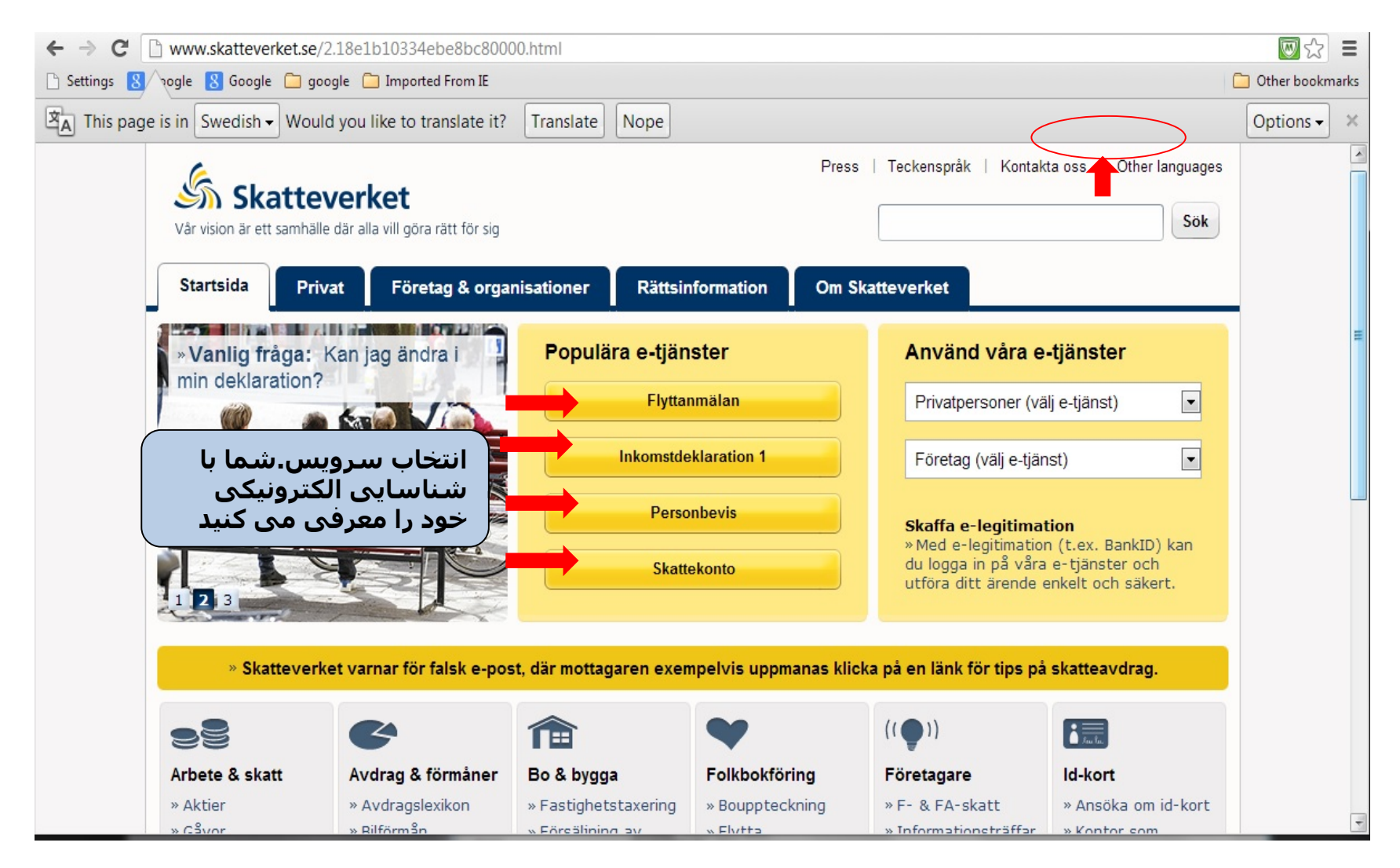

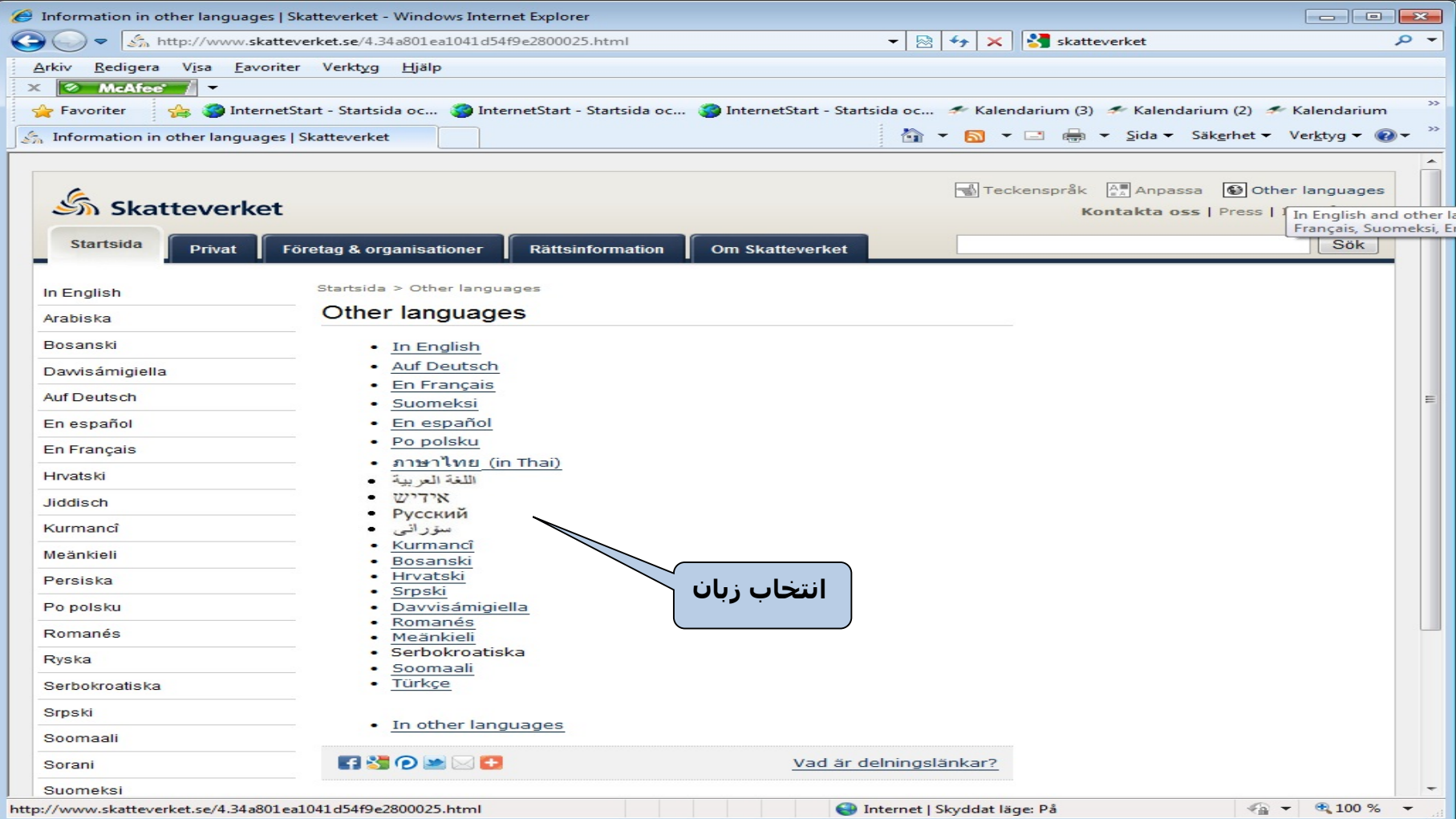

### <http://www.migrationsverket.se/>

اداره مھاجرت سوئد

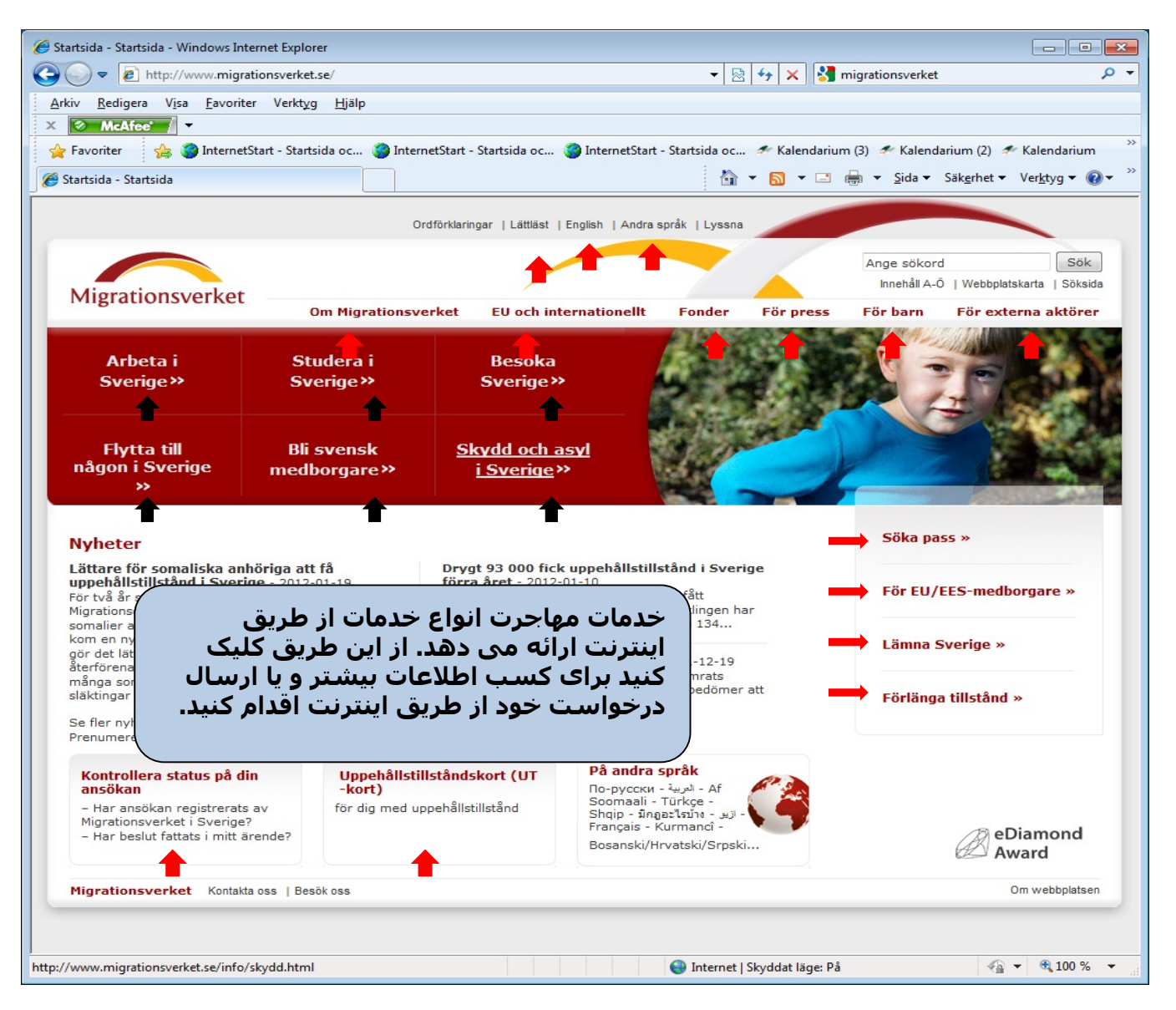

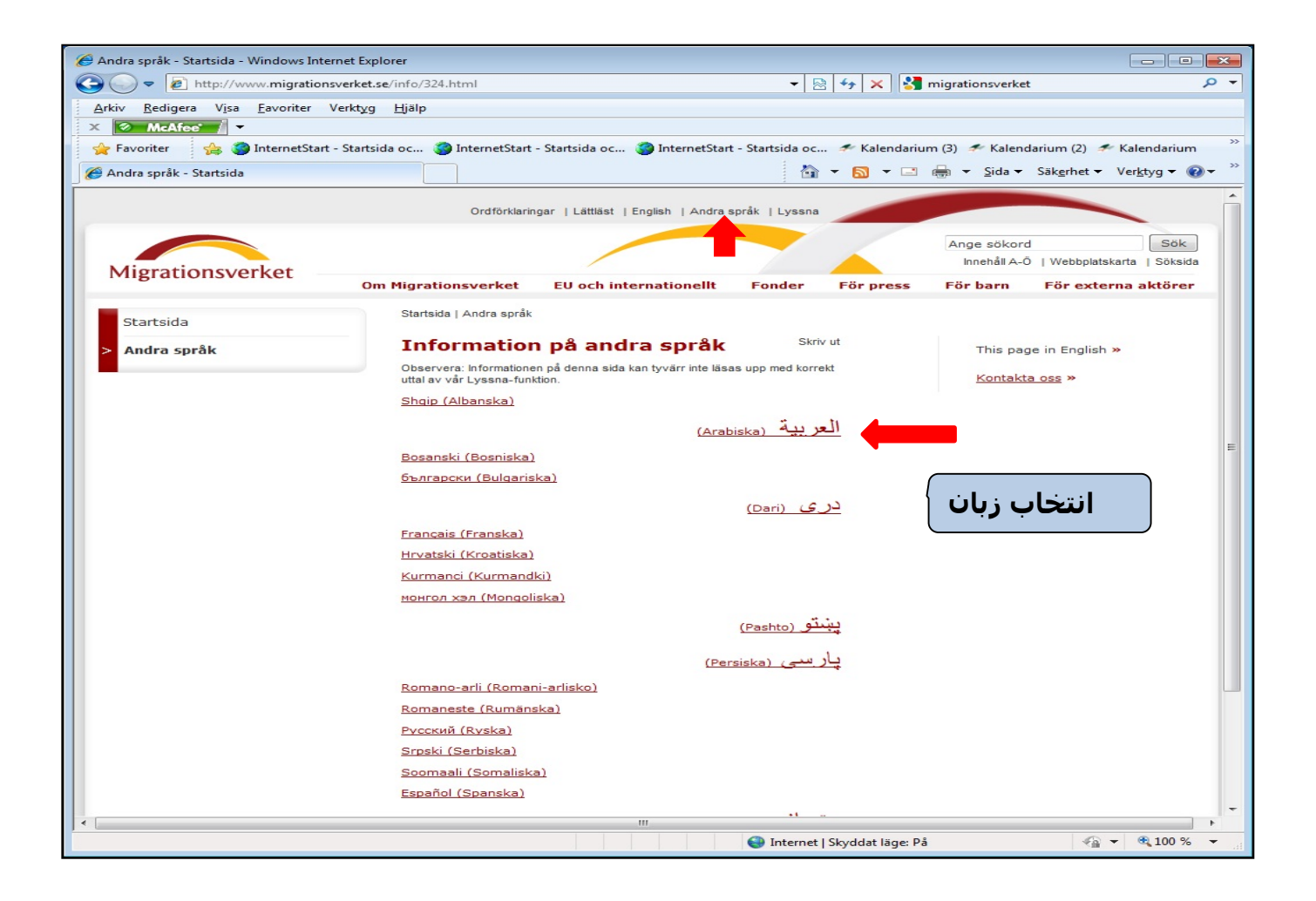

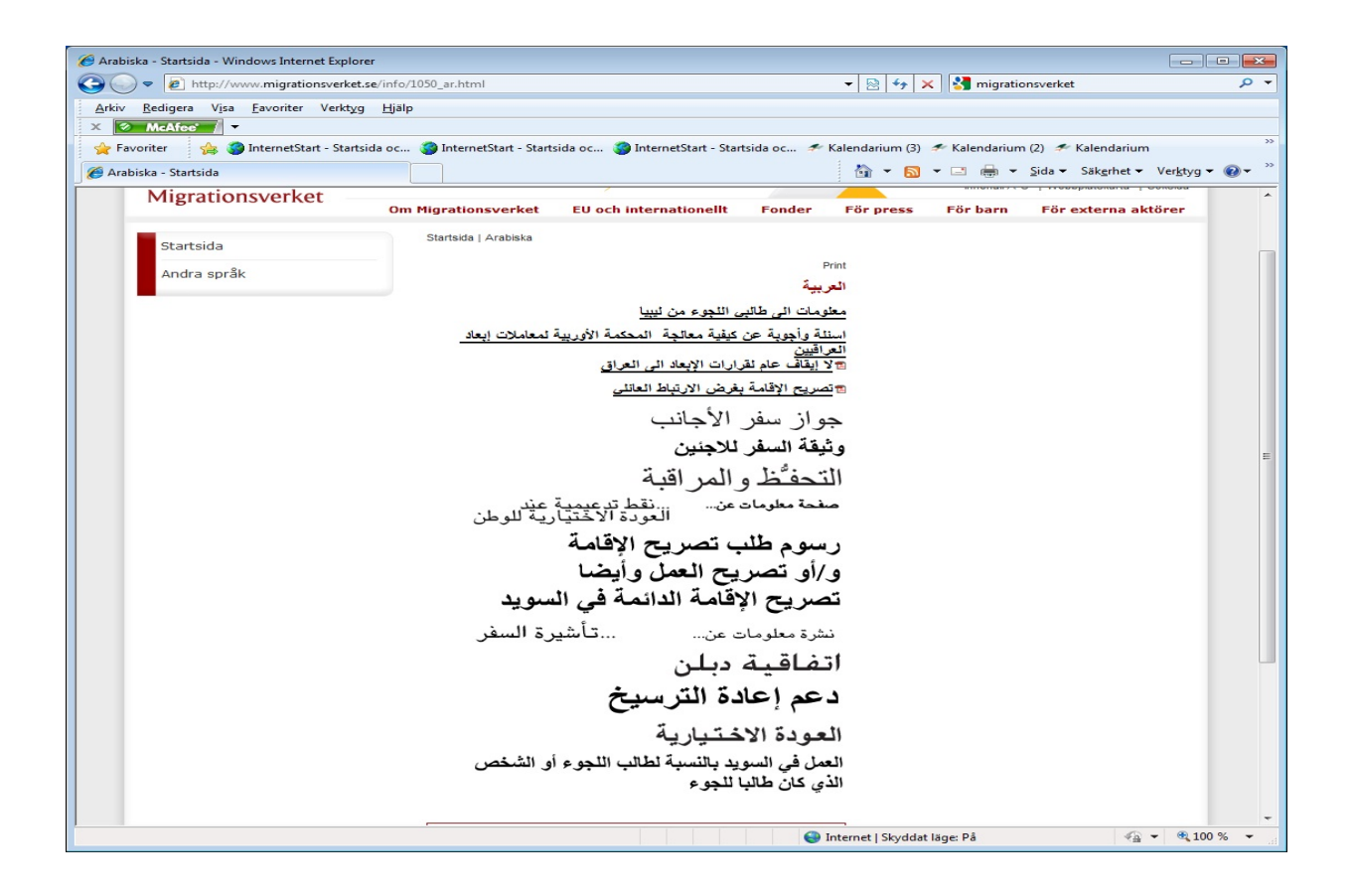

### <http://www.hitta.se/>

### پیدا کردن یک شخص و یا کسب و کار با شماره تلفن، آدرس و یا نام از طریق اینترنت

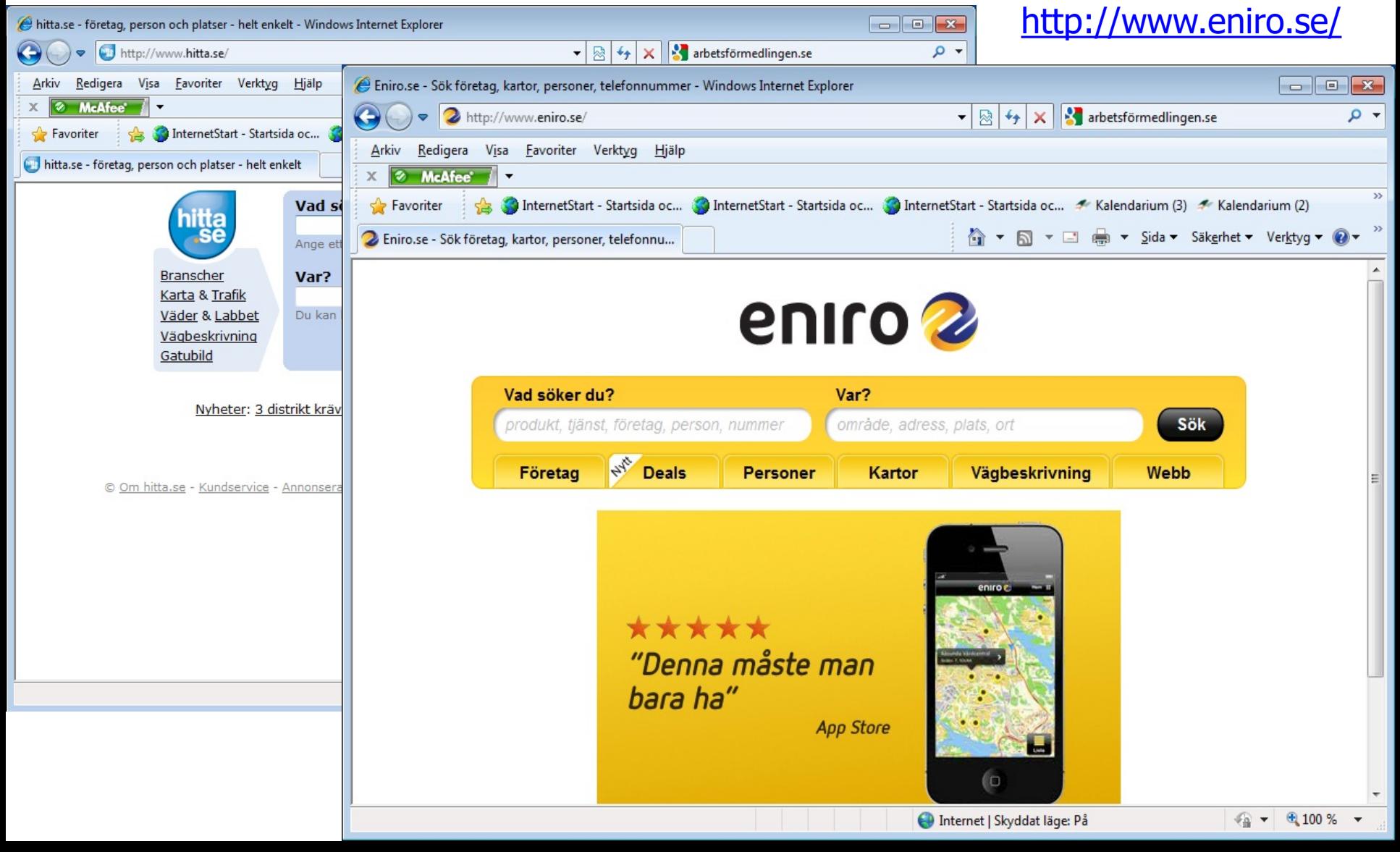

### http://www.trafikverket.se/

اداره حمل و نقل

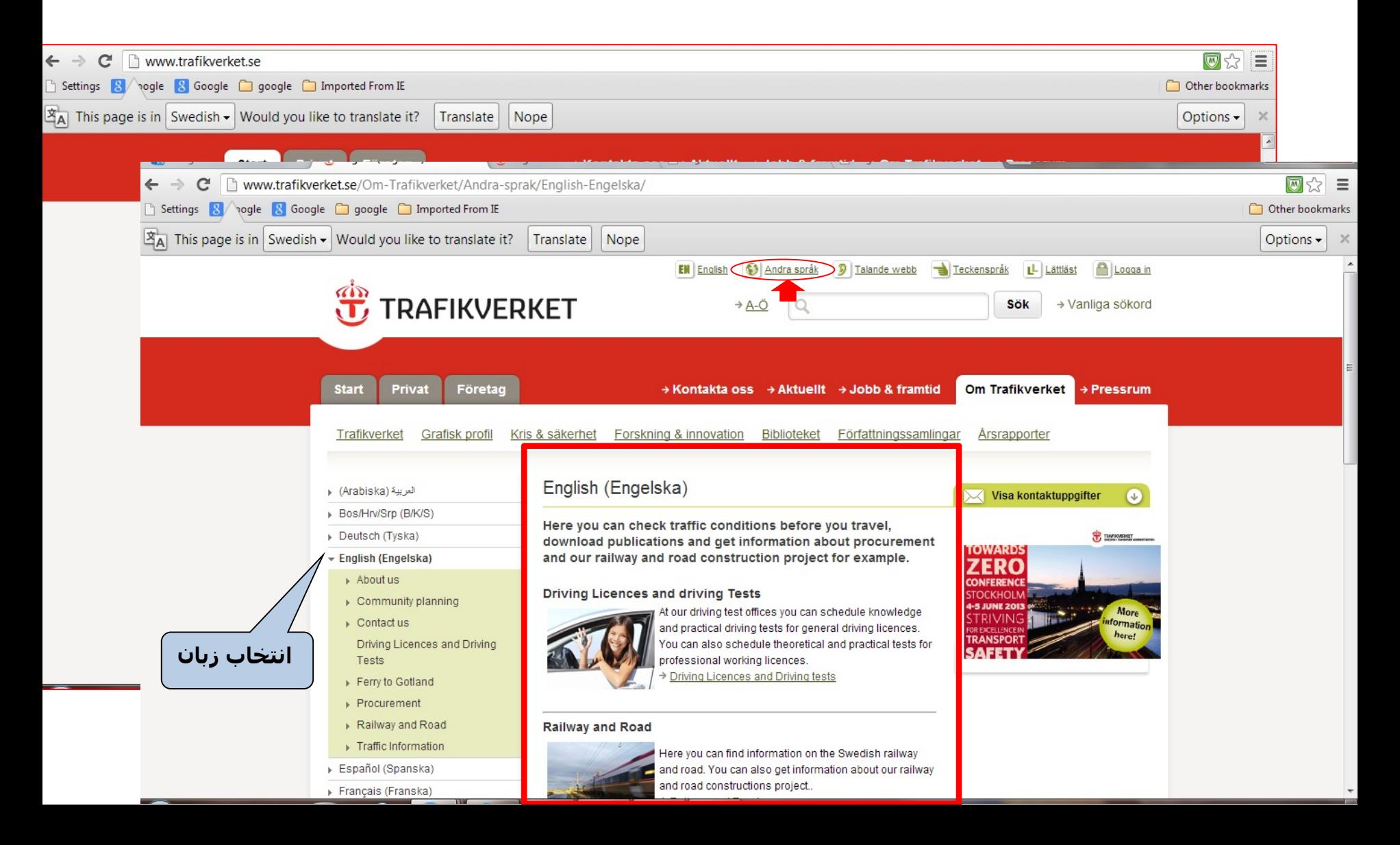

### [www.korkortsportalen.se](http://www.korkortsportalen.se/)

# گواھینامه رانندگی و رزرو امتحان رانندگی

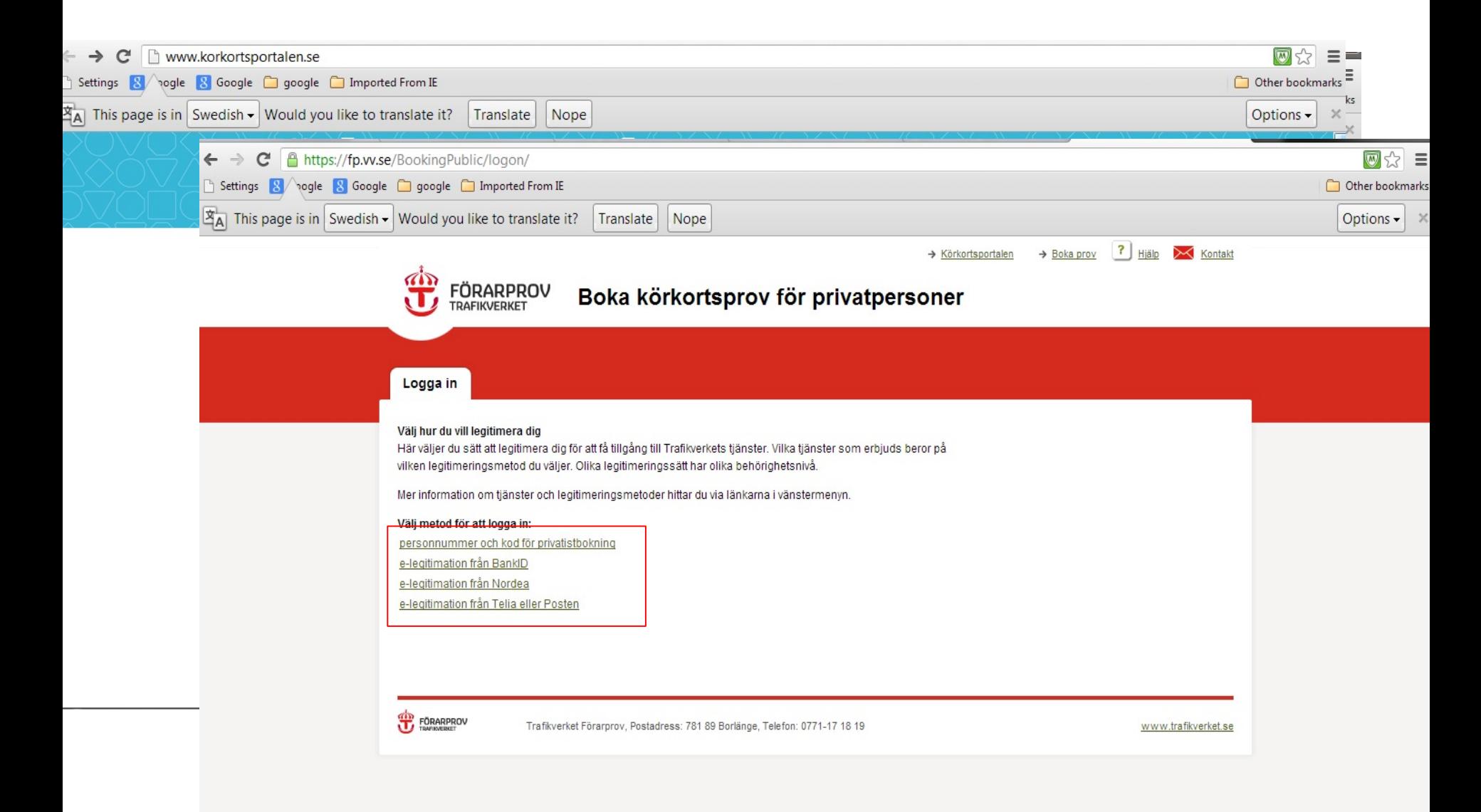

### [http://www.bilprovningen.se](http://www.bilprovningen.se/)

## رزرو وقت برای تست خودرو

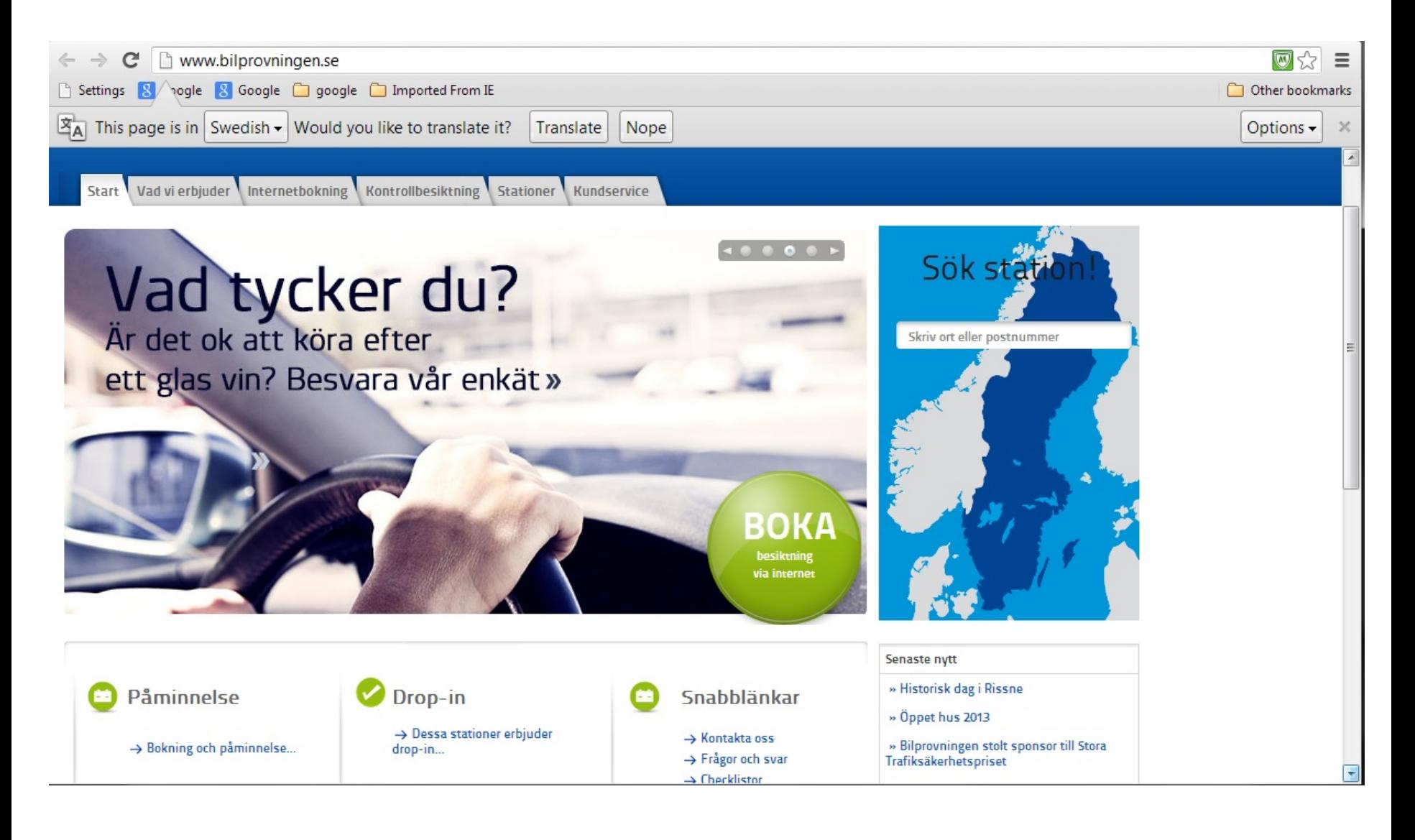

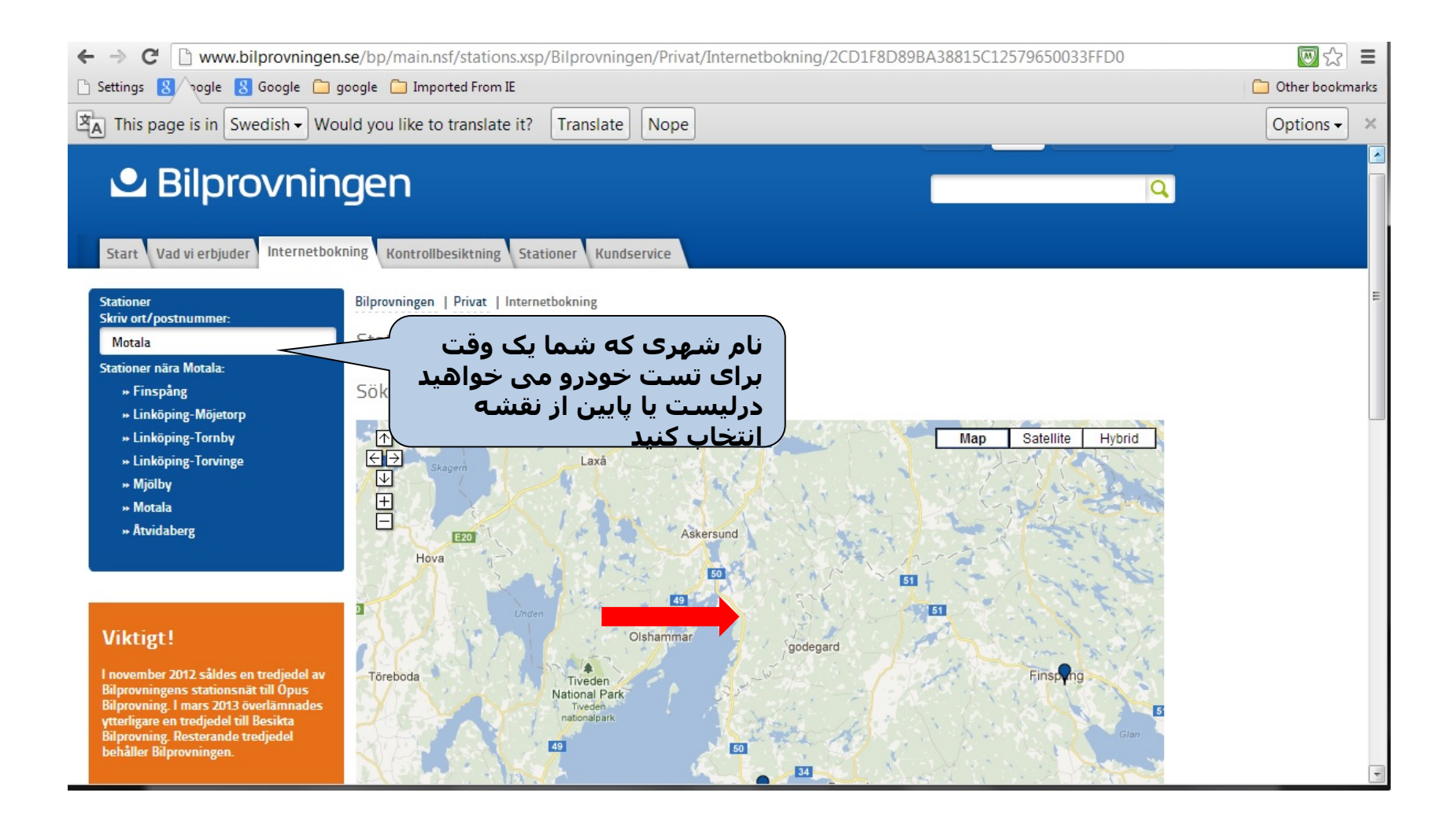

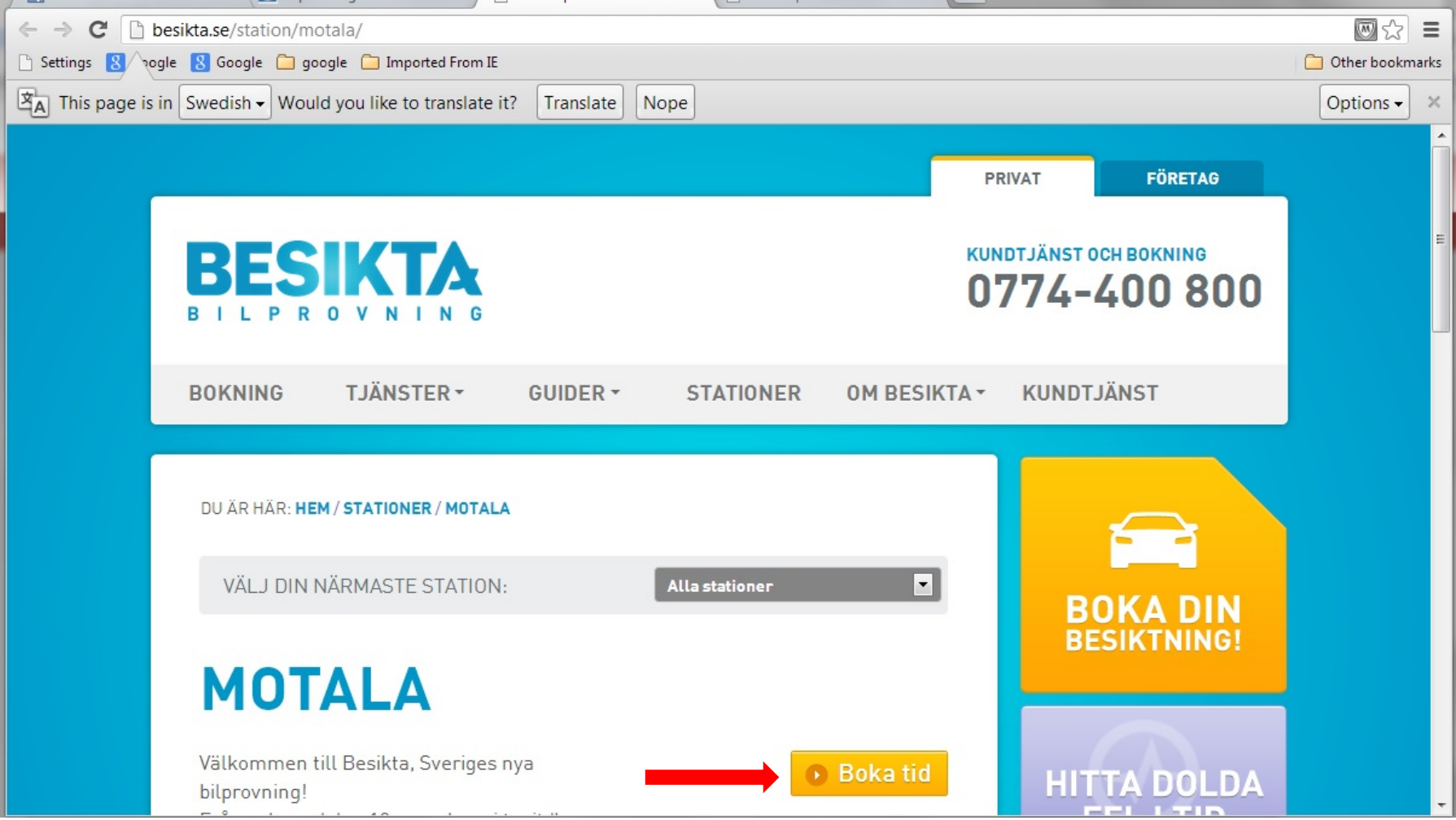

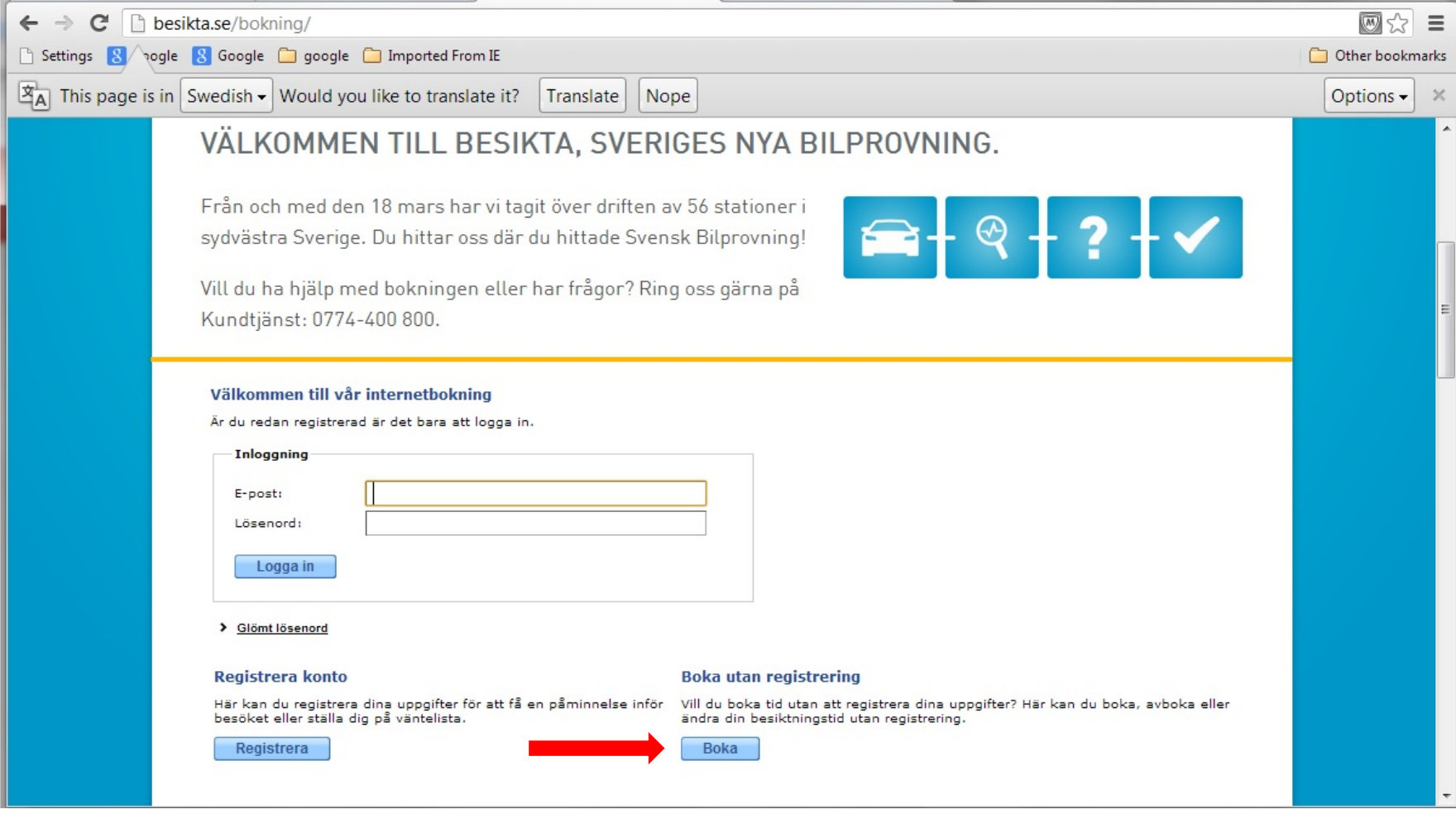

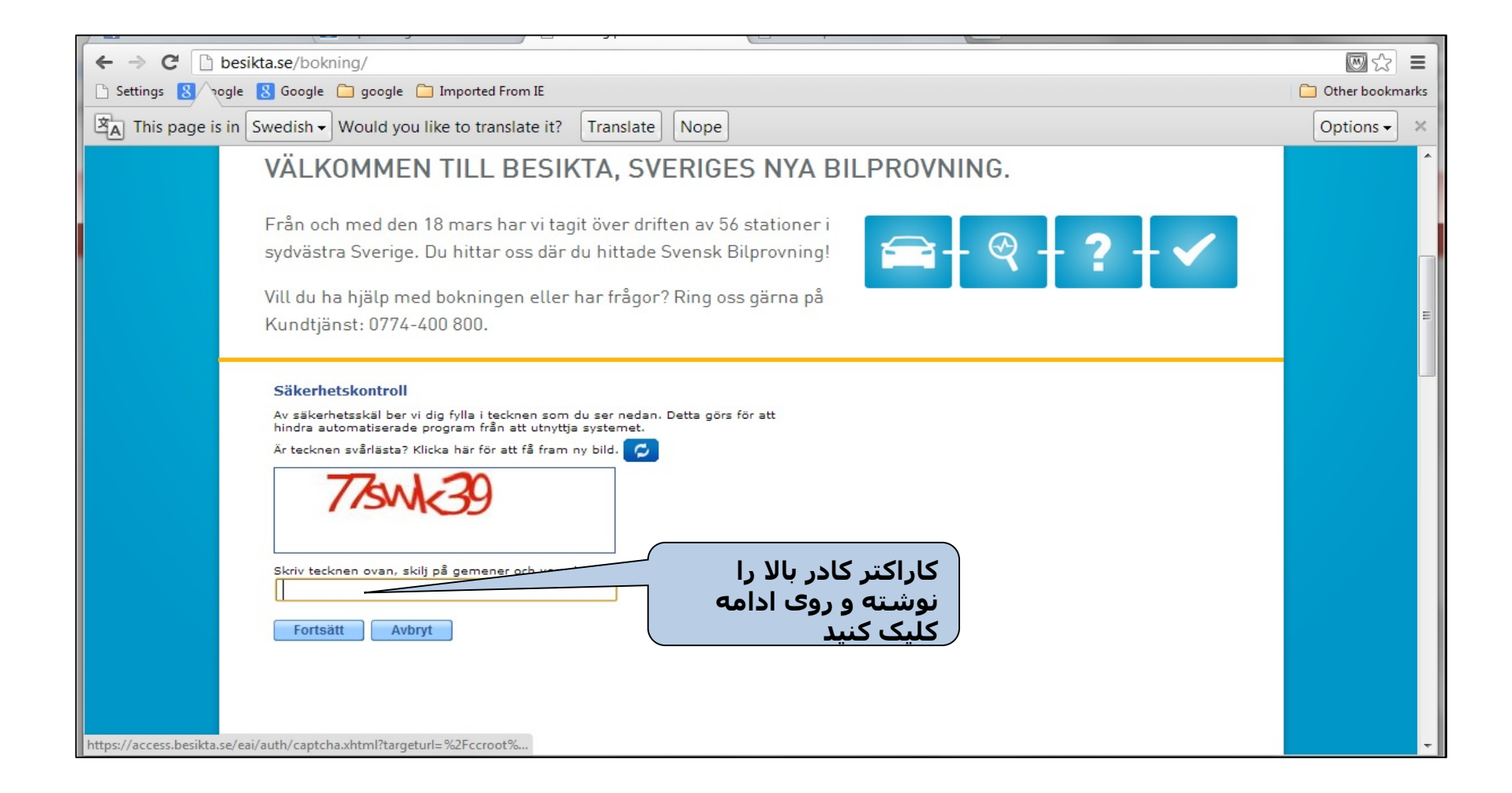

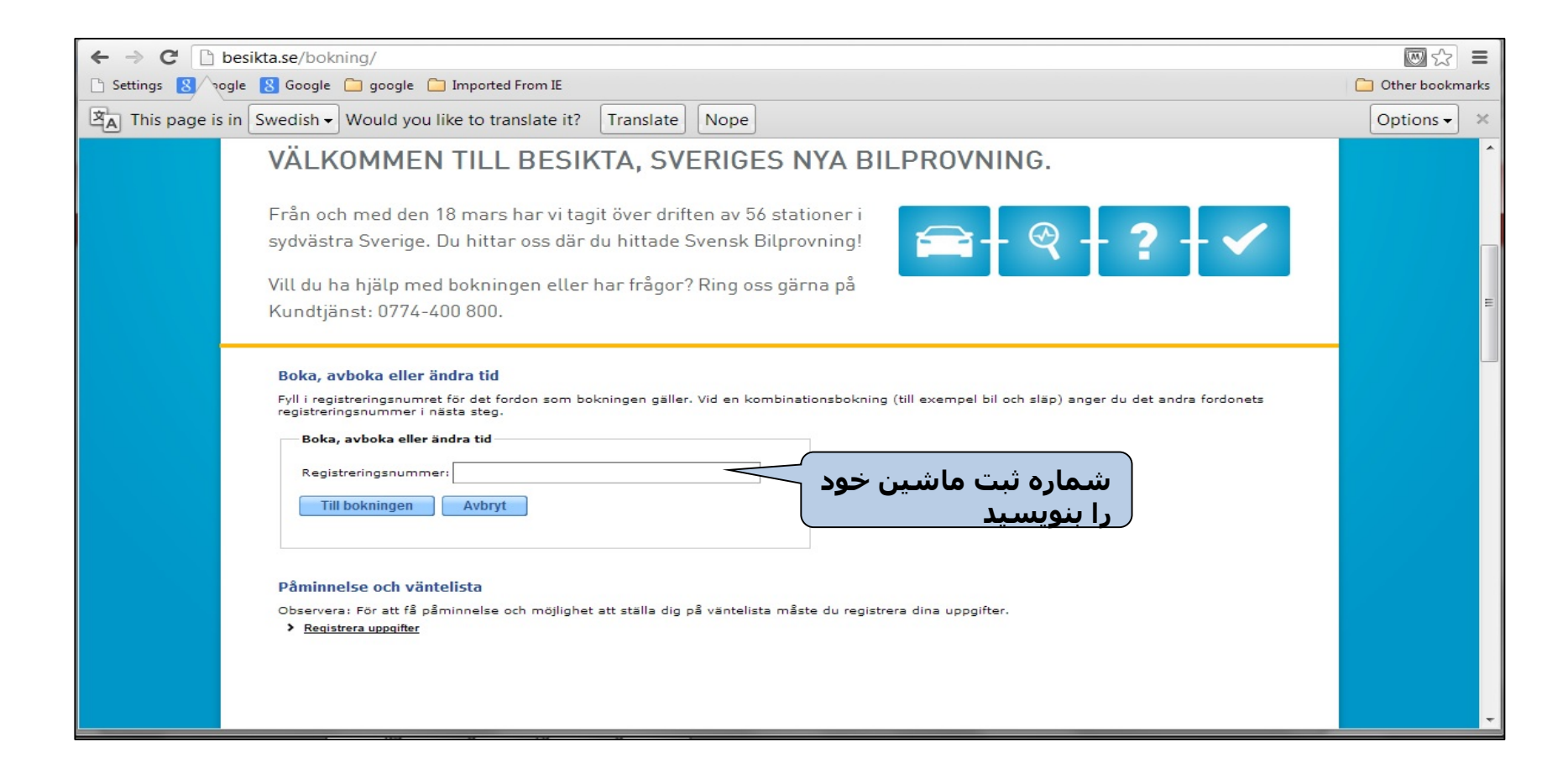

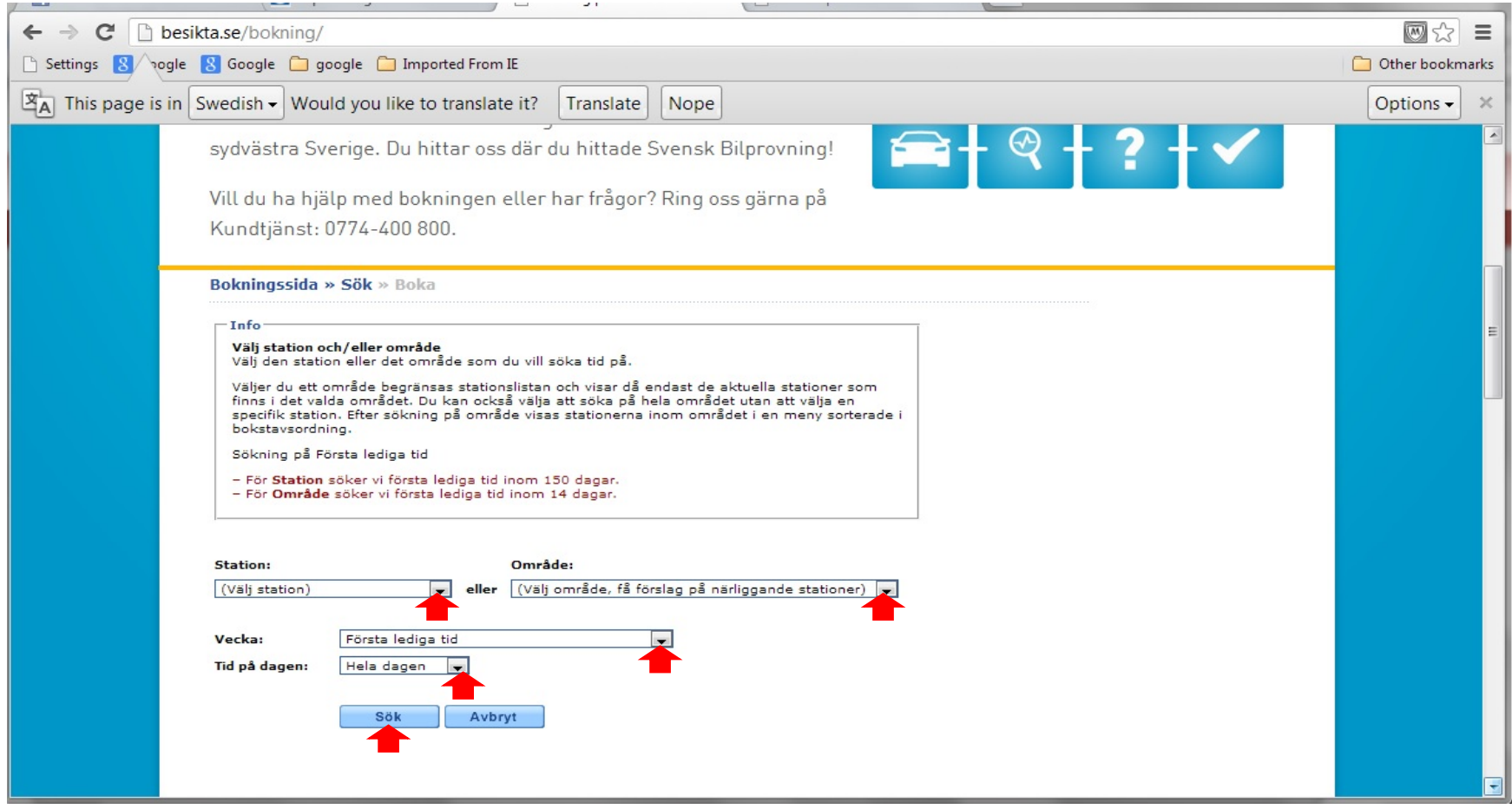

[http://www.polisen.se](http://www.polisen.se/)

# گزارش به پلیس ودرخواست گذرنامه

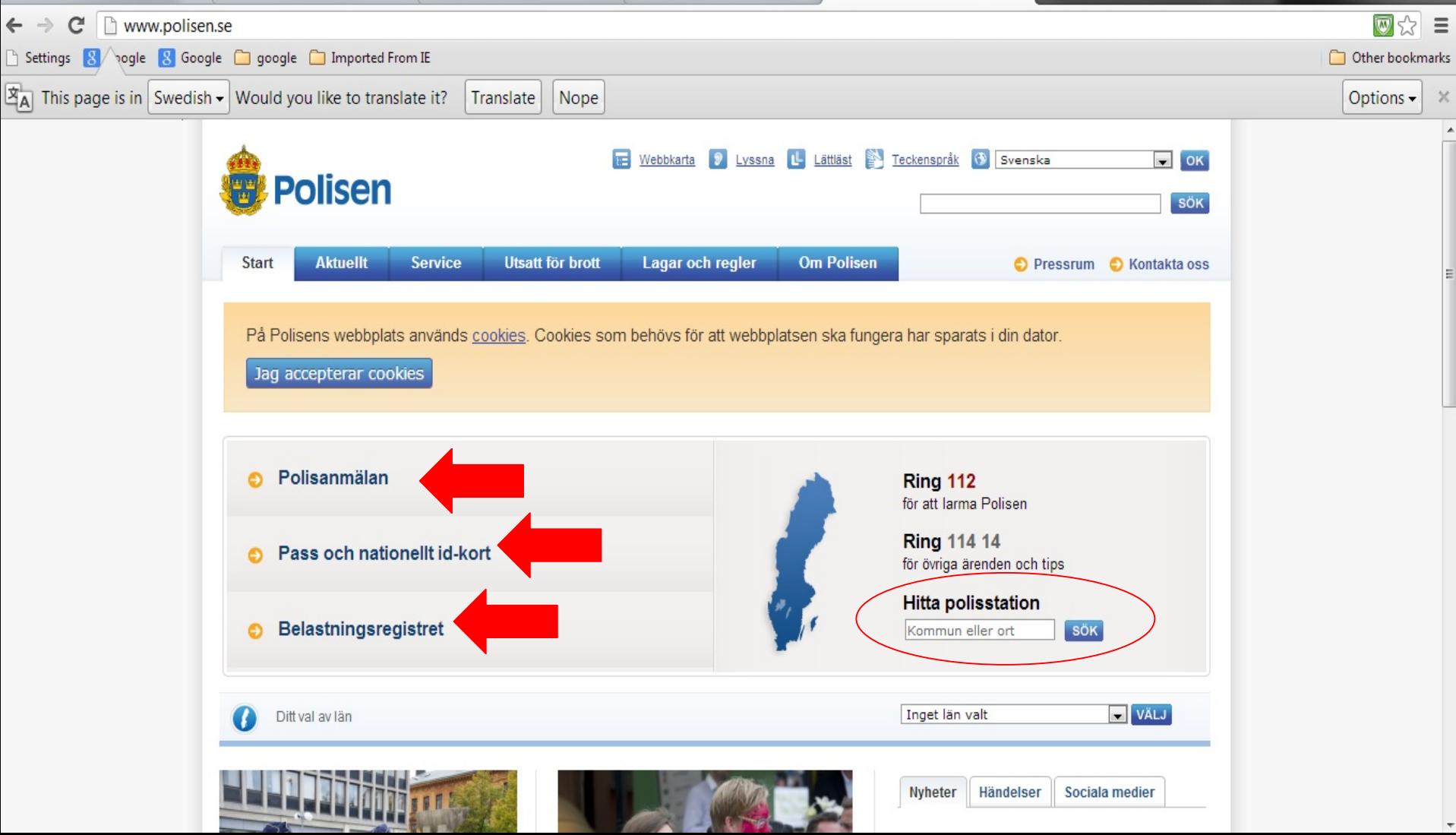

رھگیری بسته و نامه

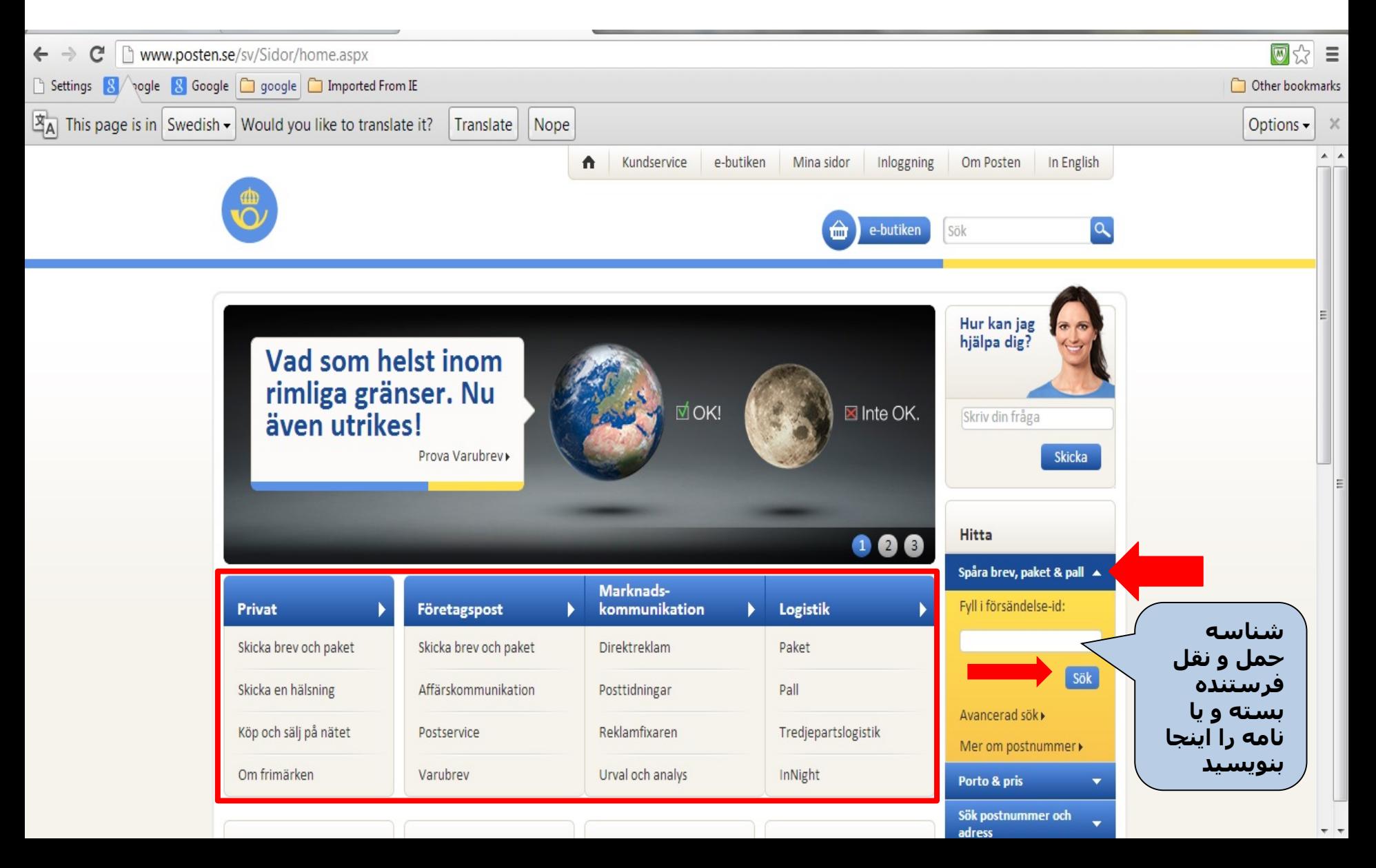

کتابخانه آنلاین جستجوی یک کتاب در صفحه وب کتابخانه

### [http://www.interbib.se](http://www.interbib.se/)

### [http://www.gotabiblioteken.se](http://www.gotabibliotek.se/)

<http://www.bibliotek.se/>

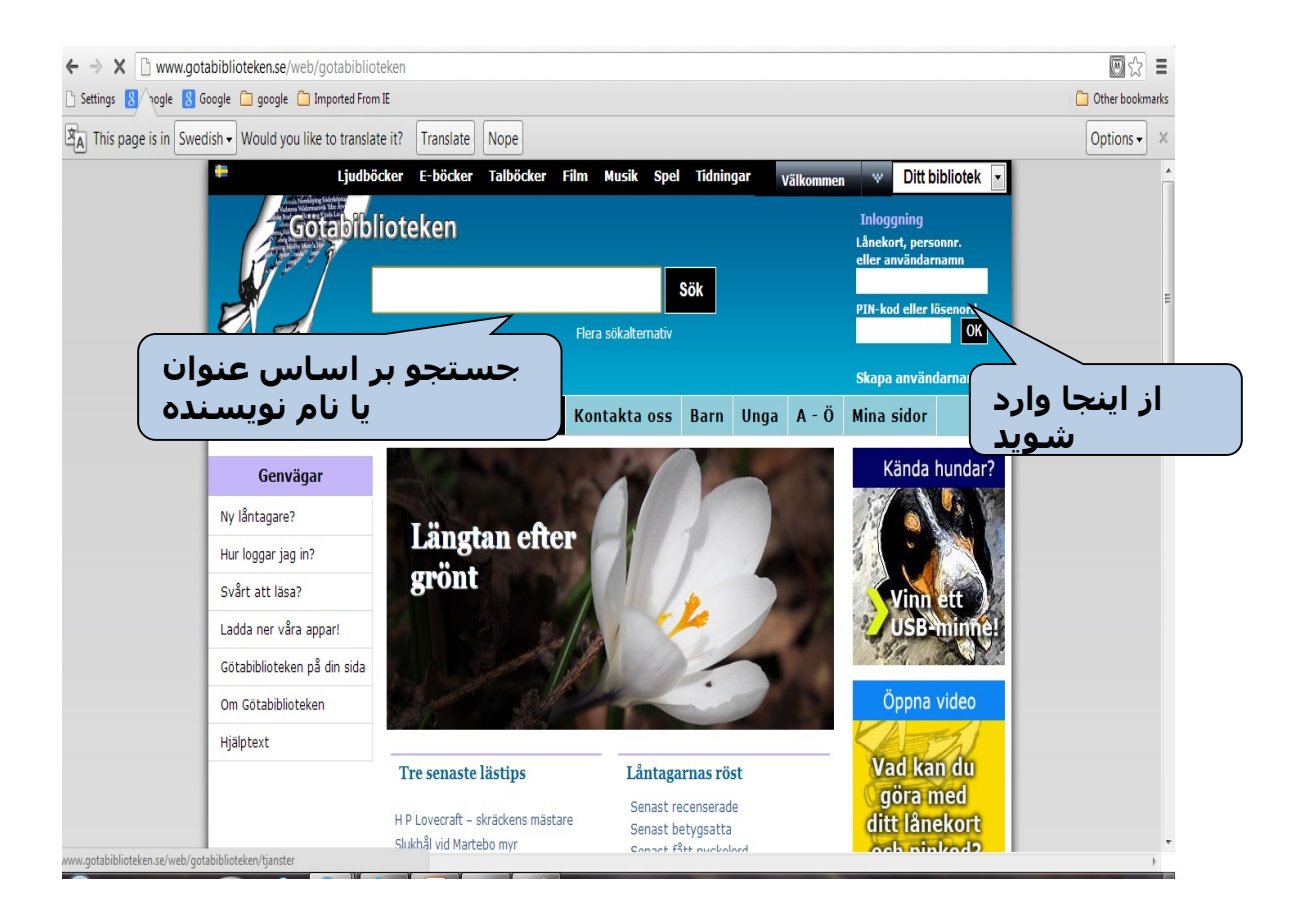

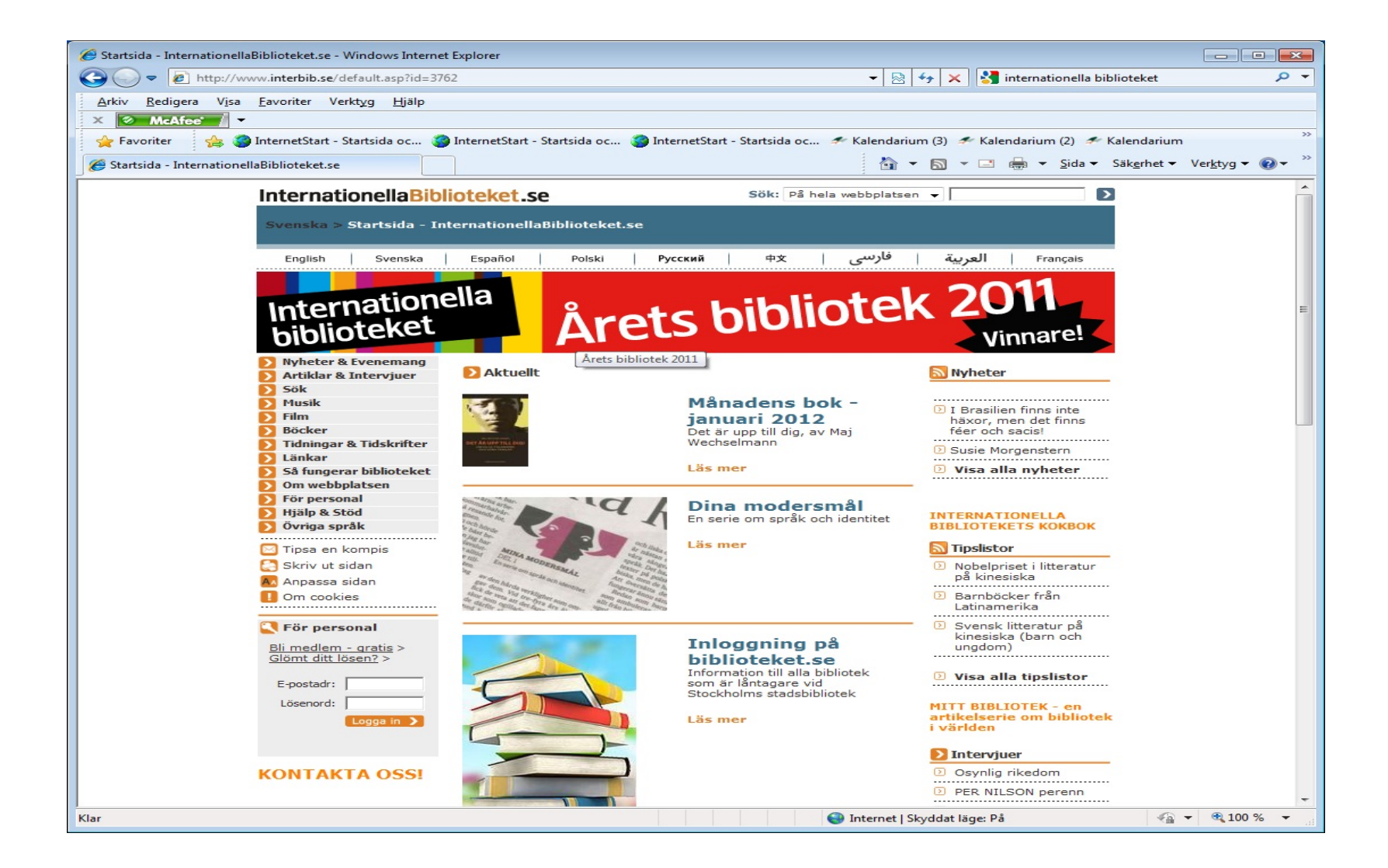

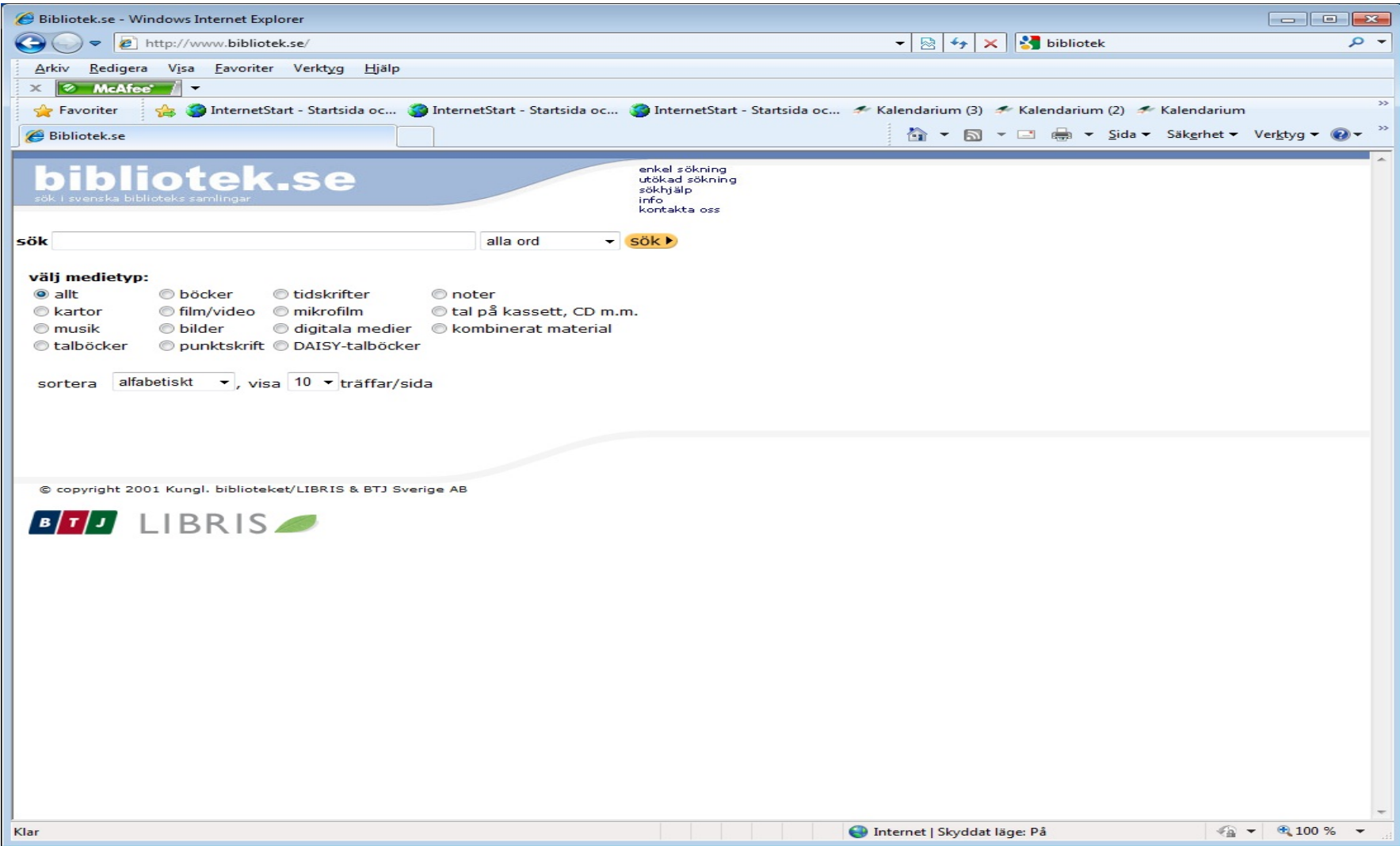

خواندن روزنامه از سراسر جھان از طریق صفحه وب کتابخانه.

### <http://www.motala.se/bibliotek>

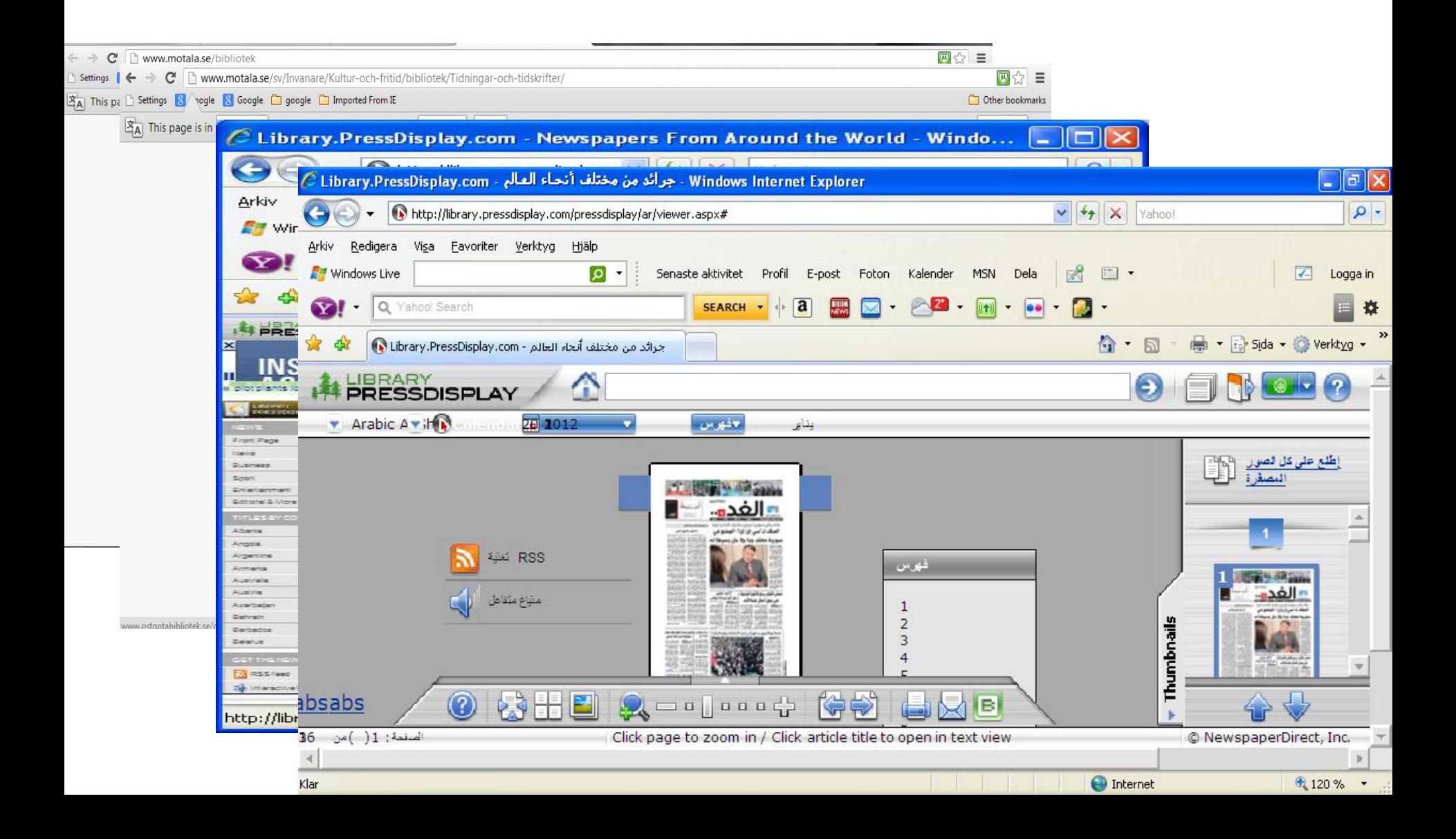

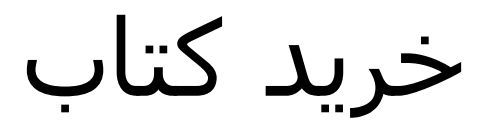

### [http://www.bokia.se](http://www.bokia.sea.s/) [http://www.adlibris.com](http://www.adlibris.com/)

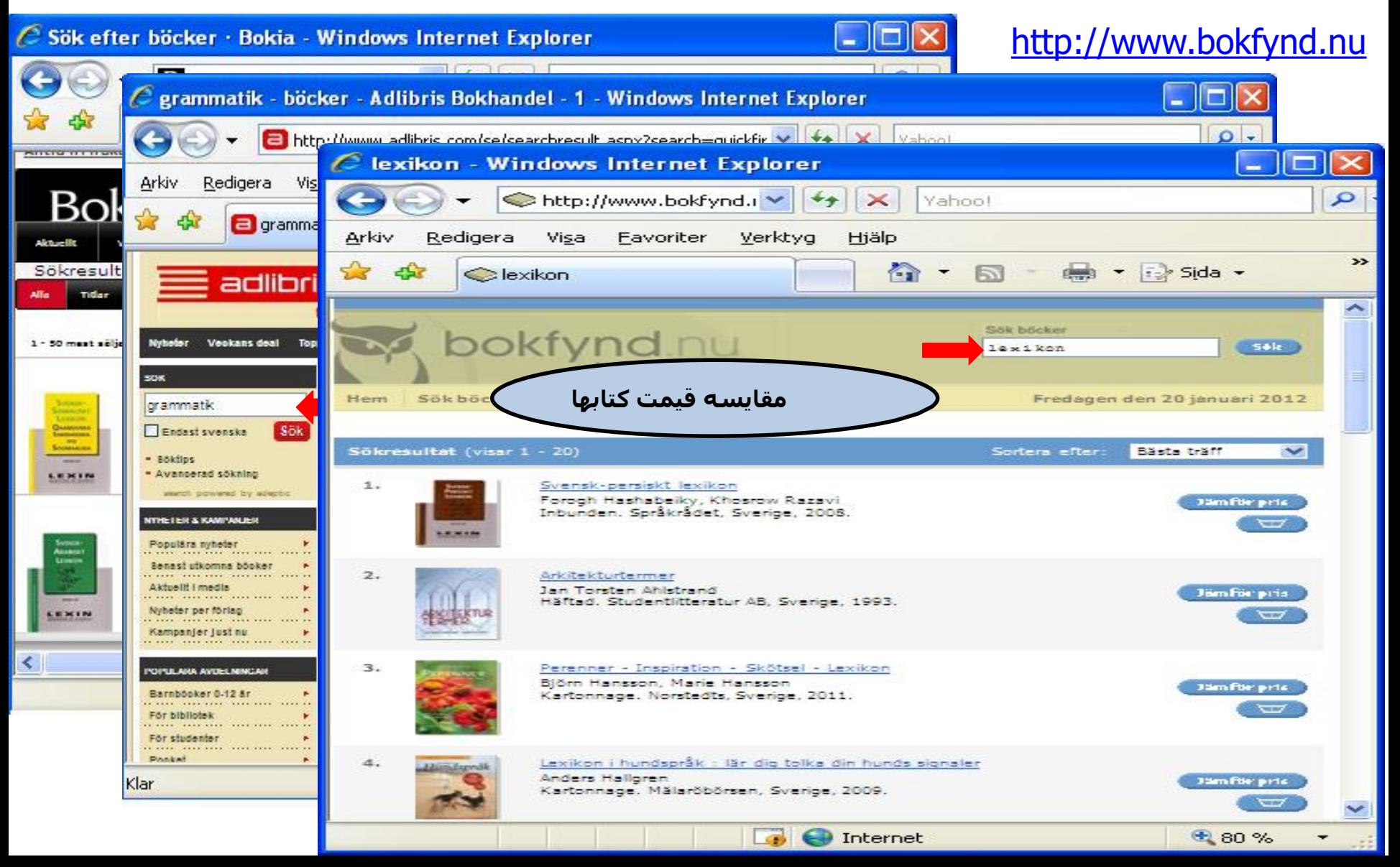

### <http://www.superstart.se/>

پر استفاده ترین صفحات وب برصفحه نمایش داده می شوند

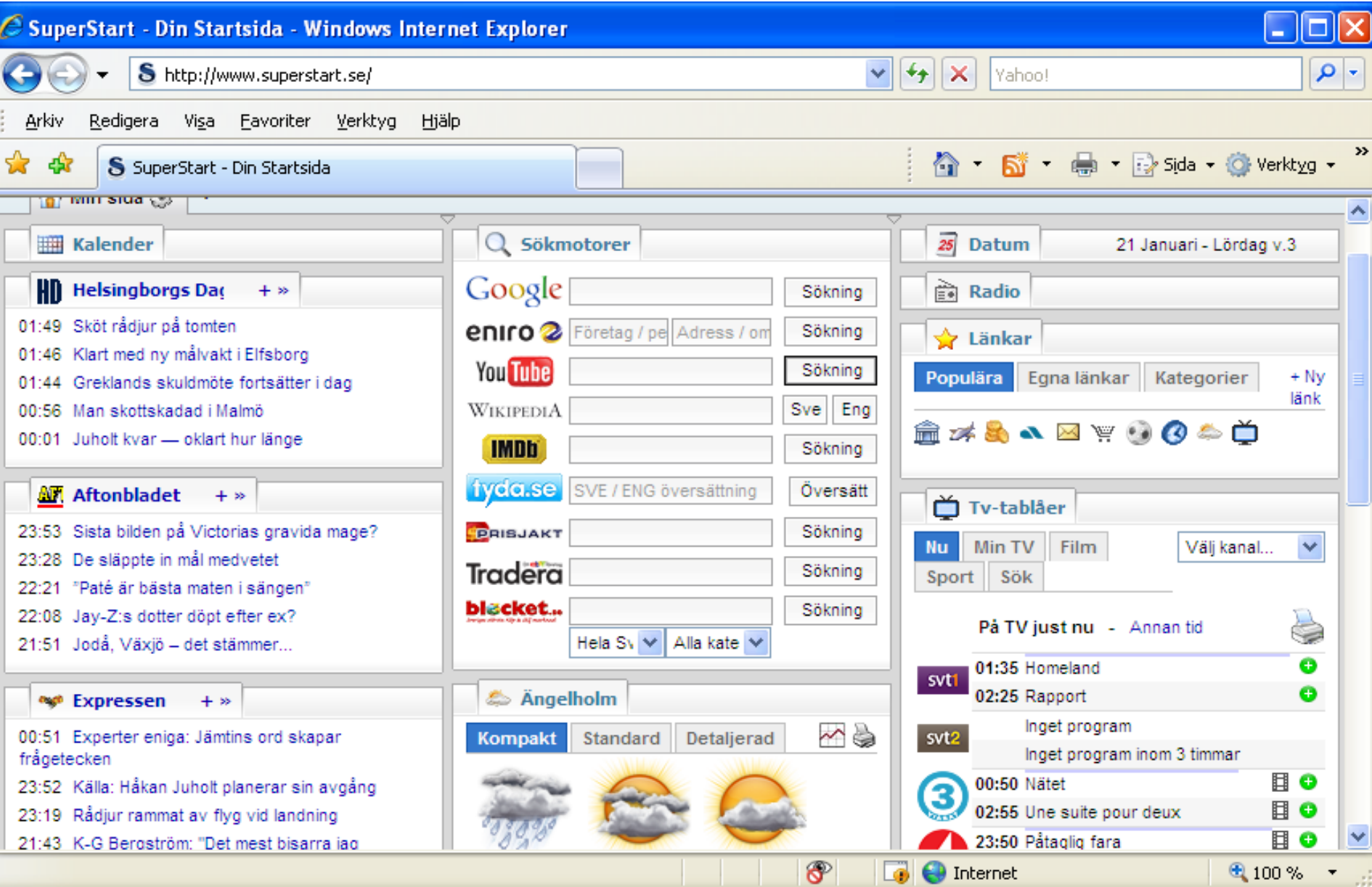